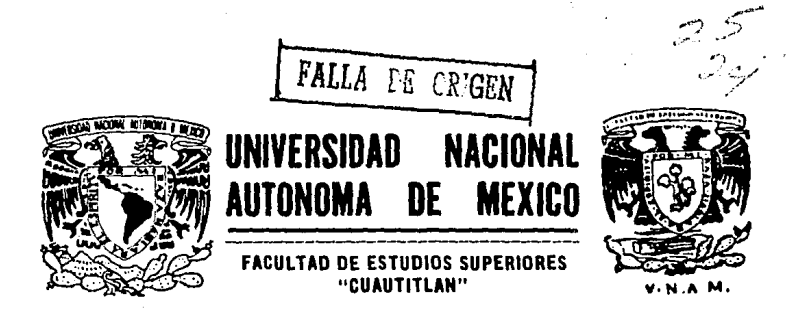

APLICACION DE UN SISTEMA DE INFORMACION AUTOMATICO PARA EL CONTROL DE INVENTARIOS

#### E. S S

QUE PARA OBTENER EL TITULO DE LICENCIADA EN CONTADURIA PRESENTA: CLAUDIA KARINA LIRA GUILLEN PARA **OBTENER** EL **I** TITULO DE: Y. **LICENCIADO EN ADMINISTRACION** R E S E N P.  $T$ A  $\sim$  1 VICTOR NAKANO HATANO

> DIRECTOR DE TESIS: Lic. Jorge López Marín

Cuautitián Izcalli, Estado de México 1991

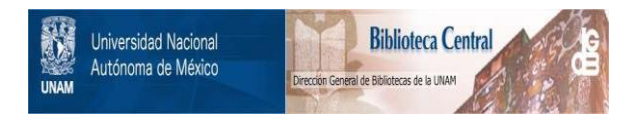

## **UNAM – Dirección General de Bibliotecas Tesis Digitales Restricciones de uso**

## **DERECHOS RESERVADOS © PROHIBIDA SU REPRODUCCIÓN TOTAL O PARCIAL**

Todo el material contenido en esta tesis está protegido por la Ley Federal del Derecho de Autor (LFDA) de los Estados Unidos Mexicanos (México).

El uso de imágenes, fragmentos de videos, y demás material que sea objeto de protección de los derechos de autor, será exclusivamente para fines educativos e informativos y deberá citar la fuente donde la obtuvo mencionando el autor o autores. Cualquier uso distinto como el lucro, reproducción, edición o modificación, será perseguido y sancionado por el respectivo titular de los Derechos de Autor.

## $f$  N D I C E

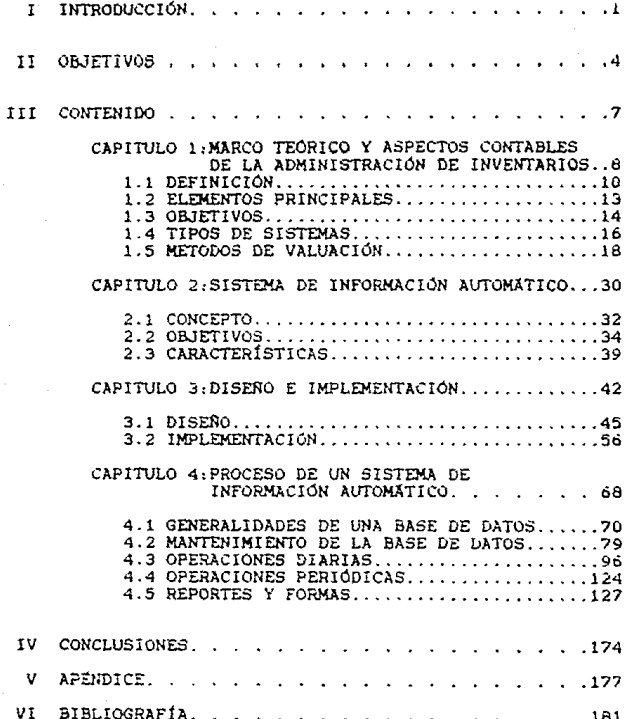

 $\gamma$  and  $\gamma$  and

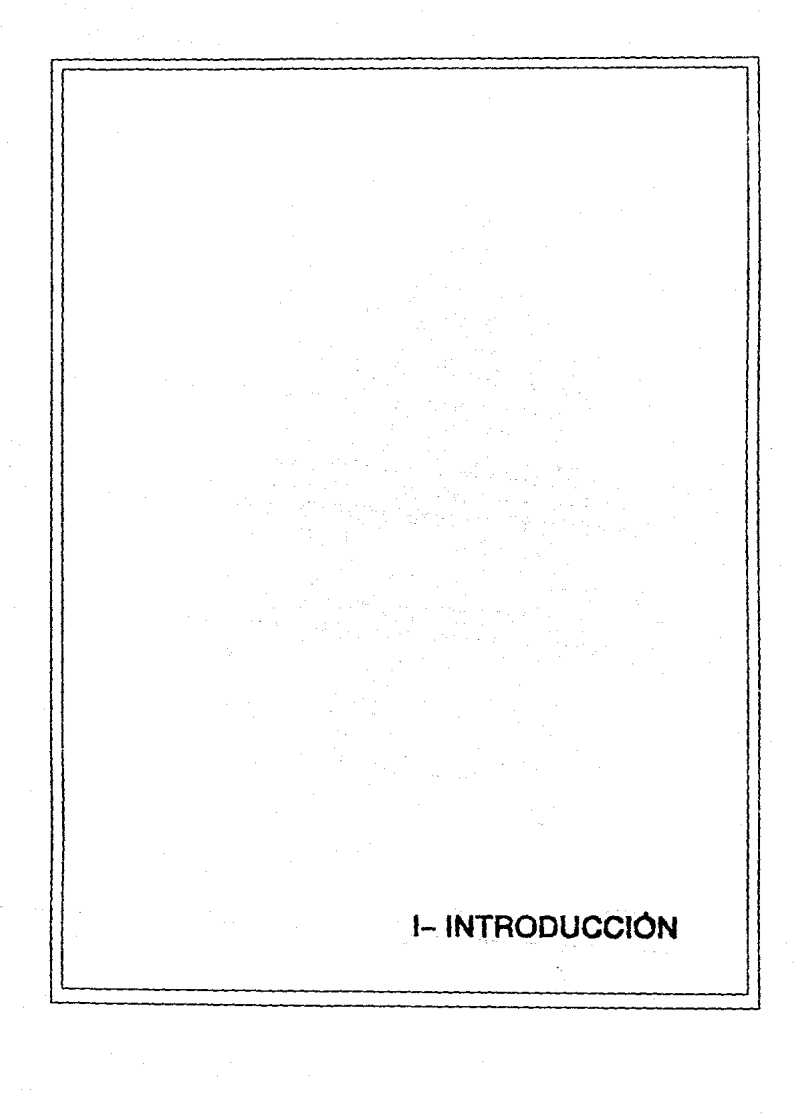

 $\frac{1}{2}$   $\frac{1}{2}$   $\frac{1}{2}$ 

El propósito de ésta tesis es dar una visión general aplicación que tiene un sistema de información de  $1a$ automatico apoyado fundamentalmente en un sistema de computo en la administración de inventarios dentro de una empresa en la que la actividad es la comercialización de productos terminados hacia el público o con distribuidores, cuya magnitud por la diversidad de productos que pueden manejar. como el valor de ellos, representan tanto dificultad para នប correcto control como importancia, pues representa un gran porcentaje de sus activos tal es el caso de farmacias. ferreterías, papelerías, refaccionarias etc.

Es indudable que en la actualidad las computadoras están presentes tanto en forma directa como indirecta **en** nuestra vida cotidiana, desde aquellos que usan las computadoras en sus trabajos. Las cajas automáticas de  $105$ bancos, hasta la simple factura de la luz que recibimos en. nuestras casas mensualmente.

Los conceptos de control automático  $\mathbf{v}$ de procesamiento de datos son producto de una tecnología jamás imaginada por los precursores de la administración científica y que ahora constituyen el pan de cada día del administrador. Lo mismo podemos decir de los avanzados conceptos de estadística y de modelos matemáticos para la resolución de problemas, que son cada vez mas aceptados y aplicados en los negocios.

 $\overline{\mathbf{z}}$ 

En las empresas el uso de las computadoras, se está extendiendo enormemente en los ultimos abos y es para el contador y el administrador la responsabilidad de convertirla en una herramienta de productividad que redunde en beneficios de eficiencia. facilidad operativa. y ulteriormente en incremento de utilidades.

Sin embargo. por experiencia personal. en este tipo de empresas. podemos afirmar que una gran parte de computadoras que fueron adquiridaa como la panacea que nos resolvería mil problemas. se encuentran paradas o subutilizadas. debido a desconocimiento de su potencial o capacidad por escasa cultura infonn6tica.

Es por eso que especificamente en este tema tratamos de auxiliar a laa personas encargadas de su implementaci6n con una quia que los encauce y que les proporcione una idea más clara, con lo que el sistema no sea solamente de eficiencia operativa alta, sino que proporcione la información que apoye la toma de decisiones acerca del activo mas importante de estas organizaciones.

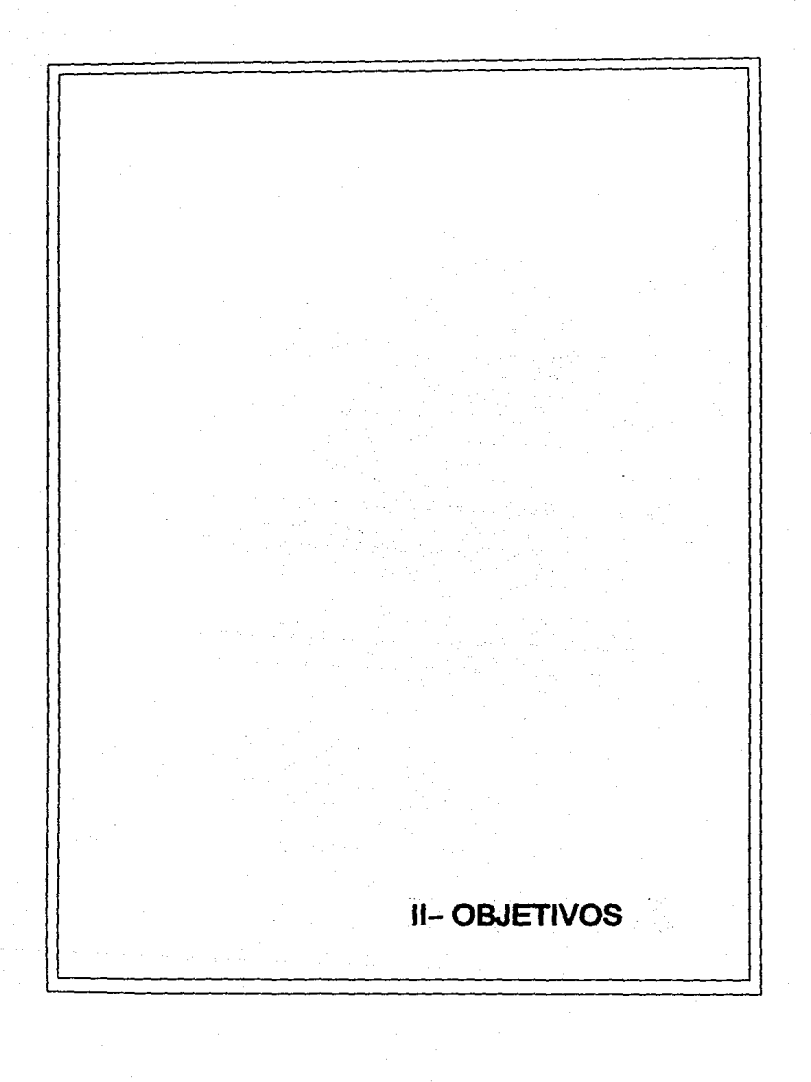

#### **OBJETIVOS**

El propósito de esta tesis es presentar algunas bases que nos permitan el diseño v la aplicación de un para el control sistema de información automático. de inventarios. principalmente enfocado a empresas pequeñas cuya venta se realice directamente al público, y áe gran diversidad de articulos.

Y a la vez dar un panorama general de la aplicación de la nueva tecnología de codigo de barras para el control e identificación de productos.

El beneficio que trae consigo la implantación y puesta en servicio del sistema, es proporcionar una medición adecuada, confiable y oportuna de la situación de  $105$ inventarios de la empresa: como se ha visto a través de  $1a$ historia empresarial, el personal contable y administrativo ha realizado las actividades del procesamiento de datos por medio de métodos o sistemas manuales, mismos que requerian de mucho tiempo para su elaboración, asi como, contenían posibilidad de error, sin embargo, en la época actual que los negocios dependen en alto grado de la información veraz. confiable y oportuna. los métodos o sistemas electrónicos son de gran ayuda para poder logrario.

.<br>Este sistema debe de ser de utilidad al usuario, por su facilidad operativa. para aquellos que no estan habituados al manejo de sistemas computacionales: a ia vez de que proporcione la información suficiente que sirva a la gerencia al análisis de inventarios para la toma de decisiones.

Finalmente presentar un bosquejo de los problemas que surgen en el diseño e implementación de este tipo de sistemas, tanto de tipo técnico como humano. En nuestro caso especifico, trataremos conjugar  $de$ ios conocimientos contables y administrativos, con los de informatica, de tal manera que sean los propios contadores y administradores quienes diseñen sus propios sistemas de información computacionales.

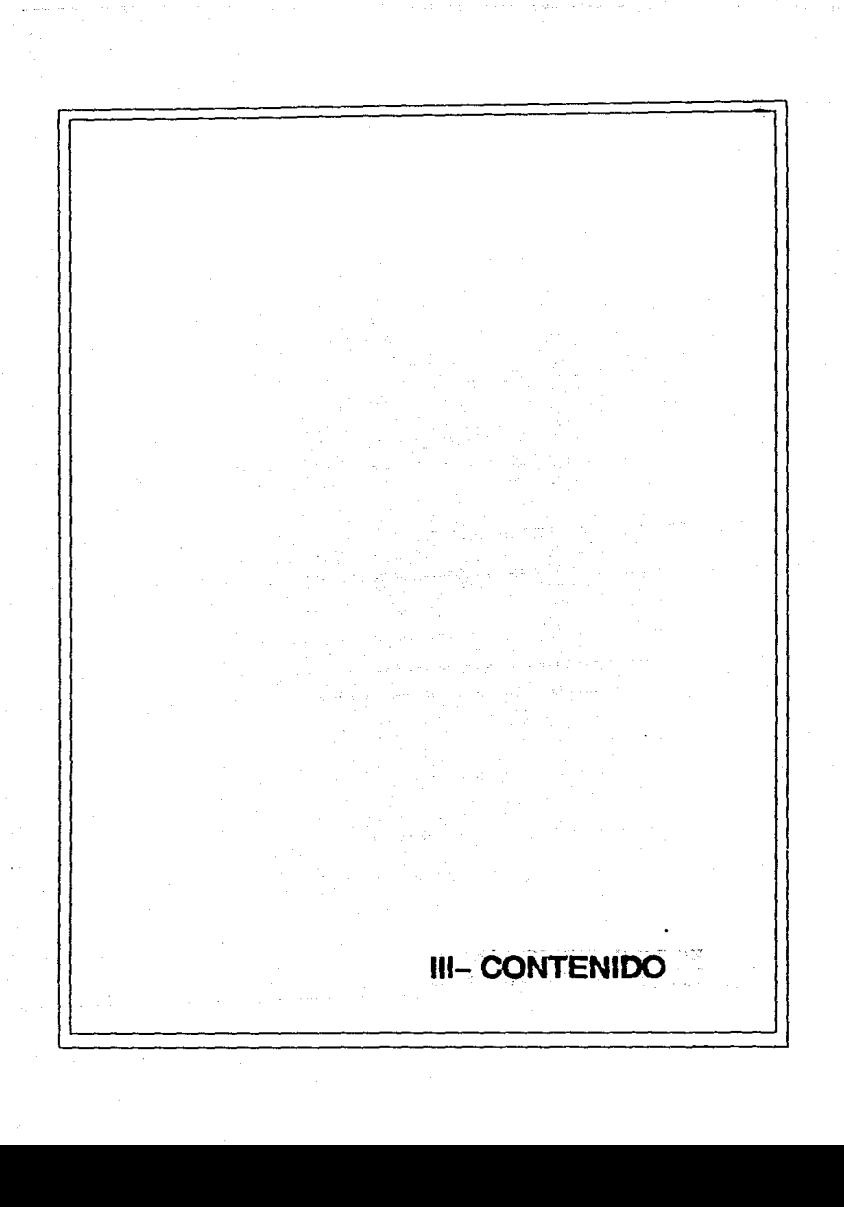

# Capitulo 1 Marco teorice de la Administracion de inventarios

### CAPITULO

U N O

Marco teórico y aspectos contables de la Administración de Inventarios

1.1 Definiciones

1.2 Elementos principales

1.3 Objetivos

1.4 Tipos de sistemas

1.5 Hetodos de valuación

1.1 DEFINICIONES

El Diccionario "Larousse llustrado" nos dice que sistema : "es el conjunto de principios verdaderos o falsos reunidos entre sí de modo que formen un cuerpo de doctrina".

El C.P. Jesús Patiño Soto nos indica que sistema de control de inventarios es, el conjunto de procedimientos y técnicas tendientes a lograr el control de existencias de mercancias mediante registros contables, que permitan conocer las unidades y valores que integran el inventario, así como controlar los movimientos de entradas y salidas al almaçên. cuva valuación dependerá del método que se utilice.

Para el C.P. Arturo Elizondo López sistema es: " el conjunto de elementos que através de procedimientos y métodos específicos establece un modo particular de combinación para alcanzar un objetivo".

Según los Contadores Públicos Antonio y Javier Méndez Villanueva sistema es:" un conjunto de elementos materiales y funcionales que, aunque con estructura  $\mathbf{v}$ finalidades particulares aparentemente independientes por medio de su combinación y coordinación conducen al logro de un objetivo común".

#### Definición de Inventarios.

En su obra "Contabilidad". Meigs-Johnson. establecen una detiniciÓn desde un enfoque gerencial: "Uno de los mayores activos en un almacén de ventas al detalle, o en un negocio al por mdyor. consiste en el inventario de mercancías: y la venta de esas mercancías a precios en exceso del costo. constituye una de las principales fuentes de ingresos. En una empresa que negocía en mercancías. el inventario consta de todas las mercancías que posee y tiene para la venta en el curso regular del negocio. La mercancía que se tiene para la venta normalmente quedará convertida en dinero dentro de un tiempo inferior a un a&o y. concecuencialmente. se considera como activo corriente. En la hoJa de balance el inventario se presenta 1nmed1atamente después de las cuentas por cobrar. debido a que su conversión en dinero esta solamente a un paso más de distancia de lo que están las cuentas por cobrar ... inventario significa ''la totalidad de aquellos artículos de propiedad personal tangible que: (1) se tiene para la venta en el curso ordinario. (2) están en proceso de producción para la futura venta. o (3) han de consumirse corrientemente en la produccion de mercancías o servicios que se van a tener disponibles para la venta.""

?or lo expuesto, sistema de control de inventarios se puede definir como:

El conjunto de elementos combinados y coordinados entre sí para lograr el dominio de las ex1stenc1as de mercancía y sus movimientos de entrada y salida a través de reg1stros contables.

#### l.2 ELEMENTOS PRINCIPALES

Para lograr una eficaz administración de los inventarios señalamos los siguientes elementos como bases principales que deben establecerse desde un principio.

1.2.1.- Definir objetivos.

- Mantener el mínimo de inversión en existencias en el almacén.

- Tener el nivel de existencias de productos de acuerdo con la demanda de los clientes para así dar un servicio de entrega oportuno.

- Descubrir a tiempo los materiales o productos que no tienen movimiento. y los que se han deter1orado o son ya obsoletos en el mercado o han caducado.

- Estar alerta ante los cambios en las demandas del mercado.

1.2.2.- Definir políticas.

- Determinar si las ventas se realizarán sobre pedido o sobre las existencias de los almacenes. para establecer las políticas adecuadas de almacenamiento.

- Deben definirse las políticas que fijan los límites para compras adelantadas por riesgos de escasez de materiales o por conocimiento de futuras alzas de precios. esto dependiendo de las posibilidades económicas de la

empresa

#### 1.2.3.- Establecimiento de s1stemas

- Sistema de máximos y minimos.

- Sistema para nivelar seguridad o reserva. las cantidades de

- Sistema de control de entradas y salidas de almacén.

#### l. 3. OBJETIVOS

Varios autores de obras contables nos indican la finalidad que se pretende al implantar un sistema de control de inventarios: a continuación mencionamos algunos de ellos. así como su opinión sobre su objetivo, que se intenta lograr cuando se establece un s1stema de control de 1nventarios.

El C.P. Arturo Elizondo LÓpez.nos d1ce que "el registro de las compras y ventas de mercancía. el costo de ventas, los gastos de operación. los productos financieros. los otros gastos y los otros productos. juegan un papel dec1sivo para conocer fielmente el resultado que ha tenido una entidad durante un ejercicio determinado".

Los C.P. Javier y Antonio Méndez Villanueva. establecen que "controlar de manera más estricta y eficaz las operaciones que se efectúan con mercancías".

El C.P. Elías Lara Flores. "llevar el registro de operaciones de mercancía. ya que de él depende la exactitud

de la utilidad o pérdida en ventas".

El C.P. Jesús Pat1ño Soto. "la de ejercer un control estricto sobre el inventarjo destinado para la venta <sup>y</sup> conocer en fonna pennanente la existencia de mercancía. . *.Y* al mismo tiempo. determinar oportunamente el costo de los artículos vendidos. para obtener la utilidad bruta".

C.P. Tomás Lopez Sánchez. "en toda empresa comercial o industrial en que la fuente de ingresos la constituyen Jas mercancías es indispensable tener infonnación sobre su movimiento *y* existencias".

Conclusión.

Como se puede apreciar. todos estos autores coinciden en que el objetivo es el controlar los movimientos de mercancías. o sea. sus entradas y saJ1das. así como su existencia.

Por lo expuesto. se puede decir que Ja finalidad que se busca aJ implantar un sistema de control de inventarios es:

Controlar por medio de registros contables de manera eficiente los movimientos de entradas y salidas de mercancía. así como el conocer permanentemente la existencia de esta. a fin de determinar en forma oportuna y confiable la utilldad o pérdida bruta de un ejercicio.

#### 1.4 TIPOS DE SISTEMAS

Los tipos de sistema de control de inventarios son los siguientes:

1.4.1.- Global o mercancías generales.

1.4.2.- Analítico o pormenorizado.

1.4.3.- Perpetuos o constantes.

1.4.4.- Detallista.

A continuación exponemos brevemente lo relativo a los slstemas de control de inventarios antes mencionados.

1.4.1.- Global o mercancías generales.

Es el sistema más elemental para el control de las operaciones con mercancías. teniendo como base el establecimiento de una cuenta denominada Mercancías Generales. la cual debe de contemplar los movimientos de entrada y salida de mercancías a precio de costo y a precio de venta. este tipo de sistema se apllica a negocios donde el control sobre partidas específicamente identificables sea especialmente difícil.

1.4.2.- Analítico o Pormenorizado.

Este sistema. consiste en establecer una cuenta en el libro mayor. para registrar cada una de las operaciones

ló

realizadas directamente con mercancías. para controlar sus movimientos.

En este sistema se crean las siguientes cuentas:

- Inventarios
- Compras
- Gastos de compras
- Devoluciones sobre compras
- Rebajas sobre compras
- Bonificaciones sobre compras
- Descuentos sobre compras
- Ventas
- Devoluciones sobre ventas
- Rebajas sobre ventas
- Bonificaciones sobre ventas
- Descuentos sobre ventas

Como se puede apreciar. los conceptos que integran el movimiento en la cuenta de Mercancías generales, al pasar al procedimiento analítico se convierten en cuentas. las cuales se conocen con el nombre de cuentas auxiliares de mercancías o cuentas de mercancías.

1.4.3.- Sistema de Inventario Perpetuo o Constante

Es uno de los sistemas de inventarios mas completos, toda vez que controlan las unidades y los valores de la mercancía.

Este sistema consiste en reg1strar las operaciones de entradas y salidas de mercancía de tal forma

que permitan conocer en cualquier momento, el importe del inventario del costo de ventas y de la utilidad o pérdida bruta: para tal efecto se utilizan tres cuentas. Una de balance (Almacen) y dos de resultados (Ventas y Costo de Ventas) y para el control de las unidades se abren registros auxiliares por cada tipo diferente de artículo que existe en el inventario.

te sistema es al cual nos abocaremos en nuestro estudio pues es el que se concibe *en* el uso de los sistemas de intonnacion automatico. ya que en el *se* puede accesar la intormaclon requerida de costo. existencia. valor. etc. de cada uno de los productos.

1.4.4.- Sistema de Detallista.

Este sistema: controla los inventarios por grupos de mereancias a precio de costo a traves de una cuenta de balance mientras que a precio de venta se hace por medio de cuentas de orden o por cuentas complementarias de activo.

Simplifica el registro y control de mercancias que no es factible cuantificar por el sistema de inventarios perpetuos. Debido a que se ordenan por grupos o fam1lías de articulos homogeneos en su naturaleza y costo. controldndose simultdneamente a valores de costo y venta.

1.5.METODOS DE VALUACION.

1.s.1.- Oefinic1on 1.5.2.- Objetivo

1.5.3.- Clasificac1Ón

l.h.3.1.- Costos Identificados  $1.5.3.2 -$  Costos  $Fromedios$ 1.5.3.3.- Primeras entradas primeras salidas 1.5.3.4.- Ultimas entradas primeras salidas 1.5.3.5.- Detallistas

 $1.5.1 - Definition$ 

Angeles Mend1etd Alatorre, nos det1ne la palabra método como "el camino o medio para llegar a un fín. el modo de obrar y de proceder para alcanzar un camino determinado".

Felipe Pardinas, nos dice "método es una sucesión de pasos ligados entre sí por un propósito".

Jesús Patiño Soto nos indica que método de valuación de inventarios es el conjunto de reglas que se ut1liza para valuar correctamente el costo de los artículos vendidos. bien, para valuar adecuadamente las existencias de un inventario con motivo de recuento f Íei co".

Manuel Durán Silva, dice que método de valuación de inventarios. es "una aceptable distribución del costo total de los artículos disponibles, en un periodo contable entre los artículos disponibles y un periodo contable entre los artículos usados o vendidos (costo de venta) y los artículos integrantes del activo circulante, para posterior uso o venta (Inventarios Finales).

En conclusión obtenemos que. método de valuación de inventarios es una forma ordenada de proceder a valuar

adecuadamente los artículos que intearan et inventario. así como su movimiento de salida.

1.5.2.- Objetivo

Tanto en las empresas comerciales como en las industriales. los artículos que forman su 1nventario generalmente son adquiridos o producidos a diferentes costos siendo este un problema al que tienen que enfrentarse los contadores *y* administradores. cada vez que tienen que determinar que costos son aplicables a los artículos que se han vendido y cuales se deben aplicar a los productos que quedan en el inventario. Ante el problema mencionado, los métodos de valuación de inventario. van a indicar la forma de determinar el costo de venta y el costo de la existencia. sin embargo. el contador es quien debe elegir el método mas adecuado. a las necesidades de la empresa.

Por lo expuesto y de conformidad a las definiciones podemos concluir que el objetivo de los métodos de valuación de inventario. son las formas de valJar las salidas de inventarios ante las cuales la valuación de los artículos que quedan en el mismo resultado. por diferencia.

Cabe señalar la importancia que tiene el metodo de valuación, de inventar10 que se adopte a una empresa para la información tinanciera de la misma. ya que interviene en la determinación del estado de resultado en el importe que refleja el renglón costo de venta: en la preparación del

estado de situación financiera, a traves del valor que muestra el rubro de inventarios.

1.5.J.- Clas1f1cac1Ón

#### 1.5.3.1.- Costos Identificados

Este método consiste en valuar los movimientos del inventario asi como la ex1stenc1a de este. al costo histórico en que fue adquirido o producido cada artículo que forma parte de el los. Esto es características que muestran algunos facilmente se identifica su producción. costo fact.1ble. por las productos y que de adquisición o

Para conocer el costo de los artículos al que hacemos mención, generalmente se logra por medio de etiquetas o por placas que se le adhieren a los productos. las cuales contienen la clave del costo o su codificación. misma que puede compararse con registros auxiliares.

Para manejar este método. los artículos que integran el inventario deben ser ident1f1cables desde su origen. s1n tener la necesidad de hacer un rastreo fÍs1co, es decir. cuando las unidades se entremezclan: dadas estas circunstanc1as. este método se utiliza en la pract1ca para inventarios de valor considerable tal como maqu1nar1a pesada. equ1po de transporte, piedras preciosas. etc.

Este método de valuación se puede utilizar con: - Sistema de inventarios perpetuos

- Sistema análitico o pormenorizado

#### 1.5.3.2.- Costos Promedios

Este método se basa en el supuesto según el cual a medida que la mercancía se vende o se consume. cada part1aa tomada del stock se compone de partes proporcionajes de los diversos lotes que lo integran. A. Tom Ne lson en su libro Contabilidad Acelerada nos ejemplifica lo anterior con la gasolina comprada por una estación de servic10 en el cual el fluJO físico corresponde al planteam1ento mencionado. "Cada vez que se recibe una nueva entrega de gasolina. esta se mezcla con el contenido del tanque".

Cada litro extraido del tanque incluve una fracción de cada una de las cantidades que se han vertido anteriormente.

El boletfn C4 inventarios. de la Comisión de Principios de Contabilidad del Publicas. A.C. establece: lnstuto de Contadores

··como su nombre lo indica. la forma de determinarlo es sobre la base de dividir el importe acumulado de las erogaciones aplicables, entre el número de artículos adquiridos o producidos".

Por lo expuesto, se dice que los costos promedios se determinan tomando en cuenta las unidades y el costo del lnventar10 inicial y de las compras o de lo producido durante el ejercicio.

Existen dos rormas de calcular el costo promedio. Jos cuales a continuación menciono: mismos que se usan seaún el sistema de control de inventarios que se está apl1cando.

#### Costo promedlv ponderado

Se aplica cuando se usa el sistema de recuentos tísicos ae las un1dades para establecer los inventarios. es dec1r. cuando se ut1l1zan los sistemas de control de inventario de mercancías generales o el sistema analítico o pormenor1zaáo.

Para determ1nar el costo promedio ponderado. se debe dividir el costo de las mercancías d1sponibles entre el número de unidades disponíbles.

El costo promedio ponderado se caracteriza por:

 $\begin{split} \mathcal{L}^{(1)}(d\sigma_{\mathcal{M},\mathcal{L}}(t,x)) &\rightarrow \mathcal{L}^{(1)}(d\sigma_{\mathcal{M},\mathcal{L}}(t,x)) \end{split}$ 

- Teórico y matematicamente sólido por ou base es racional y sistemático. y no está sujeto a manipulaciones. - El costo promedio produce el efecto de minim1zar las variaciones extremosas en los precios de las compras.

- Cuando los precios en el mercado estan en alza entonces los costos ponderados serdn mds bajos que el costo corriente. Cuando el mercado esta a la baja, entonces el costo ponderado serd más alto que el costo corriente.

- Es muy apropiada su apl1cación cuando no existe el sistema de inventarios perpetuos, es decir. que es necesario el recuento físico de las unidades al cierre del periodo contable, para conocer el inventario final correspondiente y. en esa ocasión se hace el cdlculo del costo ponderado unitario correspondiente.

 $-$  Asi se cuantifica el inventario final y el costo de ventas. bajo la misma base y el mismo tiempo.

Costo Promedio Movible

Su aplicación es útil. cuando se lleva el sistema de inventarlos perpetuos y se calcula cada vez que se hace una nueva compra de mercancías. el costo de Jas ventas se computa en el momento en el que se hacen las ventas.

El costo promed10 mov1Dle se caracter1za por:

- Su concepción. su matemática y practicidad es tirme, como también es consistente y no es materia de man1pulac1ones.

- El costo promedio es mds actualizado. y por lo tanto. más representativo. que el costo promedio ponderado.

En el método del costo promedio, tanto ponderado como móvil. se establecen cantidades que son mds lógicas <sup>y</sup> coherentes como valuación. además que la cuantificación del inventario final y del costo de ventas estan entre los valores que determinan los metodos U.E.P.S. y ?.E.P.S.

 $1.5.3.3 -$  Primeras Entradas Primeras Salidas IP.E.P.51

Este metodo se conoce por sus siglas como PEPS. esta basado en el supuesto de que las mercancias se venden en el orden en que se compran o que se producen, es declr. que las existencias mas antiquas son las primeras en salir. ésta hipótesis coincide generalmente con la forma de manejar adecuadamente las mercancías. principalmente los productos que son altamente perecederos. como es el caso de los lácteos, carnes rojas. frutas, verduras, etc.

No obstante lo anterior. el boletin C-4 Inventarios de la Comisión de Principios de Contabilidad del

Instituto Mexicano de Contadores Publicos  $A, C, P$  en su parrafo 32 senala lo siguiente:

" Es conveniente destacar que el maneJo ti'sico de los artículos no necesariamente tiene que coincidir con la forma en que se valúa y que para una correcta asignación del costo deben establecerse las diferentes capas del inventario. según las fechas de adquisición o produccidn".

Sobre el particular se concluye diciendo. que este método valua las salidas de mercancía al costo más antiguo sin importar el movimiento tísico de los artículos del inventario el cual siempre estar4 valuado al precio de adquisición o produccidn mas reciente.

A continuación mencionamos algunas características que presenta éste método de valuación de inventarios.

- Teoricamente. los primeros artículos en entrar al almacén son los primeros en salir, quedando las existencias al finalizar cada ejercicio. practicamente valuados. a los ultimes costos de adquisición o producción.

- El costo de ventas corresponde al costo de las primeras compras.

- Es aplicable cualquiera de los sistemas de control de inventarios.

El inventario final representa un aproximado al costo corriente mercancías. de reposición valor de las

Este método se recomienda en épocas de deflación. es decir. cuando existen constantes bajas en los

precios, obteniendo de esa forma que el costo de ventas este absorbiendo el costo más alto registrado, quedando el inventario automáticamente valuado al menor precio.

1.5.3.4.- Últimos Entradas Primeras Sal idas (U.E.P.S.J

El método de valuación de inventarios de Últimas Entradas Pr1meras Salidas. e identificado tambien como método UEPS: consiste en suponer que eJ artículo que se vende es el Último que se compró o fabricó. mientras que las existencias físicas se considera que son los productos mas antiguos. sobre el particular. es importante mencionar lo que establece el boletín C-4 :inventarios. de la comisioh de Princ1p1os de Contabilidad del Instituto Mexicano de Contadores P6blicos, en su parrafo *35:* 

"Como en el caso del sistema PEPS el manejo físico de los artículos no necesariamente tiene que coincidir con la forma en que se valúa y también debe establecerse las diferentes capas del inventario, según las fechas de adquisición o producc:ión. para una correcta asignación del costo".

Por lo mencionado, se dice que el método UEPS. opera en forma contraria al método PEPS. es decir. que las salidas de mercancía se valúa a los precios de Últimas compras, por lo tanto el inventario quedará valuado a los costos de las adquisiciones mas antiguas.

El método UEPS. es recomendable en época inflacionaria. como la que pasa nuestro país. ya que como lo indica el boletín B-7. Revelación de los Efectos de la Inflación en la Informacion Financiera. de la Comisión de los Pricipios de Contabilidad del Instituto Mexicano de Contadores Públicos. en su parrafc 5:

"Se expresa el costo de las ventas en términos contemporaneos a los de éstas. aunque sus inventarios queden expresados en costos muy antiguos".

Lo antiguo trae consigo que no se lleguen a determinar utilidades ficticias. ya que al expresar el costo de ventas en términos contemporaneos se dism1nuyen el margen de utilidad. toda vez que en las épocas inflacionarias siempre el último costo de las compras es el más aproximado al costo de reposición.

A continuacidn mencionamos algunas de las características que tiene el método de valuacidn UEPS:

- Computa las utilidades del periodo vinculado al costo más reciente en los prec1os de ventas más actuales:.

- El costo de venta se acerca a los costos de reposición. cumpliendo asi con el principio contable de compaginar los costos con los ingresos.

- Reduce las utilidades al contemplar el costo

de venta a valores actuales. por lo tanto más aitos mientras que el rubro de inventarios muestra los adquisicion mas antiquos, es decir. más bajos. lmportes de

- Es apl1cable al sistema de control inventarios. analítico. global e inventarios perpetuos. de

#### 1.5.3.5.- Detallistas

Este mètodo es el que comunmente se utiliza en tíendas dedicadas a vender al menudeo, principalmente en unidades que ejercen la compra venta de multiples artículos y consiste en valuar las mercancias a precio de venta y costo.

CaracterÍstícas principales.

Los inventarios se controlan mediante la agrupación de mercancías semeJantes en cuanto a su naturaleza.

- Mantienen un control continuo de los inventarios a valor del costo y venta. En base a estos dos valores se determinan registran y actualizan los factores de costo y margen de utilidad sobre ventas, los cuales son elementales en la aplicación del sistema.

- El inventario final y el costo de venta se puede determinar sin necesiddd de levantar inventarios físicos. Características que únicamente presentan el sistema de inventarios perpetuos.

El valor de costo de lnventario se obtiene al deducir el porciento de utilidad bruta al inventario a precio de venta

 $-$  El costo de ventas se obtiene por diferencia de lnventarios. es decir. lnventario in1c1al mas compras menos lnventar10 t1nal es lgual al costo de ventas, para efectuar este cálculo, es necesario determinar el inventario final al valor de venta y convertirlo al precio de costo, ya que los conceptos que intervienen para la determinación del costo de venta se tiene que manejar a valor de costo.

El valor de los lnventarios se ajusta automáticamente al precio de costo o de mercancía. el que sea menor, y por consecuencia el costo de ventas absorbe las diferencias por bajas de valor. En caso de aumentos en los precios de ventas el costo no se eleva.

- En general es menos laborioso y costoso que el sistema de inventario perpetuo.

- En comparación con los sistemas pormenorizado y de mercancías generales. permite conocer los faltantes de inventario en valor. Los dos primeros no permiten conocer los faltantes ni en valor ni en unidades.

Capitulo 2 Sistema de informacion automatice

## CAPITULO

### o o s

## Sistema de Información Automático

2.1 Concepto

2.2 Objet1vos

2.3 Características

#### 2.1 CONCEPTO

Indudablemente usted ha 01do innumerables comentarios acerca de la automatización en questros días como los siguientes "usted no puede competir en nuestros días sin una computadora", "usted debe de tener la organización en las operaciones que una computadora demanda", "una computadora lo va a proveer de la información financiera que usted necesita y que no puede obtener de ninguna otra manera".

Hay mucho de verdad en cada una de éstas aseveraciones así como también un poco de la tendencia a imitar a los demas, pues nadie quiere quedarse atrás o fuera de la moda.

Las personas y pequeñas compañias que quieran automatizar sus operaciones deben de pensario bien, pues una vez que se entra en la automatización es muy dificil salirse y el entrar implica muchos costos que se deben de absorber hasta obtener los frutos.

Estos frutos pueden ser el incremento en las utilidades, reducción de carga de trabajo, clientes v empleados satisfechos, y una posibilidad de manejo más fácil y rápido de la expansión del negocio: cualquier cambio que una compañia hace siempre estd enfocado directa indirectamente al incremento de las utilidades y un sistema de administracion de inventarios automatizado debe de tener los mismos objetivos que con el sistema manual solo que através de un mejor servicio a un costo más razonable.

La informacion administrativa es un tema que se ha tratado mucho en estos días deb1do al aceleram1ento en el cambio de las variables que afectan a la empresa. y éstas vitales dec1s1ones deben de ser tomadas con rapidez <sup>y</sup> eticienc1a. y éstas siempre debe de estar oasadas en la intonnación d1sponible. Un sistema provee de esta información: pero mas exactitud. oportunidad y homogeneidad son posible, através de un sistema de información automático.

Sistema según el diccionario enciclopedico Larousse es "Conjunto de principios coordinados para formar un Lodo cientít1co o un cuerpo de doctrina: es la comb1nac1ón de varias partes reunidas para conseguir cierto resultado o formar un conjunto".

Información "Conocimiento que se tiene de algo. noticia dada por cualquier medio de comunicación'.

Automático " Maquinal, indeliberado, que se eJecuta s1n participacion de la voluntad".

De tal forma que un sistema de información automatice es aquel conJunto de elementos tanto tangibles como intangibles que nos auxilian para el manejo de los procedimientos y de la lnfonnacion de una manera coordinada y mecan1ca.
#### 2.2 OBJETIVOS

Podemos dividir los objetivos de la implantación del sistema autom.it1co en dos: obJet1vos de serv1c1os *y*  objetivos de costos.

2.2.1 Objetivos de Servicio.

Para comenzar debemos entender lo que significa servicio, para los clientes servicio significa tener una respuesta rápida y una atención esmerada, tener respuestas directas de la disponibilidad de los productos. recibir asesoría en la toma de decisiones hacia un producto nuevo. tener precios razonables, recibir los pedidos a tiempo y tal como fue pactado. recibir artículos de alta calidad que no causen problemas, recibir presupuestos lo más exacto posible. ser facturado correctamente. que se abonen sus pagos con precision y rapidez a su cuenta. recibir asesoria tecnica adecuada.

Y es aquí donde el sistema automático juega un papel importante en estas áreas. Un sistema de administración de inventarios en empresas como las que estamos analizando. es más que el mantenimiento de los registros de las salidas y entradas del almacén y saber cuando ordenar más productos.

Para los empleados el servicio se analiza desde el punto de vista de como serán afectados ellos. un vendedor siempre se enoja cuando hay faltantes de mercancías del producto que qu1ere vender. por que de esta manera ésta

perdiendo una venta o una comision; o verse en el aprieto de perder a un cliente.

Para el almacen. servicio significa una carga de trabajo de órdenes de pedido que deben de ser despachddo con urgencia.

Para los socios, servicio significa una efic1ente funcidn de mercadeo a través de. por ejemplo.vender un producto lateral (que el cl1ente adqu1era no solo el producto que necesita en ese momento. s1no que además se lleve otros productos). es la creac1on de una buena imagen que atra19a sobre los competidores. es poder brindar la mayor variedad y calidad de los articulos que espera encontrar.

#### 2.2.2 Objetivos del Costo

Para los socios, el ahorro de los costos se dara cuando cada peso invertido en el inventario. les produzca el maximo posible.

Los costos aeran reducldos cuando sean aprop1adamente calculados a la cantidad económica de orden. Un s1stema automático va a maneJar esos cálculos de una mdnera tacil. rápida *y* exacta. *y* con mds cons1stenc1a que cualquier sistema manual. asi mismo nos va permit;r movilizar los productos a los puntos de venta que se requiera debído a que por medio del slstema podemos visualizar un panorama de los artículos existentes en cada una de las sucursales. o bodegas. etc.

También se puede saber con mayor rapidez el proveedor que surte comparativamente los precios mas bdjos en

artículos individualmente.

La combinacion de los objetivos de servicio y costo debe de ser contemplada en cada paso del diseño implementación de un sistema automatico.

2.2.3 Beneficios de la Automatización.

Ahora bien. vamos analizar que beneficios obtendremos de nuestro sistema automa.tizado contra nuestro sistema manual. Cuando estdmos en el proceso de aprobación del presupuesto para realizar la inversión, no es suficiente el argumento de los obJet1vos de serv1c10 y costo en fonna general. debemos de ser mas especÍflcos en como vamos a medir los resultados en forma cuantitativa y comparable.

Primeramente, para poder medir los beneficios futuros, debemos de saber como estamos ahora en costos y servicios para que con los mismos parametros podamos compararlos en el futuro despues de haber automatlzado el sistema.

En el caso del servicio. podemos medirlo en razón del porcentaje de requisiciones al almacen o pedidos que se surten completos, de tal manera que vamos a saber que por ejemplo. con el sistema de control automatico vamos a obtener un 90% del nivel de serviclo. es \_dec1r el % de artículos de linea negados al cliente; si lo vamos a poder comparar con el nivel actual.

Otra técnica que nos va poder permitir medir los

resultados de nuestro sistema es la rotación de 1nventar1os. a continuación mostramos su formula.

Costo de Ventas Anual ------ - Rotación de Inventarios Prom. de Inv. Anual

Como ejemplo supongamos que nuestra rotacion do inventarios es de 2.1 veces anuales. con un buen sistema de control automatice de los inventarios podemos proponernos elevarlo a un "5" condicionado al manejo de nuestro inventario muerto. Un lnventar10 muerto es aquel que nos dá una rotación de O veces al a&o ya sea controlado manualmente o por computadora. Si la m1tad de nuestro inventario es muerto. el mejor sistema de control solo afectará a la otra mitad y la rotación de ésta debe de compensar la parte muerta. con un problema como éste la mercancia que se vende debe de tener una rotación muy alta.

Impacto de la rotac1dn en las Ut1l1dades

Si tomamos como eJemplo una rotación actual de 2.1 y el inventario asciende a un millon Incrementando nuestra rotacion a 5 podremos reducir nuestro inventario a solo 420.000 esto significa que tenemos las mismas ventas.

con 580.000 menos. invertidos  $en$  $\bullet$  i inventario.  $\approx 1$ consideramos por ejemplo un costo de mantenimiento de inventarios de 25%, el 25% de 580.000 son 145.000 lo que 145.000 de utilidades significa que son netas innecesariamente gastadas en inventarios.

En contraposición tenemos que considerar que un incremento considerable en la rotación puede repercutir en un deterioro en el nivel de servicio esto significa que en artículos de rápido movimiento vamos a comprar menos cada vez y dejar que nuestras existencias bajen lo más posible antes de reordenar, sin embargo cada vez que nuestras existencias bajen corremos el riesgo de tener faltantes, que se pueden traducir en perdida de ventas y perdida de utilidad. puede ser que nuestros objetivos de incremento en la rotación sean modestos pero si nos garantizan una sólida posición entonces serdn correctos.

Un sistema de control automático de inventarios tiene la gran ventaja de poder identificar los artículos de baja o nula rotación.

Información Gerencial.

En la actualidad la información gerencial está tomando cada vez mas la calidad de un activo corporativo, por las vitales decisiones que deben tomarse en base a esta información, y atraves de la automatización podremos obtener mas precisa, completa y puntual informacion pues por medio de  $1a$ computadora capturamos, acumulamos, arregiamos У

analizamos grandes cantidades de información.

Esta información en el caso de los inventarios puede ser las rotaciones. los inventarios muertos. las lineas de articuloa que son más rentables que las demás. el desenvolvimiento de cada vendedor, etc.

## Automatizacioh por Apariencia

Por último, nunca debemos de automatizar con el unico propósito de estar en la moda de las computadoras sino tener siempre en mente la relac1on coato beneficio que lleva consigo. Ya que ha sido muy frecuente que se adquieran computadoras y por desconocim1ento entre los objetivos y su funcionamiento, en lugar de incrementar la productividad sirvan solo de adorno, es decir que no debe de tomarse a la ligera pues es una fuerte inversión que reditúa al mediano plazo a medida que la información va tomando un carácter de activo corporativo.

## 2.3 Características

Al analizar las características de un sistema. automático lo podemos simplificar en aquel en que la infonnación es reunida para usarse en diferentes aplicaciones. Los datos generados por un reporte pueden alimentar otro sistema en lugar de requerir información fresca. Todo esta encedenado. La intormac1Ón capturada por los pedidos afecta al sistema de inventarios al reducir las

ex1stenc1as. de esta forma concretamos que un buen sistema integrado no debe requerir entrada de aatos repet1t1vos. o procesos duplicados. n1 datos redundantes.

Un sistema automático es aquel que nos va a permitir realizar varios procesos manuales que toman t1empo en procesos que el computador realizara sin . la . intervención de las personas, es decir, que estas se limitarán a interactuar con la máquina s1n preocuparse del proceso en sí.

Al hablar de las características no podemos pasar por alto los conceptos de Hardware. Software <sup>y</sup> Paquetes.

Hardware: Es el equipo físico compuesto por procesadores. teclados monitores. discos. impresoras. modem, <sup>y</sup>todos aquellos d1spositivos electrónicos y mecánicos que participen en la entrada, procesamiento o salida de información.

Software: Son todos aquellos programas. procedimientos, instrucciones y reglas que dirigen la operación del equipo físico que compone el sistema.

Paquetes: Es el conjunto de programas que una cla. dedicada a su fabricación ofrece ai p6blico para satisfacer necesidades generales y en las que cada usuario debe de ajustarse en su operación, o generar sus propias aplicaciones.

# Conclus1on

De tal manera que un sistema implementado bajo las consideraciones anteriormente expuestas. nos brindara diversos beneficios que justificaran sobradamente la<br>inversion[tanto\_en\_tiempo,\_como\_en\_dinero, lo que conlleva simplificacion administrativa. y mayor eficiencia tanto operativa como en costos.

Capitulo 3 Diseño e Implementación

# CAPITULO

# **TRES**

Diseño e Implementación

3.1 Diseño

3.2 Implementación

Las fases y subfases de un desarrollo para la aplicación de un sistema de información automático para inventarios es aplicable a cualquier desarrollo de aplicación ya sea esta de nomina, cuentas por cobrar.etc. y puede ser dividido como sigue:

- Diseño

- planteamlento de las necesidades

 $-$  diseño externo

- diseño interno

- Implementación

- desarrollo del programa

- prueba dei sistema

En un pequeño negocio estas responsabilidades recaen generalmente en una sola persona. en comparación con grandes instalaciones en las que se requJere de un diseñador de programas. un programador de instalaciones y un programador de mantenimiento. Un programa trabajando. bien mantenido. puede tener una Vlda de varios años antes de requer1r ser reemplazado.

Cuando los usuarios tienen necesidad de información hay varias formas en que estas necesidades pueden ser satisfechas: un programa hecho a la medida puede ser

d1señado y desarrollado en la forma trad1cJonal. o puede comprarse un programa ya hecho, o el mismo usuario puede hacer su propio programa.

Una organización tiene diversas necesidades de información como ya hemos visto. para sus operaciones diarias la 1nfonnación es necesaria para reaJ1zar funciones como: capturar pedidos. nomina, contabilidad. control de inventarios *y* embarques etc. Para satisfacer esta necesidad de información tradicional se utiliza para su manejo más facil una computadora. Este enfoque consume mucho tiempo y requiere mucha gente y recursos.

Esto comienza por identificar las necesidades y determinar la factib1l1dad de desarrollar un S.I.A. La factibJ11dad de comprar software ya hecho o el desarrollo de un programa a la medida debe de considerarse también. desarrollar un programa a la medida puede hacerse con un lenguaje de programación o con un generador de aplicaciones como el dBase.

## 3.1 DISEÑO

3.1.1 Planteamiento de las necesidades.

Una vez que la necesidad de desarrollar un Sistema de Información Automático es aprobado es necesario introduc1rse profundamente en *ei* conocimiento de qu1en. como. cuando. donde. y por quienes va a ser utilizado el programa.

Esto debe requerir solamente de algunas cuantas

reuniones con los usuarios finales y el personal de soporte. quienes van a usarlo e implementar manualmente el s1stema. sin embargo a mayor· software requer1ao involucrara más semanas o meses de estud10 de las rut1nas de Jos usuar1os. de los métodos y de Ja práctica en general. Un diseñador debe de tener pleno conocimiento en las técnicas actuales de manejo de datos y de las operaciones. para poder transladar el sistema manual en una efectiva aplicación automática. A cont1nuac1ón presentamos una 11sta que nos puede ayudar a definir mejor las necesidades.

#### Tiempo de uso

- Cual es la trecuenc1a de uso esperada?

- Que tan seguido se va usar, a que hora *y* por quien?

Si hay subs1stemas. que se usen independientes.

#### Archivos

- Cuantos archivos va a haber.

- Que t1pos de conceptos y cuantos reg1stros va a haber

- Estan los datos d1sponibles para crear esos a.rch1vos.

- Cual es el tamaño y crecimiento esperado de Jos archivos?

- Quienes y como van a tener acceso a esos?

Entrada de datos

de datos

- Quienes son los reeponsao1es de las entradas

- Con que 1recuenc1a se real1zaran las entradas

- Cuantos puntos de entrada va a haber.

- Van a atectar dJrectamente a los archivos o esta afectac1ón se hara con posterioridad

Sa i 1da de datos

- Que tipo de salida se van a requerir

Quienes estan autor1zados para obtener información de la sal1da

- Con que periodicidad se requeriran las sal 1das.

Procesamiento de los datos.

- Cuales son las reglas para procesar los datos

- Cuales son las excepciones

Seguridad

- Que med1das de seguridad se deben de tomar

- Las restr1cc1ones seran por tipo de dato o por

tipo de operación

- Quien supervisara las reglas de seguridad

Respaldo de información

- Que archivos h1stór1cos deben de ser guardados - Debe de ser mantenida una auditoria de todas las operaciones

- Cuantos respaldos por cada archivo se tendran - Por cuanto tiempo se van a quardar

#### 3. 1. 2 Diseño Externo.

Cuando diseñamos cualquier sistema debemos de considerar siempre el factor externo del sistema que en este caso serian nuestros clientes y nuestros proveedores 1nstanc1as gubernamentales. que influyen directamente por medio de los requerimientos que ellos hacen sobre la intormación y el servicio.

#### - Cl1entes

Cuando hablamos de los clientes es necesario cons1derar que muchas de las veces estos asisten o se deciden a comprar en tal o cual establecimiento por el servicio que este les puede brindar. ya no tanto por los precios. pues muchas veces estos son equiparables debido a varios factores como pueden ser: precios controlados, precios castigados, o mucha competencia, es asi que al lmplatar un sistema de informac1Ón automatice este tamb1en debe servir a nuestros clientes de muchas maneras como las siguientes:

#### Servicio rapido.

Debemos de proveer a nuestros clientes de un servicio ms rapido y más exacto especificamente en la rapidez con que se realize su surtimiento de mercancía y en la facturación. lo que podemos lograr por medio de 11sta de

# ESTA TESIS NO DEBE SALIR DE LA BELLOTECA

precios computalizadas, facturación en el punto de venta. conocimiento de las existencias, sin necesidad de busqueda física, etcetera.

Variedad de la mercancia o de los productos.

Una de las ventajas que otorga el uso de una computadora es la posibilidad del manejo de grandes volumenes de información a costos relativamente bajos, de tal manera que el incremento en las lineas de productos que se manejen no tendrán aparejado un incremento proporcional en los costos de su manejo administrativo.

Control de existencias.

Al poder tener un verdadero control eficiente los sobre las existencias podremos saber faltantes inmediatamente. lo que repercute en una mejor colocación de pedidos, que a su vez se refleja en un mejor surtido.

Reducción en los costos.

Como abarcamos en los puntos anteriores el aumento de volumen no incrementa el costo administrativo. podemos reducir el precio de venta en esa proporción sin afectar nuestro margen de utilidad lo que redunda en beneficio del cliente.

Exactitud en las operaciones.

Podemos brindarles mayor exactitud en todas las operaciones como por ejemplo: en la facturación, evitar practicas fraudulentas, exactitud en los precios, etcetera,

- Proveedores.

FaciJ1dad en Ja entrega.

Mayor rapidez al efectuar la entrega de sus productos. por que los errores se reducen al mínimo. la revisión de las entradas es más rdpida tanto en Jos costos como en los procesos, cosa que manualmente requeriria de mucho tiempo y recursos.

Objetiva ponderación de cotizaciones.

Nuestros proveedores tendrdn la seguridad que al realizar comparaciones en los precios con Jos demas proveedores de artículos similares o iguales tendremos información exacta que nos permitira hacer un objetivo análisis de los precios.

Exactitud *y* rapidez en los paqos.

Al tener un control estricto en las entradas de mercancías, tambien tenemos un control eficiente en la tramitación de los programas de pagos lo que redunda en pagos a tiempo y sin errores.

Mayor eficiencia en la colocaciOn de las ordenes de compras o pedidos.

Podremos programar los días en que se colocara cada pedido a cada proveedor as1 como: poder disponer de un reporte de pedidos por computadora que considere los tiempos de entrega y el movimiento individual de cada artículo

- Gobierno

Que la información este a tiempo.

Es necesario obtener la información tanto de lo existente en inventarios como los costos para poder elaborar con mayor facilidad las declaraciones fiscales o los datos que el gobierno nos requiera.

Que existan registros exactos.

Es conveniente que día a día y operación por operación hagamos los registros exactos tanto de compras como de ventas.

3.1.3 Diseño Interno.

Al considerar el diseño interno nos referimos a las necesidades y condiciones que las personas involucradas en el sistema dentro de nuestra organizac1ón como: los accionistas. la gerencia, y en general los empleados que tienen contacto directo con el manejo de los inventarios de la empresa.

#### - Accionistas.

Al "vender la idea" a los accionistas es recomendable mostrarles un estudio de los benef1c1os que al aplicar la automatizac1on en el maneJo de los inventarios obtendrán. así como el tiempo en que recuperarán la inversión

*y* se comenzaran a generar ut1l1aades ad1c1on~1es.

Asi como también debemos proveerles a nuestros accionistas de una información más oportuna, confiable y accesible. de tal fonna que ae tomarán muy en cuenta sus sugerencias al respecto al momento de diseñar el s1stema.

- Gerenc1a.

Gerente de ulmacen.

En el caso de este departamento sera 1mportante manejar un sistema que permita un répido fluJo de mercanclas. un exacto despacho de los embarques a nuestros clienLes. control de las existencias administración de parteg así como su obsoletas, ubicac10n. faltantes. sobreinventario, desperdicio, y partes defectuosas.

#### Gerente de ventas.

Para esta persona. lo importante debera ser:tener un amplio abastecimiento de mercancias para satisfacer la demanda actual *y* presupuestada así como pedidos especiales o de emergencia. Al introducir un sistema de información automático le será mãs facil. rápido y seguro tomar las decisiones para un futuro.

Gerente de compras.

Al introducir este sistema ayudara al departamento de compras a tener una visión mas objetiva de los costos considerando dos parametros como son el costo individual y unitario de cada producto asi como las

diferentes cotizaciones de los proveedores con los que tengamos relaciones. también proporcionara un aviso oportuno de los artículos que nayan declinado su venta para no seguir comprandolos. y de los artículos cuyo volumen de venta esté creciendo y sea necesario real1zar pect1dos ad1cionales.

#### Gerente de f1nanzas.

En el area financiera servira en el estudio del agregado total del lnventar10 cona1derando razones financieras como: la rotaciOn de los inventar1os. el nivel de ventas contra la inversión. los margenes de utilidad.

De esta manera al conjuntar los diferentes puntos de v1sta de cada gerencia podremos lograr un efecto de sinergia debido tambien al apoyo y la cooperación que se debe de fomentar interdepartamentalmente

#### - Empleados.

Al hablar de los empleados, nos referimos aquellos directamente involucrados en la operación misma del sistema, es decir. aquellos que se encargan del controi ya sea manualmente. o si aún no existe un slstema estructurado o mecánlco. a los que en un futuro se ván a hacer cargo.

En este apartado, debemos de indagar acerca de las necesidades en cuanto a la operación. principalmente en los detalles. pues. muchas veces es en estos en los que se "cae el sistema" y por una minucia puede ocasionar un rechazo

*y* esta actitud inutilizar ei proyecto, a este nivel se debe llevar a cabo una labor de convenc1m1ento de que la colaboración no los privará de su trabajo y vayan a ser sustituidos, sino que se les librara de tareas tediosas y puedan dedicarse a labores propias de su puesto.

Todos los mejoramientos que se propongan no valdrán 10 que el papel en que esten escritos. s1 no contamos con la buena voluntad de los empleados que tengan a su cargo efectuar los cambios recomendados. En esta area que la simplificación del trabajo difiere de cualquier otro medio a los mejoramientos y reducción de costos. El empleado que critica a la dirección o a su representante a quien se haya encomendado a conseguir los mejoramientos, no ayudará a facilitar su propio trabajo o a aceptar más responsabilidades para meJorar la operac1ón en un cuadro global. Los seres humanos generalmente primero piensan en sí mismos y. por consiguiente. la seguridad de su empleo constituye un factor de esencial importancia en su actitud hacia todo lo que signifique un cambio en la ejecucion de sus labores. Para vencer esta resistencia a los cambios afirmativos. es necesario establecer la seguridad en el empleo como una política positiva de mejoramiento. y tenemos que respetar la dignidad del personal y su lealtad hac1a la empresa y sus propios puestos, para asegurar que continuará la misma lealtad en las operaciones de cambio o mejoramiento. En tal virtud. el ex1to solo podra conseguirse s1 se cuenta con ias seguridades positivas de la dirección que la seguridad del empleo es preocupación numero uno. y la dignidad y la lealtad

son numero dos y que el mejoramiento en las tareas solo podrá realizarse si se reupen dichas condiciones. Esto no quiere decir que no puedan erectuarse cambios de empleados de  $\mathbf{u}$ puesto a otro, y que los arrepentimientos y renuncias del personal a su trabajo no pueden nacerse cargo por si mismas de suprimir los impedimentos a las mejoras: pero si significa sin que la cooperación de los empleados ningun programa de simplificación del trabajo podra verse coronado por el éxito.

Sobreponerse a la resistencia a cambiar no quiere decir que queramos desarrollar una mente apierta. Aunque nuestro cotidiano modo de pensar no tenga que enfrentarse a cambios tan dramáticos de todos modos. es bueno tener una mente abierta. Esto es tan importante como "eliminar una copia extra al carbón o como llevar a efecto un cambio de responsabilidades en una operación de facturación". En ambos casos es fundamental que veamos lo que se esta haciendo ahora y que queramos ver lo que podria hacerse bajo circunstancias modificadas o distintas. Nuevamente somos nosotros mismos quienes deben colocarse en condiciones diferentes o tal vez. por ahora inexistentes para estimar, aprobar y cooperar con ias nuevas ideas. El conseguir esa mente abierta y  $e<sub>1</sub>$ pensamiento pasico detras de ella, es tan necesario como ìж. buena disposición del empleado. Es posible estar dispuesto  $\alpha$ participar en los planes y sequir al mismo tiempo con una mente cerrada, lo cual hace que tengamos que enfrentarnos a una doble necesidad de comprensión, no se puede estar con el temor de inseguridad del empleo y al mismo tiempo desear y ser capaces de comprender los nuevos medios de hacer las

cosas. Esta apertura de la mente con trecuencia solo miede hacerse mediante un proceso educativo iniciado en las altas esferas de administración y filtrado nacia abajo a  $105$ empleados de menor categoria a menos que la simplificación del trabajo y la mente abierta necesaria para su exito sean algo más que palabras para las altas esteras de  $1a$ administración, y estas no podrán lograr un buen resultado en las filas inferiores en donde se tendra que llevar a efecto su aplicación y ejecución.

# 3.2 IMPLEMENTACION

Despues de crear el necesario amb1ente de mente ab1erta para llevar con éx1to la real1zac1ón de un programa de simplificación y tranquilizar a aquellos que puedan oponerse a los cambios por un sent1m1ento intimo de inseguridad, estaremos listos para examinar los instrumentos y técnicas que se emplean en un programa de simplificación del trabajo. La apl1cac1ón usualmente se mueve a lo largo de un patrón compuesto de cinco pasos:

1. Seleccionar un trabajo importante. El seleccionar un trabajo requiere detenida consideración. ya que solo un trabaJO de gran volumen o técr,1cas d1t1ciles otrecera la oportunidad para hacer una s1mpl1f1cac16n de trabajo considerable. En tal virtud, nos tendremos que enfrentar a dos problemas: un trabajo con probablemente varios beneficios que se deriven de los mejoramientos que se obtengan. y unos meJoram1entos que pueden hacerse en cada estac10n de trabaJo. pero que no puedan ser estimados con resultados tangibles. Ambos mejoramjentos son necesarios para beneficio de la dirección y su personal. pero el trabajo cuyo mejoramiento pueda ser estimado es de mayor importancia. debido a que la dirección necesita calcular los resultados de la s1mpl1f1cación.

2. Dividirlo. Este es el proceso de clasificar los detalles o componentes de un trabaJo. sistema o

procedimiento. de tal manera que pueda B~t· exauunaao en detalle. El hacer un d1aqrama de estos pasos ina1v1duales. con frecuencia determina que se vean con claridad los aspectos que necesJtan me3orarse. Exlsten varios instrumentos para hacer d1chos diagramas. que pueden ser usados para d1v1d1r el trabaJo tanto en su aspecto aeneral como en sus operac1ones en detalle.

3.Hacer preguntas sobre los detalles, con una mente abierta. Este es un requ1s1to absolutamente necesario para la preparación de los cuadros mencionados. ya que solo un completo conocimiento puede producir una tarea total para llegar al anális1s subsJouiente que conduc1ra a las meJoras.

4.0esarrollar las meJoras que se propondrán. Este viene a ser el resultado final de la división, cuadros e interrogatorios. y requiere una buena dosis de ingenio. imaginación y lógica. Es en esta fase en que se hace más necesario que nunca, proceder con mente abierta. La selección del meJor método. las propuestas para el im1nar ios pasos innecesarios. así como la combinación de otros mas. todo es parte del desarrollo del metodo meJorado.

5.Instalar las mejoras. Este es el último paso despues de que aquellas han s1do aceptadas. S1n embarao. aquí es donde tenemos que tratar con el importante tactor de la filosofía de la simplificación del trabaJo que consiste en la sincera cooperación de los empleados afectaaos. Solo esta cooperac1ón y una integra cooperac1ón por parte de dichos empleados. asegurará el éxito de cualquier operación de

mejoramiento. Una actitud de "labios para afuera" y - una actitud negativa de los mismos, sera un obstáculo que rara vez podrá salvars, a fin de que produzca resultados positivos.

En numerosas ocasiones no nos es factible resoiver problemas debido a que "nos es imposible distinguir el bosque por los arboles". Sin embargo, esa incapacidad para percibir el cuadro general puede ser superada por medio de la preparación de un diagrama de distribución de trabajo en e i que aparezcan todas las funciones de un sector específico de una oficina. El diagrama de distribución de trabajo, con sus formas subsidiarias, una lista de actividades y una lista de tareas, producen todos los factores necesarios para registrar las actividades de una unidad de organización, La preparación de una digrama de distribución del trabajo nos dará 1a división del conjunto que necesitamos para efectuar  $\mathbf{u}$ análisis de los diversos elementos que tán importantes son en el panorama general, sin dejarnos confundir por los detailes.

preparación de dicho diagrama requiere La l una información detallada acerca de las funciones  $\checkmark$ responsabilidades de los supervisores y empleados de oficina comprendidos en el análisis. Este redistro se prepara con łа. lista de tareas, que algunas veces es liamada iista de deberes. Esta forma en detalle se usa para registrar en cada renglón distinto de trabajo ejecutado por un individuo, y el número promedio de horas empleadas en cada tarea semanariamente. Cada uno de los empleados y el supervisor preparara su propia lista que deberá estar compieta, con una redacción breve y precisa.

# LISTA DE LABORES EN BASE AL CUADRO<br>DE DISTRIBUCIÓN DEL TRABAJO

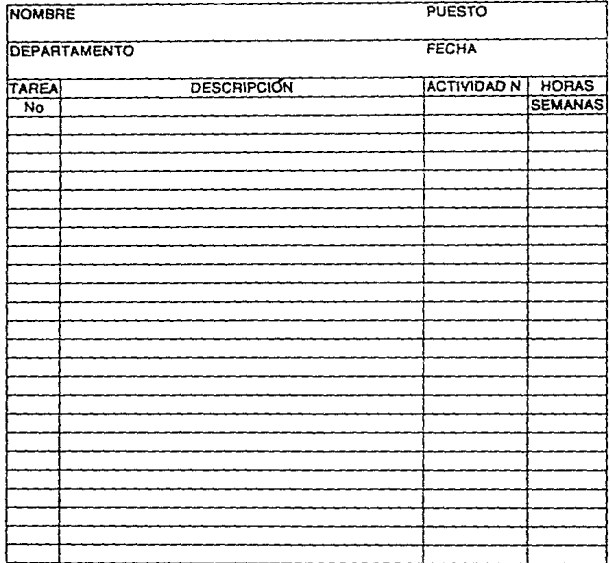

Las runciones del departamento se resumirán en las act1v1dades. Esta iista muestra las act1v1dades o runc1ones realizadas por las personas que llenaron la iista de tareas. dicha lista de act1v1dades define el radio de acción que cubren las actividades desarrolladas en el sector de la organización que se este analizando.

Las funciones indiv1duales registradas en la lista de actividades se transfieren entonces al d1agrama de distribución de trabajo en orden descendente de importancia. la información procede de la lista de tareas de cada uno de los empleados, se transfiere de la misma forma que se hizo con la lista de actividades, al diagrama de distribución del trabajo. las tareas de seis empleados podran ser registradas en el mismo diagrama de distribución. cuando se trata de departamentos más grandes. se pueden adherir varios diagramas mas. La gran ventaja ofrecida por el diagrama de distribución del trabaJO es su capacidad para destacar operaciones duplicadas o anticuadas. el total de horas comprendidas y la distribución general del trabajo entre todos los empleados reg1strados. La actitud interrogante de porqué, donde. cuando. quién y como. es el acceso analítico para lograr mejores resultados con menor esfuerzo.

# CUADRO DE DISTRIBUCIÓN DEL TRABAJO

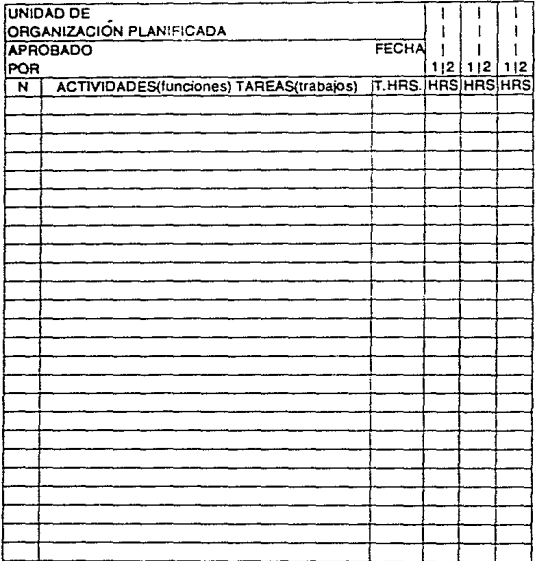

1 NOMBRE 2POSICIÓN

No. existe otro instrumento más sencillo v mejor nara el análisis de un procecimiento que el diagrama de flujo del proceso de trabajo. Se trata de un forma en la que los detalles de los procesos (métodos) actuales y los propuestos pueden ser registrados, en la que las actividades puedan ser reducidas a símbolos, presentados en forma grafica y contadas en la cual hay espac1os dest1nados para la d1str1buc1ón de trayectos. el numero realizado de estos. el tiempo que se empleo. hacer observaciones. así como para ir marcando Jas preguntas del andlisís y la acción resultante. Por supuesto. se necesitan más de una forma para registrar un procedimiento, pero no más de un procedimiento reg1strarse cada vez en una forma. debera

3.2.1 Desarrollo del Sistema.

Una vez que hd quedado bien establecido el diseño de nuestro sistema cons1derando las neces1dades de la empresa. como ya lo observamos en la parte del diseño. el siguiente paso cons1st1ra en automatizar el sistema. Sin embargo, a menudo ocurren dos factores que compl1can esa labor. El primero consiste en que todo negocio es algo que se halla en marcha. y sus operaciones no pueden detenerse mientras el nuevo sistema esta siendo organizado e instalado. El segundo factor es que se necesita una computadora para procesar los datos.

Con toda probabilidad. la empresa que esta 1mplantando el sistema cuente ya con una computadora qué

utilice probablemente para procesar textos o para la contabilidad tradicional. Se requiere planearlo a largo plazo y utilizar la computadora al máximo de su potencialidad, por lo que es necesario planear correctamente para lograr los benef1c1os requer1dos.

Para desarrollar el s1stema. ya despues de haber analizado las exidencias de diseño tanto externas como internas, es necesar10 anal1zar nuestro s1stema actual en caso de que tengamos un sistema manual. sin embargo, por la naturaleza propia del negocio en este caso ia instalación del s1sterna surge a raiz de la posib1J1dad de usar herramientas de product1v1dad, como las computadoras debido al costo y la dificultad operativa que el sistema manual requeriria.

En la jerga informática es muy conocido el principio GIGO que por- sus s2glas en lngles "Garbage-ln 13arboge-Out" significa "sl entra basura. sale basura" es decir. que si la lnforma.c3ón que nosotros metemos al computador no esta b1en estructurada o bien def1nida. los resultados que obtengamos serán asimismo carentes de estructura y de significado con valor.

Es por eso que cons1derando la natura1eza del negocio tratado, es necesario poner énfasis especial en tres puntos primordiales para desarrollar el sistema que son. énfasis en la entrada. tac1l1dad de operac1ón del proceso. y uso de los reportes gerenciales.

Éntasis en la entrada. en este punto lo que queremos recalcar, es la necesidad de identificar los puntos donde se encuentra la meJor oportunidad para ia captura de la informac1ón y la v1g1lanc1a de su integridad. Para capturar las entradas al almacén se recomienda la captura directa de la información desde la factura. y que el programa audite y solicite autorización para los puntos como las altas. cambios de precios etcétera. De tal forma que el programa se debe de diseñar de manera que los datos puedan ser capturados de una forma transparente desde el documento tuente. es decir. en forma directa.

Facilidad operativa; del punto anterior se deriva que es necesario remarcar que el programa a pesar de que pueda ser complejo en sí, sea facilmente operable y que la interacción con el usuario sea tan simple que hasta una secretaria con poca capacitación pueda operarlo eficientemente, y que el flujo de información sea organizado. pero muy simple.

Reportes gerenciales. otro punto importante al diseñar e implementar el s1stema. es recalcar la importancia de que el programa nos provea de información que nos ayude a tomar decisiones. las cuales deben de ser sencillas *<sup>y</sup>* sintéticas.

3.2.2 Prueba del sistema.

Después de haber desarrollado el sistema. se debe de probar para constatar que tanto el diseño como el estudio de la implementación se hicieron adecuadamente.

- Pruebas de datos reales.

Se debe de probar al sistema con normales de la operación propia del neqocio. como por eJemplo: una factura tomada al azar. o una venta cualquiera. para comprobar el funcionamiento. posteriormente se debe realizar la misma prueba. con datos extremos. es decir que presente situaciones excepcionales pero posibles. También como situaciones en las que los datos estén incompletos o situaciones físicas. como una ralla de energia. caso en el cual se debe de tener un procedimiento ae respaldo de los archivos. A cont1nuac10n se deben de probar varias secuenc1as de programas que puedan ser usadas normalmente. y por último. se deben de realizar pruebas de rend1miento en el que valuaremos el manejo de grandes volúmenes de información. de tiempos de procesamiento y de respuesta, principalmente en el punto de venta.

#### - Prueba en paralelo.

Este siguiente paso consiste en poner el programa ya a trabaJar pero no desechando nuestro sistema manual en caso de que exista. con el ffn de comprobar que los resultados sean los m1smos en ambos procesos, o en el caso de que no exista un sistema manual ya establecido realizar una prueba tipo. para corroborar la iaualdad de los resultados. Así

mismo se debe de considerar en este punto. la posibilidad de prever un sistema minual paralelo en caso de faila física del computador.

- Mantenimiento del sistema.

Una vez realizada todas las pruebas y corregidos los defectos. y que ya opera en forma independiente, es necesario prever que el programa pueda ser mantenido, es decir que pueda ser modificable para adaptarse a las exigencias que nuevas necesidades requieran.

Tomando en consideración todo do anterior. en el capitulo siguiente proponemos un sistema de inventarios basado en el generador de aplicaciones dBase.

# Capitulo 4

Proceso de un sistema de informacion automatico

# CAPITULO

#### CUATRO

## Proceso de un S.I.A.

4.1 Generalidades de una base de datos

4.2 Mantenimiento de la base de datos

4.3 Operaciones Diarias

4.4 Oberaciones Periódicas

4.5 Reportes y Formas
4.1 GENERALIDADES DE UNA BASE DE DATOS.

4.1.1 Concepto de una base de datos.

Un sistema de base de datos se asimila mucho a un s1stema de archivo manual. El sistema de archivo usado manualmente es ampliamente conoc1do por el uso de archiveros. folders. carpetas. libros contables. documentos. etcétera. En un sistema de 1nformac1Ón automático la información es almacenada en mult1ples archivos de base de datos como sj estuvieran en multiples folders en los cajones de un archivero. en este caso los datos de diferentes archivos de base de datos pueden ser combinados para resolver probiemas. ia información en una estructura de base de datos dirige el proceso de búsqueda como lo haría una secretaria al buscar un documento usando las et1quetas de los folders de un archiverc.

La diferencia mas significativa entre un sistema de archivo manual y un s1stema de base de datos computarizado es la forma de almacenamiento de la información. sin embargo en este uitimo caso la información puede ser combinada más facilmente: mas de un usuario puede tener acceso a un archivo al mismo tiempo, y también el proceso de busqueda y control de la informacidn es automático.

Muchos usuarios de computadoras han encontrado que

la base de datos les brinda una solución efectiva para neces1dades de manejo administrativo *y* contanle de íos datos.

En los ultimos veinte años la tecnología ha tenido un avance impresionante que se ha reflejado principalmente en la sofisticación de la tecnología y métodos administración de la información. para la

Uno de los más significativos beneficios de lmpiementar una base de datos es Ja d1sc1pl1na *y* organ1zac1ón que resultan de este esfuerzo, algo de esta disciplina existe tal vez en forma empírica en ei tipo de organización que estamos tratando. s1n embargo una base de datos solamente capitaliza y hace mds visible esta disciplina. Cabe mencionar que Implementar una base de datos no va a cambiar el tipo de iniormac1dn que este t1po de organizaci6n neces1ta para llevar a cabo sus obJet1vos. solamente va d camb1ar la forma en que esta Jniormac1ón esta organizada a traves de reduc1r la dupl1cidad de datos y med1ante el incremento de la disponib1l1dad, lntegr1dad y seguridad de los datos. El resultado de esto es una meJor adm1n1strac1o'n organ1zacional através del aumento de la eficiencia del manejo de datos.

Operar un sistema de información automático nos ileva a una forma de hacer negocios. es decir. capturar y almacenar datos dispersos y convertirlos en información que puede ser usada para detectar tendenc1as. identificar prohlemas, que nos ayuden para una meJor toma de decJs1ones.

Al comenzar a usar el concepto de base de datos y al proceder a su diseno e implementación como hemos visto en el capitulo tres, estaremos en este momento creando una base de datos muy particular que va a tener un valor tan significativo que puede ser considerado como un activo de características muy especiales para la empresa.

Una base de datos de este tipo. es decir. particular. es el reflejo del trabajo en proceso. donde datos en forma detallada son capturados y almacenados y el sistema extrae y da forma alguna a estos datos para producir información, de esta manera la información está justo donde la queremos localizar. es decir guardada en la memoria de la computadora.

La base de datos sirve como organizador automático de toda la informacidn ya que hace el trabaJo de mantener los datos más trascendentes e importantes y organizarlos de tal manera que nos ayuden para una efectiva toma ae decis1ones tanto tácticas como estratégicas.

En este trabajo nosotros trataremos de crear med1ante una base de datos un sistema generdl o universal para un eficiente control de inventarios de producto terminado pudiendo ser este utilizado en pequeñas y medianas empresas comerciales.

#### 4.1.2 Ventajas *y Desventajas*

A continuacido damos un andlisis de las ventajas y desventajas que se pueden encontrar al utilizar una base de datos con auxillo de una computadora para el mane)o de la informacion.

#### 4.1.2.l Ventajas

#### Accesibilidad.

La informac1dn es tacilmente obtenible s1 la base de datos esta bien estructurada, así mismo. la información es compartida por varios usuarios que pueden estar en diferente lugar físico, la base de datos permite la concurrencia de operaciones de mÚlt1ples programas que la mantienen. todo esto es hecho sin alterar la 1ntegridad y seguridad de la iniormac1Ón.

## Eficiencia.

Al centralizar la información y descentralizar la forma de accesarla. los datos deben estar estructurados de tal manera que provean de una forma lÓgica que permita su uso. así como también que la información tenga el mismo significado para cada uso y usuario de la base de datos.

#### Integridad.

Usando un sistema de datos como el que se propone. la lnformac10n es alimentada solamente una vez debido a oue

solamente existe una base de datos centralizada lo que imposibilità la repeticion de los datos lo que a su vez nos garantiza la integridad de los mismos.

Interacción.

Otra ventaja de la base de datos es que permite mayor interaccion entre la informacion que ella contiene. en. este punto, diferentes personas en diferentes departamentos contribuyen con sus datos, que cuando son almacenados se convierten en informacion integrada. la cual al ser procesada nos provee de una visión mas amplia de todo el sistema. por ejemplo: la información de ventas v la información del inventario combinadas nos pueden ayudar a determinar posibies faltantes en el futuro.

#### Independencia.

Al usar una base de datos encontramos que existe independencia entre los mismos datos. la forma de quardar esos datos y los procedimientos para poder accesarlos. es decir que nosotros podemos en el momento que queramos realizar modificaciones o anexar o borrar datos, sin afectar nuestra estructura.

## Validación.

Validar o checar la información que entra y se almacena en una base de datos es mas facil al usar una computadora debido a que mas información esta disponible, por ejemplo: cuando capturamos facturas se debe de checar si  $log$ datos del cliente estan correctos o si los artículos que se

facturan en realidad existen en nuestros inventarios, después que todas estas pruebas han sido pasadas los datos pueden actualizar nuestros archivos.

Adaptabilidad.

El concepto de adaptabilidad significa que la base de datos va a tener la capacidad de moldearse de acuerdo a las características muy específicas que de hecho presentan al realizar el análisis propio de la estructura los negocios en los que se puede ocupar, es decir, que estamos nablando de "un traje a la medida" para cada tipo de empresa.

Programabilidad.

Por medio de esta ventaja se pueden realizar operaciones siquiendo un procedimiento preestablecido método equivaiente a un programa  $\circ$ usando un. sin procedimientos en el que el usuario interactue con la base de datos de un modo muy sencillo en el que le indique a la máquina sus requerimientos de información sin necesidad de un orden preestablecido.

#### Capacidad.

El crecimiento del tamaño de la información que se puede manejar es practicamente ilimitado, es decir el número de registros que cada archivo puede manejar es de alrededor de mil miliones, especificamente en el dBase ill. Sin embargo esto también depende de la capacidad de almacenamiento del equipo que se ocupe.

4.1.2.2 Desventajas.

Vulnerabilidad.

Un sistema de base de datos que como ya vimos centraliza la información de una manera determinante es propenso a que por una falla en cualquiera de los componentes ya sea máquinas o programas pueda ocasionar como consecuencia una caida en el sistema de forma general lo que significa una interrupcion en todo el proceso, por consiguiente esta interrupción en el trabajo se refleja Jrremediabiemente en *ios* gastos de operación. como por ejempio:

El tiempo extra que se requerirá para recuperar las horas perdidas por la falla.ia posibilidad de perder un cliente debido a que no se les pueda facturar. retraso en la información para la toma de decisiones. etc.

## Responsabilidad.

Es conveniente que antes de que exista un descontrol en cuanto a la captura de información que actualice registros debido a que se d1luya la responsab1l1dad de las personas que incurrieron en esas modificaciones, es necesario establecer un método que registre las personas que tuvieron deceso a actualizar ios registros especificamente. por ejemplo. si se maneJa en nuesLra base de datos un s1sterna que controle la contabilidad, podremos saber que personas intervinieron en ios movimientos de cierta poliza. en el departamento de ventas se puede conocer por medio de ese redistro quien

realizo determinada venta.

4.1.5 hases de Datos disponibles.

Al escoger una paquete de pase de datos para utilizarlo en nuestro sistema, nos encontramos con diversidad de opciones como por ejemplo dBase. FoxBase. REase y una dama bastante amplia de alternativas que se encuentran al alcance de las empresas que consideramos. sin empargo, recomendamos el uso de bases de datos como el dBase ya sea en su versión III. III Plus. o IV debido a su Versatlindad 1a disponibilidad de literatura de apoyo, la existencia de cursos al respecto, la existencia de software secundario.  $etc.$ 

4.1.4 Diferencias entre el dBase III y aBase IV.

Las principales diferencias que se encuentran entre el programa del dBase IV y el dBase III estriban en que el primero incorpora amplias características novedosas que incrementan la productividad y las capacidades que  $\mathbf{su}$ predecesor carecia. Aldunas de estas son que contiene un compilador que incrementa dramaticamente la velocidad  $de$ proceso, un centro de control que organiza todo el desarrollo de aplicaciones. la opción de utilizar ventanas de avuda o de accesos múltiples, facilidades en el manejo de los menús. puede generar sus propios programas, facilidades en la construcción de reportes, más instrucciones en el lenguaje, y

ayudas en la consulta. Sin embardo, la utilización de une.  $\ddot{\phantom{a}}$ otro, depende de las necesiddades del proceso de información y también del presupuesto disponible.

# TABLA VISUAL DEL CONTENIDO DEL SISTEMA

# DE CONTROL DE INVENTARIOS

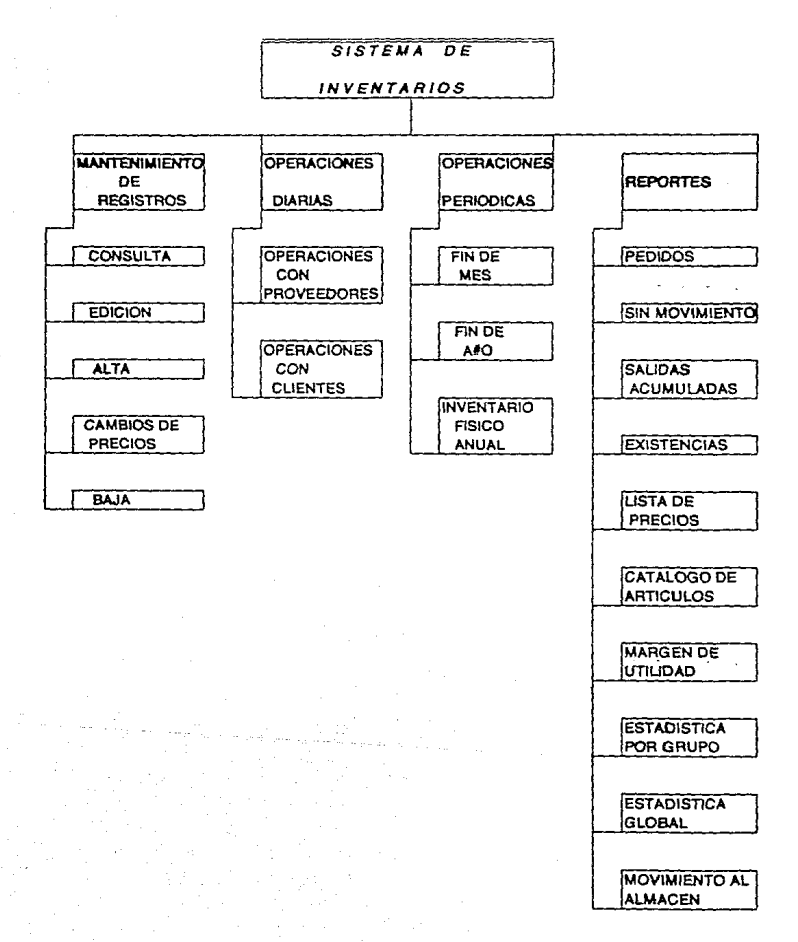

4.2 MANTENIMIENTO DE REGISTROS.

Como mencionamos en el capitudo anterior el primer paso que tenemos que aesarrollar es el diseño del sistema: en este caso e;empllficamos el caso de estudio de un neqocio dedicado a la venta de autopartes al público en general. no siendo lim1tado a este g1ro. los datos que hemos tomado para este ejemplo son los siguientes: 4 vendedores de mostrador. 1 almacenista. 1 cajero. 1 secretaria. lcapturista-operador.  $\blacksquare$ administrador o contador. haciendo un total de 9 personas: operac1ones de ventas al dia de ¿oo a *250;* al momento no ex1ste un sistema que controle las ex1stenc1as. si no es empíricamente.

• Plante~miento de las necesidades. Se requ1ere la instalación de un sistema de inventarios que nos muestre el status general y particular de los inventar1os. que genere pedidos programados. reportes de movimientos. catálogos y listas de precios, etc. cuya operatividad sea básicamente simple.

Por lo que se requería un análisis como sigue:

- Tiempo de uso. Se espera que el punto de venta genere d1ar1amente un reporte de movimientos v por otra parte ios pecidos se impriman diariamente y reportes cerenciales semanal y mensuaimente: los cuales seran operados por la cajera y la capturista conjuntamente. Los subsistemas de contabilidad. cuentas por pagar y cuentas por cobrar se actualizarán en tiempo real con el de inventarios.

- Archivos. Se neces1ta un archivo maestro de

Bú

art1culos que contenqaa todos los camoos ae aorox1madamente 7.000 registros: un archivo de proveedores de aproximadamente 25ú. un archivo de clientes de aproximadamente 5ú. Los cuales se esperan tengan un crecimiento de 10 a 20 % anual: Los datos deben ser capturados desde un pr1nc1p10 y el acceso a la computadora esta fisicamente restringidos.

- Entrada de datos. Qjarjamente se efectuaraó las entradas de datos ya sea por ventas desde el punto de venta. o entradas desde la computadora. lo cual se realizará por lotes.

- Salida de datos. Se requerjrá reportes de movimientos diarios. as1 como de pedidos: reportes diversos acerca del estado del inventario y analisis-resumenes semanales mensuales y anuales.

- Procesamiento de los datos. Consiste en mantener un rastreo de todos los movimientos para conocer su origen y la razon. as1 como los casos e:<cepcionaies como mermas.

Respaldo de intormacion. Los archivos principales deben ser respaldados diariamente en diskettes.

Disefio externo. Al considerar a nuestros clientes como parte del diseño externo. en nuestro caso podremos facturarles en el punto de venta automáticamente con exactitud y rapidez, asi como en el mostrador poder asegurar al cliente un precio y existencias en forma eficaz. Con lo que podremos reducir el tiempo de atención al cliente, así como costos. En el caso de los proveedores obtendremos

 $\mathbf{a}_1$ 

pedidos más exactos y sin necesidad de revisar los anaqueles uno por uno. Con el gobierno, tendremos redistros exactos de io que podemos nuestras operaciones. con presentar declaraciones mas precisas y sin errores.

Existen incontables razones por las que i a información en una computadora muestra muchos cambios dia dia. Los precios de venta se elevan, los costos son cambiados de acuerdo a la última factura del proveedor, la mercancia es movida en el almacen, la localización de almacenaje debe ser corregida, nuevos artículos son adicionados al inventario. pueden existir errores acerca de cualquier concepto que deba ser modificado, el punto de reorden puede estar muy bajo, la dirección de un cliente puede haber cambiado. De tal manera que al iqual que a cualquier archivo de información los registros de una computadora pueden caer en la inexactitud. de tal manera que debe existir un método facil. reqular y disciplinado para introducir las modificaciones.

Dependiendo del tamaño del negocio existen dos categorias de realizar estas correcciones:

1 -Aquellos que se pueden modificar por los usuarios

2-Aquellos que centralmente solo puedan ser modificados por determinado personal autorizado.

Los elementos claves de un archivo de información como por ejemplo, los números asignados a los artículos.  $1<sub>a</sub>$ forma en que las descripciones son escritas. los precios de venta. los grupos a los que pertenecen etc. deben ser

controlados centraimente para toda la empresa. Es asi que solo personas autorizadas pueden tener acceso a realizar operaciones de este tipo. Esto es obvio pues no se puede permitir que cualquiera que tenga acceso al sistema cambie la descripción oficial de un artículo por razones de preferencia personal, o añadir un nuevo artículo o dato sin checar primero si cada artículo no ha sido va dado de alta con alguna otra clave o código ilamado determinante. Es así que alquien debe de controlar el mantenimiento de la información en una base central. Al iqual que para mantener estrictas reglas para la carga inicial de información, se deben establecer estrictas políticas para el mantenimiento de les registros de los archivos. Borradores, instrucciones verbales y cualquier otro metodo de comunicacion informal son. inaceptables en este caso. La única forma  $de$ lograr actualización a los archivos es por medio de respaldar cualquier mantenimiento al archivo por medio del formato adecuado, o del documento que lo soporte debidamente firmado y requisitado por las personas autorizadas.

Se debe insistir en metodos estandarizados para permitir comunicaciones claras y tener una forma posterior de auditar los cambios, y permitir para los cambios futuros un metodo preestablecido, de tal manera que no permita que los registros en la computadora sean tratados con desidia, pues la informacion que contiene es un activo corporativo que tiene un valor incalculable.

Las formas que se deben utilizar para este efecto. son las formas de mantenimiento de archivos. Las cuales

êЗ

pueden tomar diversas formas v estiios. \$11) cambardo. Se deben tomar en consideración que deben ser raciles de leer. raaciles de llenar y soore todo que sean ra'c1les oara el capturista u operador para realizar los cambios en la pantalla. es decir. que el orden de la forma. sea conaruente con la pantalla de captura.

Estas formas pueden ser una para cada tipo de mod1Íicacion, por eJemplo. una para modificar la clave. otra para actualizar los datos de un proveedor. etc. o pueden ser formas multipropÓsito. La unica condicionante. es verificar que las formas permitan la modificación a todos los registros del archivo que se puedan modificar por medio de la pantalla.

4.2.l Estructura de los archivos.

.<br>Para este efecto, depemos de estudiar como será la estructura de nuestros archivos, es decir. Ja estructura que le vamos a dar a nuestros datos, para poder tener un esqueleto firme que nos permita mantener integridad en nuestros datos.

Es por eso, que proponemos una estructura de la cuai a continuación listamos los campos que se deoen ae considerar en este tipo de negocios.

-Grupo. Es un campo númerico que nos podra<sup>s</sup> servir para agrupar en grandes conjuntos para efectos de reportes <sup>y</sup> análisis de estos como por ejemplo. herramientas. tornillos. accesorJos. etce'tera.

-Subgrupo. También campo numerico que nos permitira subdividir los grupos más al detalle como por ejemplo por marcas, tipos. etc6tera.

-Clave. Campo alfanúmerico que en este tipo de negocios debe de ser de una longitud grande de aproximadamente 15 caracteres que nos permitirá identificar los artículos en base a cada proveedor o en base a la familiaridad con la que normalmente se identifique  $\overline{a}$ determinado producto. también debe de ser usado como llave ae acceso para Ja localización de los artícuios.

-Determinante, Es un código numérico compuesto según

las necesidades y el número de artículos manejados de cuatro o cinco numeros precedidos por un quion y un digite verificador que por medio de una fórmula checa la validez de los números que anteceden al quión. Este es un código interno que nos permitira una captura mas agil y sedura en la mayoría de los procesos pues soio consiste en números  $\mathbf{v}$ es. autochecable, tambien permite el acceso y localización de los artículos através de él. Este campo no puede ser repetido en varios artículos debido a que es este el único campo que individualiza específicamente a cada articulo, y ademas con este campo se puede utilizar la tecnología de codigo de barras.

-Descripción. Aplicación y Equivalencia. Estos campos son alfanuméricos cuya extensión es variable dependiendo de las necesidades, sin embargo se recomienda una longitud de aproximadamente 25 caracteres por campo. la descripción contendrá el nombre generico del artículo. la aplicación, el uso que se le puede dar, y con que artículo se relaciona, y la equivalencia mostrará las diversas claves que otros proveedores le asignen pero que para nuestro efecto sean el mismo.

-Minimo. Reorden y Maximos. Estos campos numericos nos mostrarán: El mínimo, la cantidad que nos servirá para protegernos por posibles fluctuaciones en la demanda o abastecimiento por razones fortuitas. por ejemplo, pedidos especiales, huelga del proveedor, retraso en el pedido. escasez: Reorden. tambien llamado punto de reorden. nos

servirá para que en el momento en que las existencias bajen a ese nivel podamos colocar un pedido consideranoo el tiempo de abastecimiento y la cemanda promedio diaria. de forma tal que al llegar el pedido nuestras existencias no hayan rebasado el mínimo. es decir que en lo aue llega el pedido nuestro almacen no este por debajo del mínimo o puedan ocurrir faltantes: el Máximo seró el tope de artículos que se colocaraÍl en un pedido resta'ndole la existencia en el momento.

-Ultimo costo *y* Promedio. Estos campos nos mostrarán el último de costo al que recibimos determinado artículo. lo , que nos permitira comparar los costos con otros proveedores. y promedio, nos mostrara el costo promedio al que compramos dichos articulos a pesar del método de valuación que utilicemos.

-Precio de venta. Este campo que puede ser uno o varios nos mostrará el precio al pÚbl ico al que debemos de vender determinado articulo. o si utilizamos varios nos mostrara precios especiales ya sea dependiendo del volumen o del cliente, o por pronto pago, o tambien el precio con IVA o sin IVA sequn la tasa que se le aplique.

-Margen. Podemos utilizar este campo numérico en el caso en que asignemos determinado margen de utilidad por artículos determinados.

-Última entraaa y Óltima salida. Estos campos nos

mostrarán las últimas fechas en las que cada artículo registro determinado movimiento, io que nos permitira<sup>'</sup> a su ves conocer los artículos de escasa rotación.

-Existencias y costos. Estos campos nos permitiran utilizar los diferentes métodos de valuación de inventar10 como U.E.P.5. P.E.P.5. o Promedios, y consisten en campos cuya profundidad es aJustable. sin embargo una profundidad de 5 capas es bastante holgada para este tipo de negocios.

-Saldo. Este campo nos mostrara el valor de nuestros inventarios utilizando el metodo escoaido.

-Rotacion y dias-stock. En estos campos numericos se mostrara el número de veces que roto un articulo en ei almacen durande un año, es decir el número de veces que se surtió al almacén de este pediao. la to'rmula para sacarlo es dividiendo las ventas anuales de cierto art.Ículo. entre las unidades existentes al tinal de caaa afio; el campo de dias-stock nos mostrará en base a la rotaclo'n. los alas que nos durara la existencia actual.

-Registros de proveedores. Estos contendrán anotaclones reterentes a los proveedores mas usuales de determinado art.1c1.1lo. cons1derarnos razonable de *¿* a *3*  proveedores y mostrarán conceptos como la cantidad. precio. y la fecha del Últ1mo envio.

-Registros estadísticos. Estos registros nos

mostrarán mensual y anualmente las unicades, el costo.  $e<sub>1</sub>$ precio, y utilidades acumuladas de los periodos antepasados pasados y el período corriente va sea anual o mensual.

Adicionalmente mantendremos reqistros actualizados de rubros tales como directorios de proveedores, de clientes, de lineas de productos manejados, de ajustes realizados a nuestro archivo maestro de artículos. los cuales variarán en detalle según el negocio de que se trate.

Después de haber analizado la estructura propuesta de nuestros archivos vamos a estudiar las diversas opciones comunes y especiales de nuestro menu de mantenimiento de  $105$ registros.

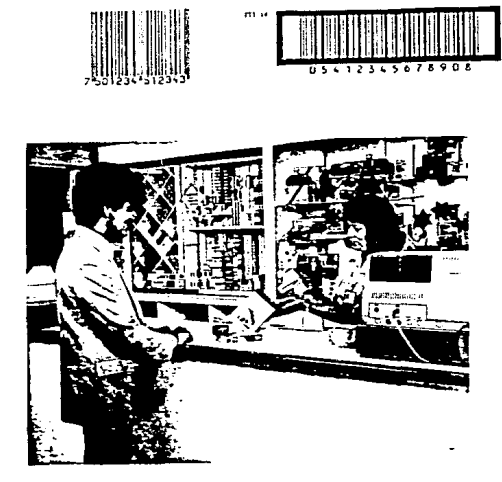

Ŋ

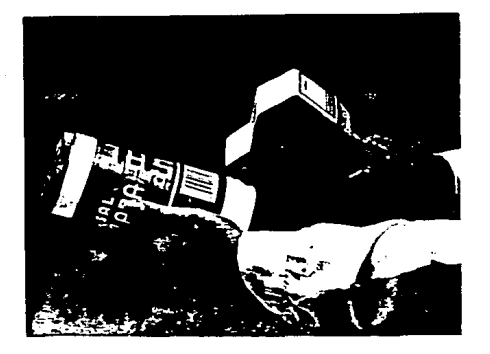

 $\frac{1}{2} \sum_{i=1}^{2} \frac{1}{2}$ 

\* \* \* \* \* \* \* \* \* \* \* \* \* \* Cia. Nuevo SOL S.A. Sistema de Inventarios \* . . . . . . . *. . . . . .* .

Menu principal

01/01/80

- $\mathbf{o}$ Fin de Programa
- Mantenimiento de Registros  $\mathbf{1}$ Operaciones Rutinarias
- 2
- $3<sup>1</sup>$ Generador de Reportes
- Operaciones Periodicas  $\ddot{\phantom{a}}$
- 5 Tablas de Aplicacion
- Miscelanea Á.
- $11$ Proceso 1  $12<sup>7</sup>$ Proceso<sub>2</sub>

Seleccione opcion. : O:

Cia. Nuevo SOL S.A. 01/01/80 Sistema da Inventarios Menu de operaciones rutinarias Opciones:

> O REGRESO A MENU  $\sim$  S  $\sim$ E Proveedores: 1 Entradas al almacen 2 Devoluciones 8 Devol. Vales  $\mathbf{c}$ AJUSTES DE EXISTENCIAS A F. 3 Adiciones al Inventario

4 Mermas al Inventario

Seleccione Opcion : 0:

- Clientes:
- 5 Salidas del Almacen
- 6 Vales de Salida
- 7 Devol. Salidas
- 
- CANCELACTON

AJUSTES AUTOMATICOS

*4.2.¿* Consulta de artículos.

Mediante esta opción nosotros tenaremos acceso visual a la mayoría de los campos que componen un artículo determ1nado de tal manera que oodamos tener un panorama del estado de tal artículo, como por ejemplo las existencias al momento. los gatos estadísticos. las descripciones, precios etc. Aqui es muy importante hacer notar que el acceso a la información se puede realizar tanto por clave como por determinante.

## 4.2.3 Alta de artículos.

Esta opc1ón nos oermite registrar un nuevo artículo en nuestro almacén da'ndonos la a1ternat1va en ei caso de que sea un nuevo artículo que amplie la variedad de una linea o un artículo de una nueva l1nea. As1mlsmo este oroqrama checa que no podamos duplicar un articulo ya ex1stente. mecilante un "scan" (rastreo general de la base de datos).

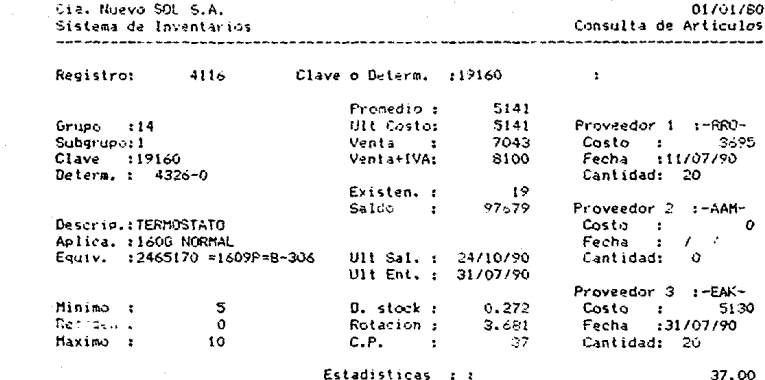

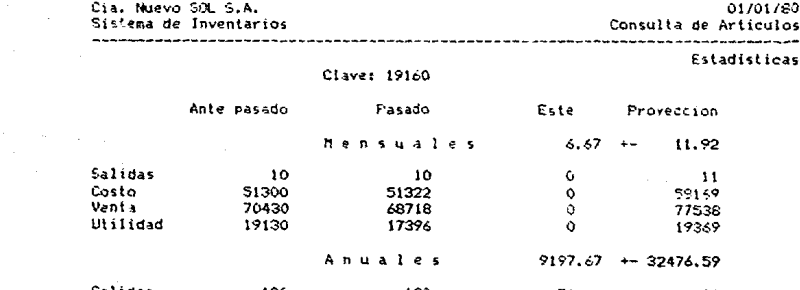

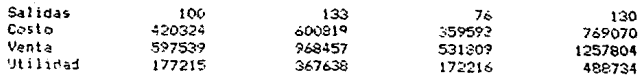

Presiona "Returni para continuar

 $\sim 10^{-11}$ 

Cia, Nuevo SOL S.A.<br>Sistema de Inventarios 01/01/80 Altas de Artículos

 $\ddot{\phantom{1}}$ 

Clave  $19170$ 

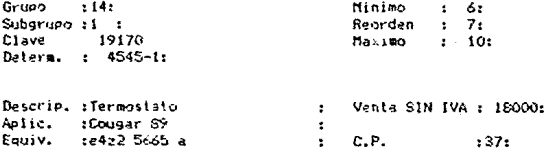

4.2.4 Baja de articulos.

Esta nos permite cancelar artículos los cuales queremos eliminar de nuestro archivo maestro por causas como: obsolescencia del artículo, por su poca rotación, por su escasa aportación a la utilidad etc: Sin embarco  $62$ recomendable que esta opción no permita la baja de articulos de los cuales aun disponemos de existencias debido principalmente al que al desaparecer de la base de datos tambien desaparece de la lista de precios. lo que puede ocasionar un problema al momento al que se llegase a vender. por lo que se debe instruir el programa para que marque tal artículo y al momento de llegar su existencia acero lo de de baja automaticamente.

4.2.5 Edición de articulos.

Esta opción nos permitirá realizar modificaciones a campos específicos susceptibles de cambio como por siemplo: mínimos y máximos. la descripción.  $1a$ anticación. equivalencias. y en casos esporádicos la clave.

4.2.6 Cambios de precios.

Como su nombre lo indica, nos permite cambiar los importes de los precios de ventas de una manera ágil. comoda y sequra, debido a posibles alzas repetidas en epocas inflacionarias, o debido a lo tedioso de hacer cambios a

arandes arupos uno por uno.

De tal manera que proponemos varios orogramas oara soportar esta función como por e}emplo: cambios de orec1os por determinante. cambios de orecios automáticos por grupos en los que solamente especificamos el grupo. subgrupo y el porcentaje requerido: cambios de precios selectivos que pueden ser tiJos o variables. se dice que selectivo. ya que el programa nos dara' la opcion de escoger cual de los artículos deseamos modificar. y al elegir referimos a dar un porcentaje parejo para ilJOS, todos nos los artículos, en cambio en el variable. se ira modificando artículo por artículo.

Otra de las facilidades que consideramos de bastante utilidad para este tipo de empresas es poder realizar los cambios de precio directamente de las listas de precios proporcionadas por los diversos proveedores en los que la captura se rel1za en torma ágil y rápida.

### 4.3 OPERACIONES DIARIAS

Existen dos tipos de operaciones dentro de นถ negocio, las cuales clasificamos en diarias y periodicas, Las diarias son las que se realizan rutinariamente como pueden las entradas al almacen de artículos, las ser ventas. devoluciones etc. Para lo cual deben existir una serie d a  $\sin$ programas que atiendan tales movimientos con el de actualizar el archivo de artículos en la memoria de i a computadora de tal modo que muestre siempre datos io mas actuales posibies.

A su vez tambien podemos observar dos tibos diferentes de procedimiento para ìa l actualización de información, que son el proceso por lotes o el proceso en linea o inmediato: el primero consiste en acumular un grupo de moviminientos y periódicamente actualizar el archivo maestro con estos datos, en cambio el proceso en linea hace que los movimientos sean inmediatamente reflejados en cambios al archivo maestro, la ventaja de usar este proceso es que se obtiene una información mas actualizada. Sin embardo, es mas caro y no es muy recomendable usarse cuando no se necesita mantener ios datos actualizados inmediatamente.

Estas operaciones diarias ias. dividimos en operaciones con proveedores, operaciones con clientes v a justes.

Las oberaciones con proveedores comprendent  $1a$ recención de mercancía al almacén, va sea con las lacturas. con las remisiones, con las notas de embarque, y gevoluciones de compras por medio de las notas de credito que el proveedor nos envie.

Las operaciones con clientes  $1AB$ dividinos basicamente en ventas con las facturas que nosotros elaboramos, y devoluciones de ventas: estas operaciones ya sea ventas credito o ventas contado también se pueden desarrollar através del uso de terminales punto de venta va sea usando un proceso por lote o por linea.

Los ajustes que se pueden realizar al almacén pueden ser ya sea de entrada por errores en conteo físico, y salidas por robos mermas, mercancía defectuosa, roturas, robos, artículos obsoletos o caducados, etcétera.

4.3.1 Operaciones con proveedores.

Las operaciones de proveedores relacionadas con l os inventarios, son las entradas al almacen producto de  $1aS$ compras. y las devoluciones que se puedan sucitar debido a esas compras.

En el primer caso el programa nos brinda una solución integral, puesto que nos permite la captura de las entradas de los productos. ya sea directamente de las facturas o de un listado de recepción, porque la ciave de acceso sera preferentemente la misma que maneja el proveedor o lo compara con el campo de equivalencia, asimismo hos

Ŷã

permite realizar altas de artículos cuando estos no. esten dados de alta aún

A continuación se realiza una validación  $de<sub>1</sub>$ proveedor que nos surtio determinada mercancía en la que nos muestra asimismo las condiciones contratadas en cuanto a descuentos y plazos.

Posteriormente una característica muy importante consiste en una comparación y chequeo que el mismo sistema realiza con los precios registrados y los precios nuevos a los que llegó esta última entrada, de existir aiguna diferencia nos permite realizar previa autorización del cambio respectivo en el archivo maestro, y un aviso va sea en etiquetas o en listado para actualizar la lista de precio en uso. asi como tambien emite las etiquetas que se adheriran a los artículos para identificarlos especificamente va sea con números y/o con códigos de barras.

Por ultimo, nos permite una conexión a un programa de cuentas por pagar alterno, con los datos ya capturados en los inventarios, esto dependiendo de la forma de pago.

Las devoluciones sobre compras son aquellas en que nosotros como clientes devolvemos a los proveedores. ya sea por productos defectuosos, entrega de productos equivocados, etc. Al realizar la devolución. el sistema automáticamente realizará la baja o salida del almacen de inventarios.

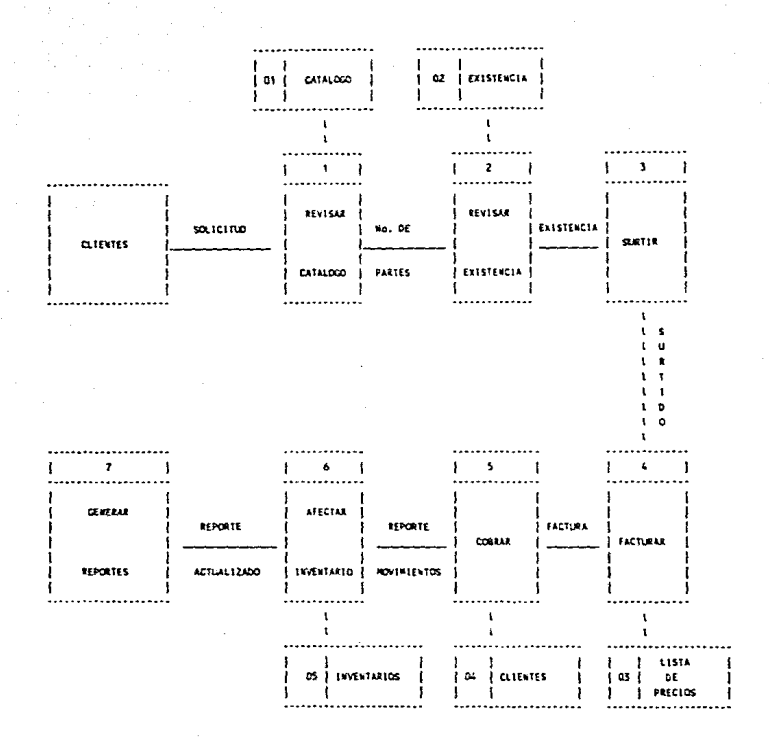

 $\mathbf{r}$ 

4.3.2 Operaciones con ciientes.

Este tipo de operaciones consiste en todo tipo de transacciones realizadas por motivo de una venta, las cuales pueden tener diversas variantes dependiendo del tipo de venta, como por ejemplo, ventas de contado, ventas a credito. con descuento, con vales de salida, etc.

Para realizar estas operaciones podemos optar por dos procedimientos, que son el proceso por lote o batch, o el proceso en linea u on-line.

El proceso en lotes o batch. Por medio de este proceso las notas de ventas son acumuladas y capturadas al fín del día en su conjunto. y cargadas al archivo maestro en un proceso independiente, este proceso nos ofrece ias ventajas de ser mas económico puesto que no requiere otra terminal o computadora, sin embargo representa mayor tiempo debido a que una persona necesitara capturar todos  $105$ movimientos, sin embargo las desventajas de este proceso es que no se puede eliminar la posibilidad de error al momento de realizar la venta puesto que esta va se hico, es decir que los precios de venta no son checados individualmente al momento de realizar la transacción, por lo que se puede vender a precios erroneos.

El proceso en linea u on-line consiste en realizar las operaciones inmediatamente en el sistema al realizar una operación, de esta manera necesitaremos una computadora o

estación de trabajo que funcione como terminal punto de venta va sea en el mostrador o con la función de la caja registradora, este tipo de máguinas recibe el nombre de estaciones punto de Venta. Las ventajas de este proceso consiste en que nos permite checar o asignar inmediatamente el precio de venta de cada producto así como la elaboración de la nota de venta respectiva.

La operación de este programa se realiza de una manera agii y sencilla, en la terminal punto de Venta. que agiliza la atención al cliente tanto en calidad como en tiempo.

Los datos iniciales con los que se alimenta una operación de venta son del vendedor, de la nota por sistema. esto significa que la computadora se encargará de imprimir la nota con todos ios datos requeridos, la diferencia a  $1.85$ notas hechas a mano consiste en que son más rapidas.  $31n$ errores, contienen todos los datos sin excepción, difícil de alterar o mover datos en ellas, por lo que son solicitadas por compañías con el fin de evitar fraudes. Y por último dato que se requiere, el nombre del cliente, este nos servira para saber el porcentare de descuento que se le dará, conocer su estado de crédito. y por medio de este nos permitira bioquear una venta, si el cliente a sobrepasado su iinea de crédito o no ha realizado sus pados por lo que se requiere una autorización para poder venderle.

> El siguiente paso consiste en  $l_{\alpha}$ captura de 18

> > <u>دن،</u>

determinante, que es el codigo numérico de fácil captura. va sea por medio del teciado o por medio dei codigo de harras. de tal modo que la computadora responde automáticamente con la descripción v clave específica, posteriormente se captura la cantidad de artículos con lo que la máquina responde con el precio y el descuento asignado dependiendo del cliente y del artículo.

Si la terminal punto de venta tiene la función de caja registradora, nos permitira realizar un seguimiento de la operación de pago, si este es en efectivo realizara el cómputo de cambio, si es con tarjeta de crédito quiará a la cajera en la forma de realizar el pagare. Y al final del día nos dara un corte de caja y un arqueo.

Si la operación fuese de crédito se -podrá -realizar una conexión al archivo de cuentas por cobrar.

Cabe aclarar que se debe de tener en consideración la posibilidad de manejo de partidas no inventariables. que por su bajo valor no requiera de un control individual. por lo que se requiera una opción que nos permita la captura del precio.

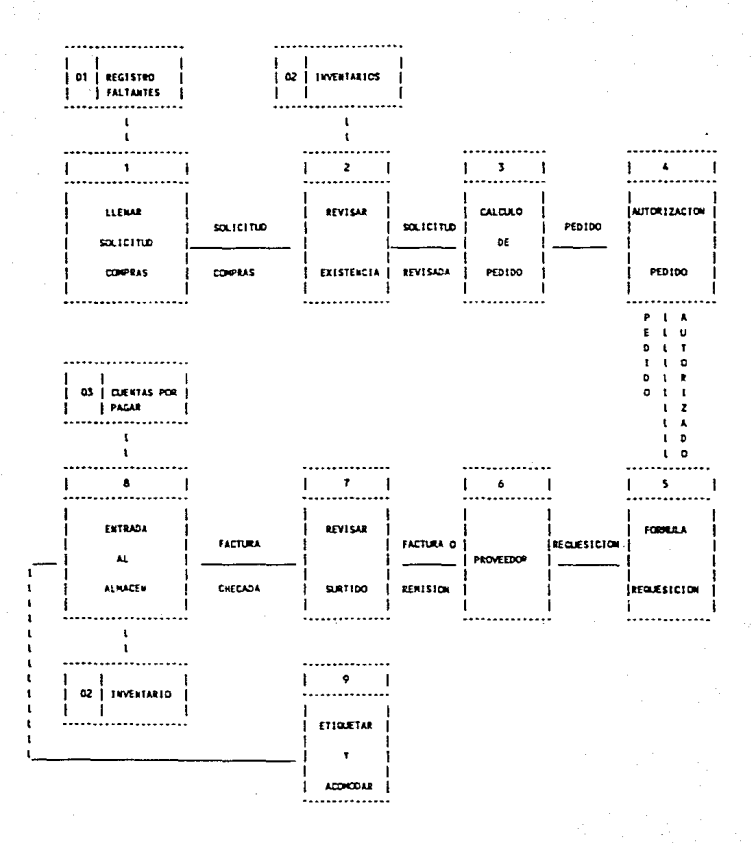

**COMPRAS** 

4.3.3 Cod1go de barras.

El buen manejo de los inventarios deberia estar en manos de un sistema que registre las ventas reales que se efectuan en el almacén a fin de tener reportes confiables y, con base en ellos. tomar las meJores dec1s1ones comerciales. Esta necesidad específica podria dei1nirse como de un sistema de registro y control en el punto de venta que permita atender el crec1m1ento de las operaciones sin aumentar el tamaño ni costo de la organización en la misma proporción.

-Descr1pc1ón de un cod1go de barras.

Es un conjunto de súnbolos de barras negras le1bles por una maquina que consiste en barras y espacios verticales cuyos anchos varían para formar los diferentes simboios. Un codigo específico es una combinación única de barras anchas y barras delgadas con espacios claramente definidos entre eilas. Los anchos de las bdrras y de los espacios no t1enen que tener las dimensiones reales: s1n embargo. deben guardar la proporc1onal1dad entre ellos. La altura de ias barras depende del tipo del lector utilizado y del ciseño general del codjgo.

Ń.

El número máximo de digitos que pueden ser leidos es de 16. pero el más común es de 12 o 13, esta restricción se origina a causa de las limitaciones que tlenen ios lectores de la cantidad de información que pueden manipular eficientemente.
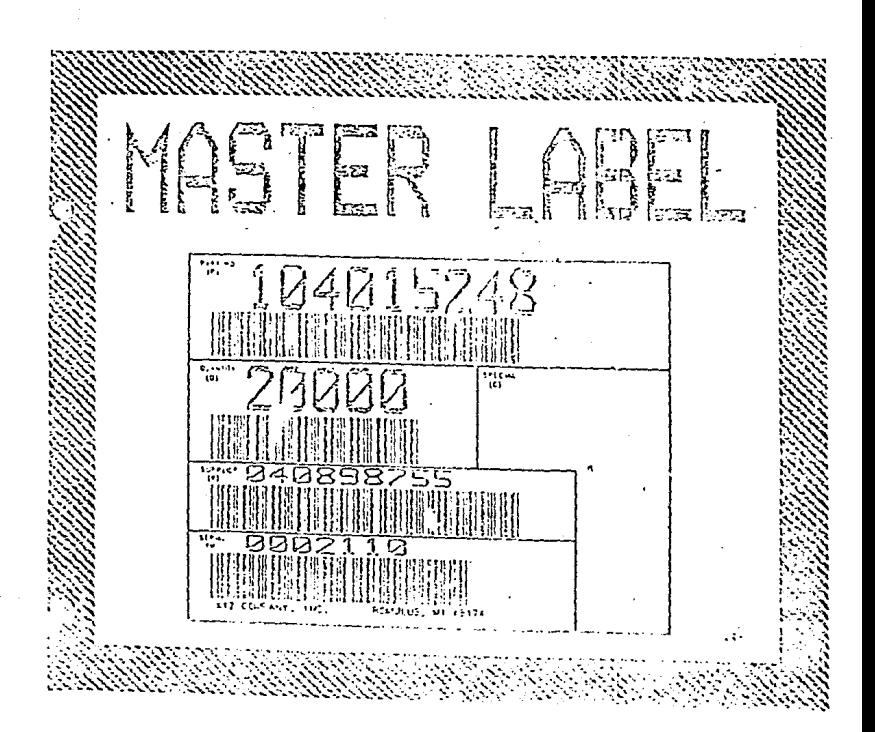

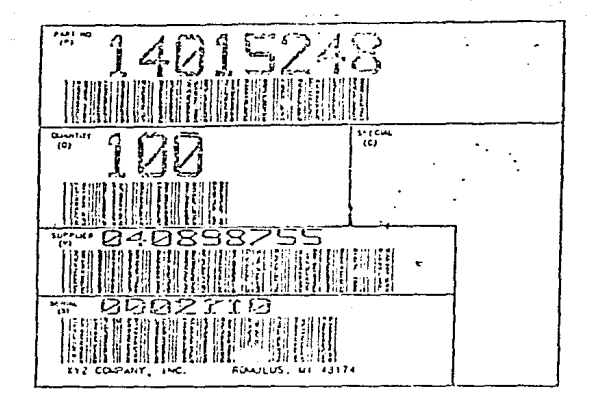

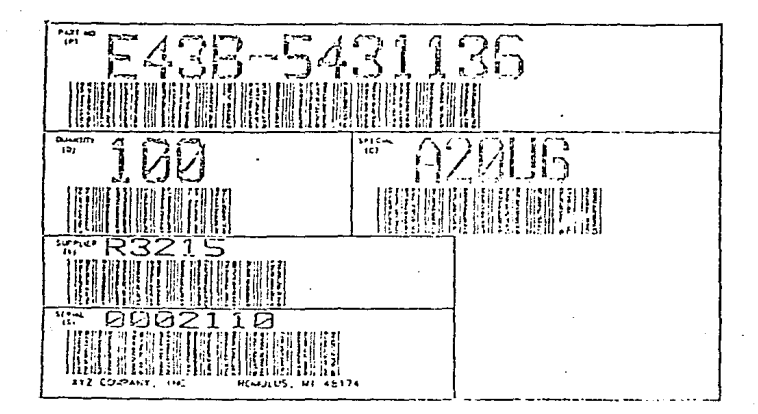

El código de Darras es un instrumento de trabajo. en el cuai el hombre es la clave para usar et sistema con eficiencia. Una vez que el sistema esta en funcionamiento no se necesitan operadores altamente calificados: el entrenamiento requerido es mínimo y ei equipo es fuerte. pudiendo ser utilizado eficientemente en los almacenes.

En este tipo de neaocios una vez que ei código es leido por un lector optico especial en la terminai punto de venta el dato es enviado al computador central. El procedimiento es seguro rápido y sum1n1stra la información al instante. acerca de ias ventas v de la situación del inventario, mejorando sustancialmente los indices de productividad del personal.

-características.

Todos los sistemas utilizan unos códigos para ina1car el inicio y fin de datos. que sirven para orientar el dato en su adecuado formato sin importar la dirección en ia cual a sido leido. Los cÓdigos de barras pueden ser impresos horizontalmente o verticalmente y se denominan códigos de or1entac1ón normal o rotada respectivamente.

Requieren de un espacio libre o de reserva que sirven para aislar o separar el cóaigo *ae* cualqu1er otra impresión. con excepción de la equivalencia leida oor el hombre. lateralmente el espacio libre debe ser 15 veces el ancho de la barra negra más angosta. y en ia oarte superior e infer1or como minimo 2 mm. Así tarnb1én. como va hemos visto. es necesario un digito de control o verificación en la

determinante que es un caracter calculado incluido dentro del cóa1go . aue- es usado oara detectar errores.

-Beneficios administrativos y operativos.

Los oenef1cios resultantes de la instalación de un sistema de código de barras, se pueden clasificar en admin1strativos y operativos:

a) los benef1cios adm1n1strativos son aquellos que resultan por el empleo del procesamiento de los datos de venta atraves del computador:

- medida de elasticidad en la demanda de los productos en función de los precios.

- medida de efectividad y rendimiento de las promociones realizadas en la tienda.

- evaluación del movimiento adicional generado por otertas especiales.

- evaluación del comportamiento de los nuevos productos.

- movimiento de los productos perecederos.

- determinación del margen por artículos en general.

- reducción del nivel de perdidas de articulos.

- reducción del tiempo de entrenamiento del caJero.

bl los beneficios operativos tiene que ver con aquellos que resultan del reemplazo del aparato que registran las ventas y controlan el dinero recibidos por una computadora con lectora de código de barras. Los ejemplos de

economias incluven el incremento de la productividad en el puesto de caja, mejoramiento en la precisión del cajero del registro de los productos vendinos y requeción de la carda de trabajo en el almacen como consecuencia de la eliminación de la marcac10n de los prec1os.

La mayoria de los estudios de factibilidad para la instalación del s1stemas de código de barras se Justifica con base en los beneficios operativos y no en los beneficios adm1n1strat1vos.

Para cuantificar los beneficios se debe realizar sobre 4 puntos ampliamente reconocidos:

- Productividad en la atención a los clientes. Se define como la reducción en el tiempo total requerido para despachar a un comprador. El código de barras aumenta la productividad porque es más rapido de leer un código óptico a través de una máquina que dig1tar en un teclado el valor <sup>y</sup> departamento de ventas a que pertenece descontando los errores en la lectura de precios por etiquetas borrosas y otros factores similares.

- Precisión del caJero en los registros. Cuando se digiten los precios a través de un teclado. las fuentes de error son múltiples. el cajero puede marcar un precioequivocado por varias razones: incorrecta lectura del orecio. mala marcación del precio, o ausencia de mercancía en el empaque, etc. Las mercancias de los productos a través del cÓdigo de barra eliminan estos factores de error en el registro de los precios de Jos artículos.

- Manejo contable administrativo. Este codigo de barras reporta el total de ventas de un periodo indicado así como la forma como se hicieron los pagos y registra las interrupciones de venta. los periodos en que se etectuan las ventas y su volumen por horas. Esta *v* toda la 1nformac1ón que arroja una maquina del sistema de codigo de barras trae como resultado un meJor tiempo del personal contable en la elaboración de informes manuscritos.

Camb10 de precios de Jos artículos. La el1m1nac1ón de la marcación de un gran número de oroductos con el precio de venta al público y los consiguientes cambios de etiquetas cuando ocurre el camb10 ae precio representa economia en material empleado y en personal destinado a la labor. Obviamente los beneficios no son exclusivamente para el comerciante sino que conlleva una serie de econom1as para el fabricante de los productos. mejor control de inventario. modificaciones en la localización, mayor control en la rotacion de los productos. etc.

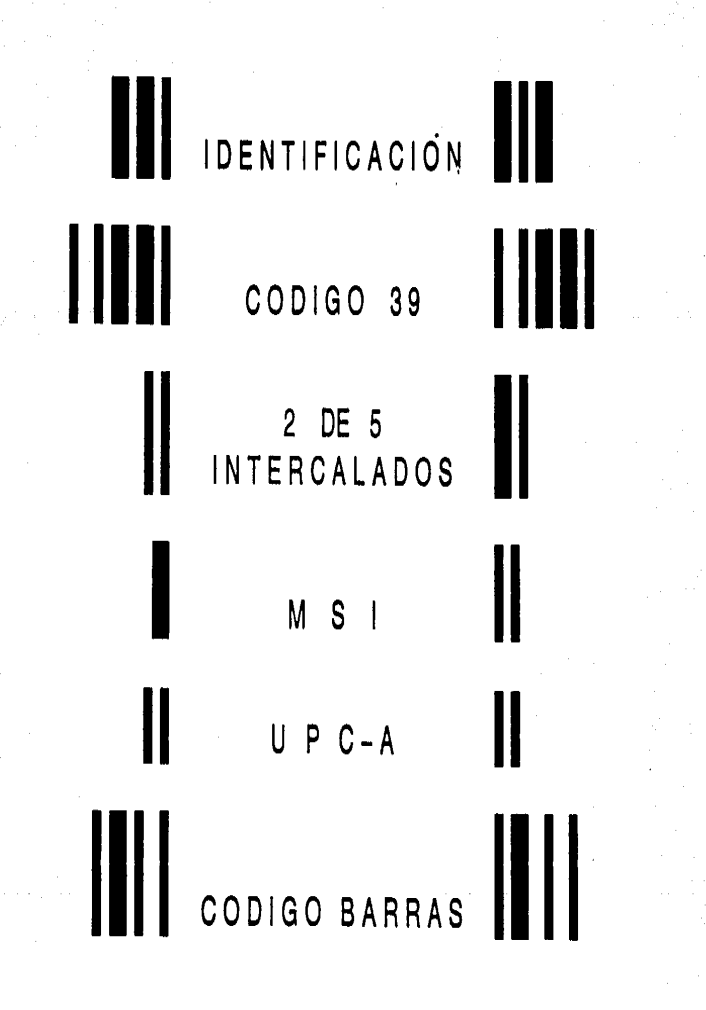

- Tinos de codigos de barras.

- Codigo 2 de 5 .El nombre del codigo deriva de su estructura. Simplemente significa que por cada simbolo hay 5 barras impresas, de las cuales 2 son anchas y 3 son angostas. Este codigo es numérico. la estructura del código esta basada en la posición que ocupan las barras anchas y que a cada posición se le asigna un valor de 1.2.4.7.o P (paridad). El valor de cada símbolo equivale a la suma de las posiciones que ocupan las dos barras anchas. La P cuyo valor es cero se utiliza para ilenar los requisitos del sistema de que 2 de las 5 barras sean anchas.

Como no existen dos números de la serie  $1, 2, 4, 7, P$ que sumen cero ni diez, entonces se utiliza la combinación 4+7-11 para describir el valor cero.

La relación existente entre las barras anchas y las angostas varian desde 2.0 hasta 3.0 veces, siendo lo mas utilizado que las barras anchas sean 2.5 veces mas anchas que las angostas.

A continuación se muestra la estructura de barras de cada uno de los símbolos utilizados por el codigo 2 de 5.

# $COD1GO$ 2 DE 5

EL NOMBRE DE CODIGO DERIVA DE SU ESTRUCTURA. SIMPLEMENTE SIGNIFICA QUE POR CADA SIMBOLO HAY 5 BARRAS IMPRESAS, DE LAS CUALES DOS SON AN-CHAS Y TRES SON ANGOSTAS. ESTE CÓ-DIGO ES NUMERICO, LA ESTRUCTURA DEL CÓDIGO ESTA BASADA EN LA POSICIÓN QUE OCUPAN'LAS BARRAS ANCHAS Y QUE A CADA POSICIÓN SE LE ASIGNA UN VALOR DE 1 ,2,4,7, O P(PARIDAD). EL VALOR DE CADA SIMBOLO EQUIVALE A LA SUMA DE LAS POSICIONES QUE OCUPAN LAS DOS BARRAS ANCHAS. LA P CUYO VA-LOR ES CERO SE UTILIZA PARA LLENAR LOS REQUISITOS DEL SISTEMA DE QUE 2 DE LAS 5 BARRAS SEAN ANCHAS.

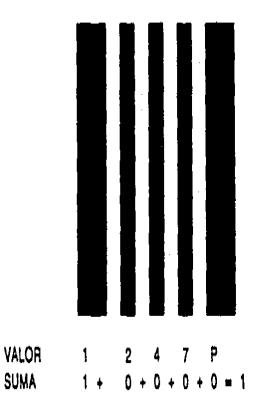

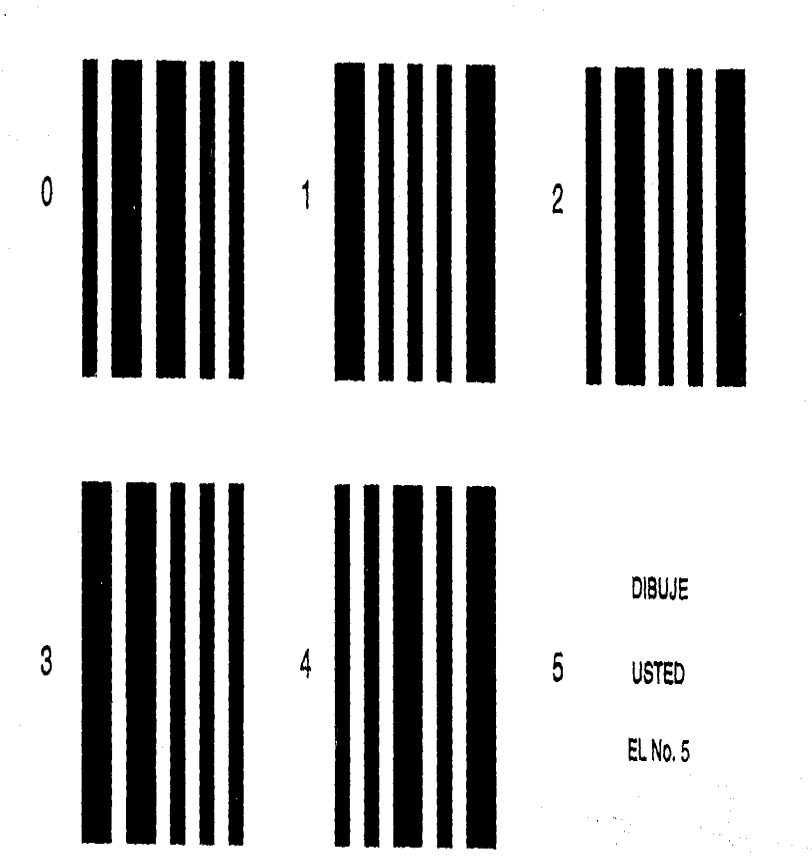

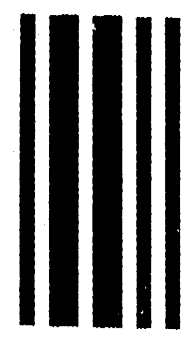

 $\overline{6}$ 

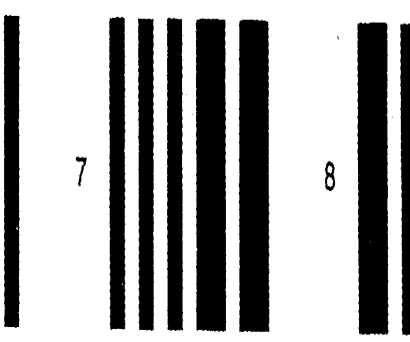

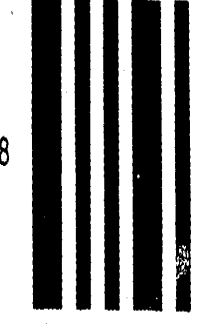

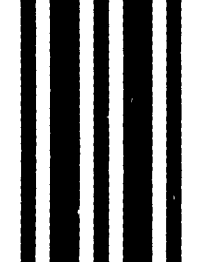

- Conside M S 1. Es un conside numerico v consiste en cuatro barras impresas por cada símbolo. La estructura del codino tiene similitud con el codido. 2 de 5 con alqunas diferencias importantes. La estructura del vaior de las barras en el código MSI es l.2.4.b. v se reoresenta en sentido inverso.

والمستحدث والمعاقل والمستركب والمستوان والمحافر فليتلاؤهم

ستبدع والمهارأة والمتناوب المتعارض

El símbolo lnd1v1dual obtiene su valor sumando los valores correspond1entes a la local1zac1ón de la(s) barrd(S'.• ancha(s). Nótese que no existe la P+paridad) descrita en el cód190 de 5.

El numero "l" consiste de una sola barra ancha en la. pos1c1ón de la derecha. Un "7'' cons1ste de tres barras anchas locallzadas en las posiciones con valores 1.2 y 4. Un cero es la ausencia de barras anchas.

A continuación mostramos el conjunto completo de símbolos del código MSI. Cuando se utiliza el código MSI es necesario ut1l1zar dÍg1to de control electrónico. es decir. la determinante y su dígito verificador, para evitar que sean grabados o le1dos datos equivocados.

La relación que debe existir entre los anchos de las barras anchas y las barras angostas *ee* de eproximadarnente dos. El espacio entre las barras impresas es tal que toda barra angosta debe ser seguida por un espacio igual a una barra ancha y toda barra ancha debe ser seguida por un espacio igual a una barra angosta. logrando así que las distanc1as entre los extremos Jzqu1erdos de todas las barras sean iquales.

 $\begin{array}{c|c|c|c|c} \hline \rule{0pt}{2.5ex} & \rule{0pt}{2.5ex} \multicolumn{2}{c|}{\textbf{2}} & \multicolumn{2}{c|}{\textbf{4}} & \multicolumn{2}{c|}{\textbf{5}} \\ \hline \rule{0pt}{2.5ex} & \rule{0pt}{2.5ex} & \rule{0pt}{2.5ex} & \rule{0pt}{2.5ex} & \rule{0pt}{2.5ex} & \rule{0pt}{2.5ex} & \rule{0pt}{2.5ex} & \rule{0pt}{2.5ex} & \rule{0pt}{2.5ex} & \rule{0pt}{2.5ex} & \rule{0pt$ 

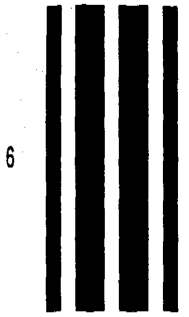

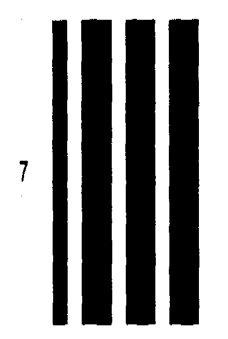

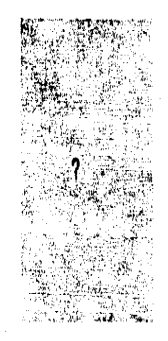

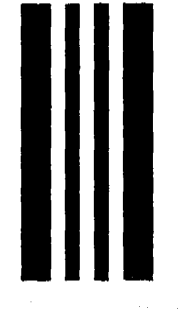

En Mexico aún no se populariza en la industria  $1a$ utilización de un tipo único y una clave única para cada artículo, por lo que actualmente quien quiera implementar un sistema de identificación de artículos en su almaçên y su punto de venta, debe establecer provisionalmente su propio códido, sin embardo, existe desde 1986 la Asociación Mexicana del Codigo del Producto (AMECOP) que esta tratando de impulsar a los productores para inciuir el codido de parras en la misma envoltura del producto lo que se ve impulsado por la inclusión de México en los bloques económicos de libre comercio como el acuerdo de libre comercio entre México Estados Unidos y Canada, o el bioque de la Cuenca del Pacifico

Esta asociación escogio para México el Codigo EAN (European Article Number) sobre el codido americano (UPC) debido a que utiliza i digitos en lugar de 12 del UPC y su aceptación es mundial, actualmente cuenta con 47 países afiliados, a cada organización nacional miempro de EAN se le asignan una clave como sigue:

3 digitos llamados prefijos EAN, en el caso de México es el 750

5 dígitos para el número del fabricante.

4 digitos pra el número del producto.

l digito como verificador. (determinante).

# **CÓDIGO**  39

ES EL SISTEMA DE CODIFICACIÓN MAS UTILIZADO EN AREAS DISTINTAS A LAS DE VENTAS AL DETAL NEGOCIOS DE TODO TIPO ESTAN ADOPTANDO ESTE CÓ DIGO OUE PUEDE MANEJAR SÍMBOLOS NUMÉRICOS Y ALFANU-MERICOS.EN ES-TE CODIGO, CADA SÍMBOLO ESTA CON-FORMADO POR NUEVE BARRAS NEGRAS Y BLANCAS.ESTAS ÚLTIMAS NORMALMEN TE CONOCIDAS COMO ESPACIOS.

EL NOMBRE DEL CÓDIGO DERIVA DEL HECHO DE OUE 3 DE LAS 9 BARRAS SON SON MAS ANCHAS Y POR TANTO SE DE-NOMINA CODIGO 3 DE 9 O CODIGO 39. EN TODOS LOS SÍMBOLOS, CON EXCEP- $C$ IÓN DE SJ, + Y % DOS DE LAS BARRAS ANCHAS SON NEGRAS Y LA OTRA ES BLANCA.

23 56789 BARRAS ANCHAS = 3 TOTAL BARRAS • 9

**CÓDIGO UPC** 

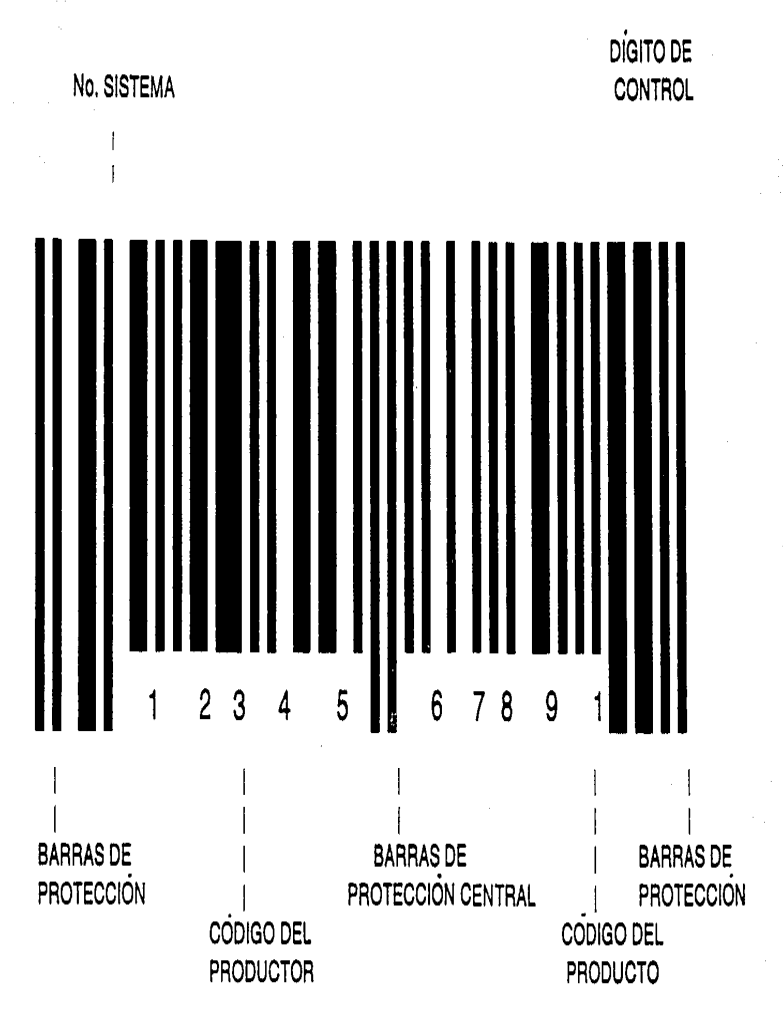

### Canecas

Des etiquetas idénticas deben colo-<br>carre una en la tapa, y otra en el<br>centro de un lado.

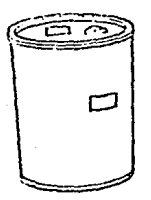

## Cajas Paletizadas:

Cada caja de cartón debe identifi-<br>carse como se describió antes.

Adicionalmente debe usarse una etiqueta master.

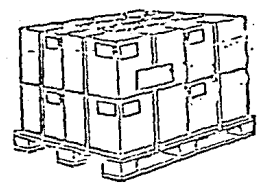

**Bolsas** 

Colocar una etiqueta en el centro.

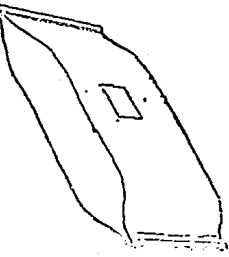

## Rollos

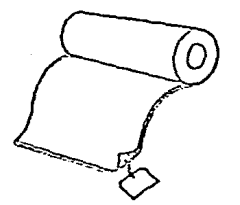

Colocar un rótulo (Tag).<br>borde final del material.  $(Ta<sub>E</sub>)$  a  $2<sup>n</sup>$ del

Estanteria

Colocar un rótulo (Tag) en una pieza<br>visible cercana al borde superior.

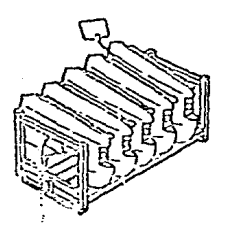

Paquete o fardo

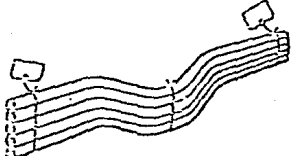

Des etiquetas iguales deben colocar-<br>se a cada extremo.

4.4 OPERACIONES PER!ODICAS.

Este tipo de operaciones como su nombre lo dice. se realizan a lntervalos de tiempo determinados. que en este caso pueden ser mensuales y anuales. Este tipo de operaciones consiste bas1camente en la inic1al1zac1Ón y limpieza de los campos estadísticos e históricos que nos permiten dar comienzo a un nuevo periodo.

Estos procesos podrian realizarse automaticamente sin embargo la restr1cc1Ón logica que se nos presenta es cuando los procesos de captura pudiesen estar retrazados por causas fortuitas.

4.4.1 Operacion fin de mes.

Al llegar el fin de mes y despues de haber corrido todos los procesos requeridos en ese mes. es necesario Indicar al sistema el in1c10 de un nuevo periodo operativo en el cual actualizaremos todos nuestros datos estadísticos en el que los datos de este més pasen a ser los dei mes pasado dejando limpio los campos para ser utilizados por los nuevos datos del mes corriente.

Los campos a ser afectados por este proceso son los estadísticos tanto de unidades vendidas. costo. venta, y utilidad del mes antepasado, pasado y este.

4.4.2 Operaciones tín ae ano.

Al llegar el tín de año. al iguai que ei fin de mes. se deben de haber corrido todos los procesos requeridos en ese año. y hay que 1nd1car al sistema que comienza un nuevo año en el cual se van a actualizar los datos históricos anuales de la misma manera que cada fin de mes. con la salvedad que en este proceso es necesaria una inicia11zación de algunos datos estadíst1cos como 1nventarios. la rotac1ón de

4.4.3 Inventario físico anual.

Al realizar un inventario físico anual. el procedimiento recomendado para este t100 de negocios es ia emisión de hojas de conteo por grupos de artículos o por local1zación. en la que encontraremos listados los artículos con varios espacios que nos perm1tan registrar y concentrar la dispersión de un mismo articulo en diferentes lugares. es decir, aouellos que se encuentran en el anaauel normal. los que estan en bodega. los defectuosos que son suJetos a devoluc1ón o cambio al proveedor. y aquellos que se encuentran en transito. o sea los que están pend1entes de etiquetado y acomodo: los cuales sumarizados nos dan el inventario físico total. que es capturado en la computadora la que a su vez nos reporta aquellos artículos en los que se encontro diferencias que nos sirven para proceder a un secundo conteo que nos confirme o nos rechace la modificación al archivo maestro.

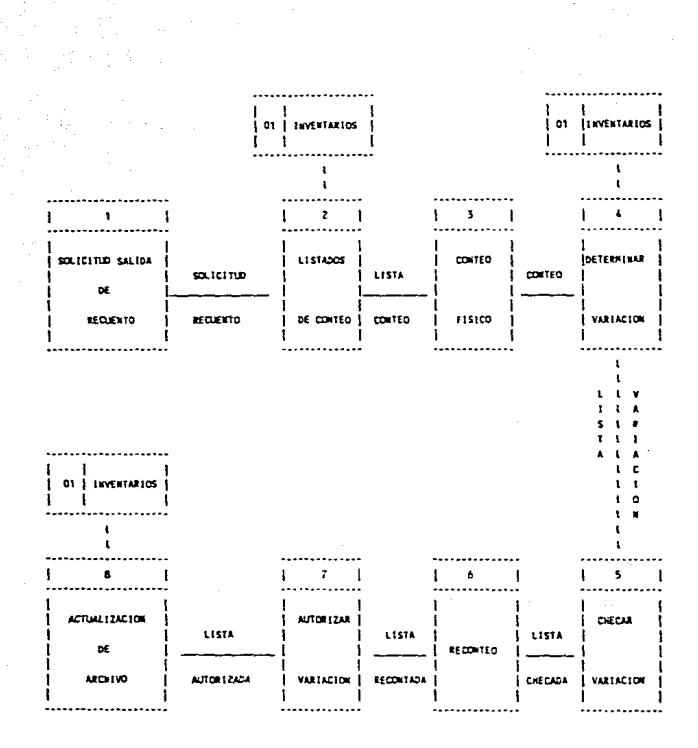

 $^{\circ}$ 

A 5 REPAIRTER

En este apartado trataremos acerca de una de las partes mas importantes del sistema desde el punto de vista gerencial, que son las salidas del sistema. que basicamente toman la forma de reportes impresos aunque tambien podemos tenerlos en pantalla: un reporte es un informe impreso que analiza una serie de datos relacionados y que a su vez puede plasmar resultados en algunas cons1derac1ones que el m1smo programa pueda realizar.

4.5.l Ped1dos.

Este reporte es de gran utilidad porque nos permite conocer el estado de nuestras existencias en nuestro inventario con el objeto de poder colocar un pedido a nuestros proveedores cuando nuestras existencias alcancen un nivel por debajo de nuestros mínimos. Esto lo hace por grupos o por algun proveedor en especial, los cuales se hacen periodicamente dependiendo de los ciclos en los que el agente del proveedor recoja los pedidos telefonicamente o por fax.

Acto sequido el programa revisa artículo por artículo de la clasificación escogida y compara las existencias con los parametros del mínimo y máximo. o de reorden en su caso que nos coloque una requisición hasta por el monto máximo.

Puede tener dos modalidades. cuando se utilizan

exclusivamente los parametros de minimo y maximo se realiza una sencilla comparación de la existencia contra el mínimo. V el pedido se coloca pur la cantidad del máximo menos la existência la otra modalidad consiste  $en$ calcular automáticamente el punto de reorden en base al promegio de los consumos diarios por el tiempo de abastecimiento del proveedor scregado al mínimo stock de seguridad.

proceso para la elaboración de los pedidos F) comienza diariamente al inicio de la jornada cuando la computadora revisa nuestro archivo de proveedores con el fin de encontrar aquellos que tengan registrados para ese día un pedido. Lo cual fue registrado al momento de dar de alta ese proveedor, o determinado articulo.

#### 4.5.2 Sin movimiento a una fecha.

Esta operación nos dará un listado donde nos mostrara los artículos que desde cierta fecha no han mostrado alguna salida. El reporte podra ser requerido a cualquier fecha deseada dependiendo de las necesidades de cada compañía, y de la política de revisión de la rotación de inventario.

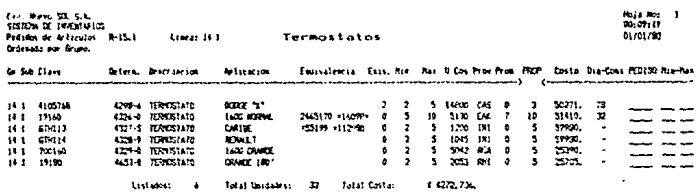

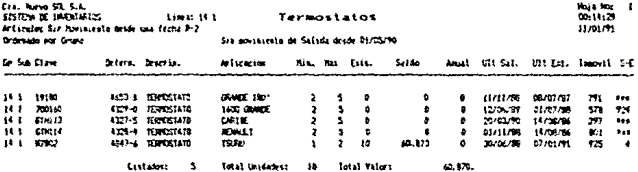

Roja Mor 11

#### 4.5.3 Salidas Acwnuladas

Este reporte nos permitira visualizar los mov1m1entos de salida históricos por el mes corriente y eventualmente el año asi como la rotación y los días por cada grupo o proveedor. stock

### 4.5.4 Ex1stenc1as

Por medio de este reporte sabremos el total de existencia. en anaquel por cada producto. asi como el valor en dinero valuado segun el método ut1l1zado. Estos datos los conoceremos tanto 1ndiv1dual. como en totales para de esta Íorma conocer el monto de la inversión de cada linea.

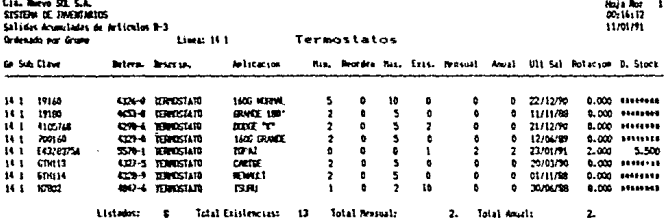

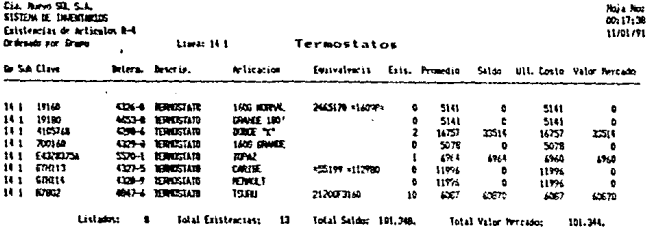

4.5.5 Catalogo de articulos.

Es un listado que muestra todos ios campos que contiene un requestro de artículo, tanto en forma fija como variable, es decir aquellos campos fijos como la clave. ia descripción, etcétera, y los variables como costo. fecha de ultima salida, proveedores, y fechas en que nos surtieron. etcetera.

4.5.6 Margenes de utilidad

Este reporte nos da como salida los márgenes de utilidad en forma porcentual y en valores por cada artículo y en forma global tanto históricos como los determinados por sistema, con el fin de determinar si operacion es  $1a$ conveniente y coincide con lo establecido en el sistema y tambien para identificar los artículos líderes en movimiento.

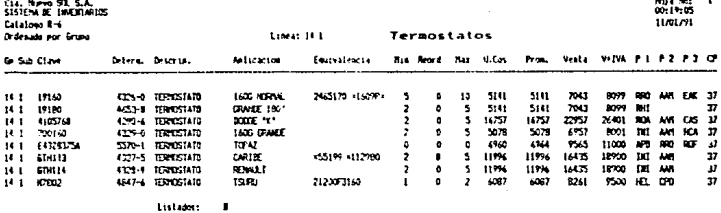

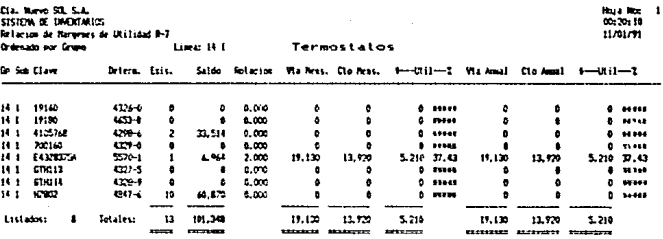

4.5.7 L1stas aa orec1os

Estas listas se utilizan en el punto de venta para consulta de los vendedores. la cual cont1ene: la ciave. determinante, aplicación y equivalencia, con el objeto de que s1rvan a su vez como catálogo de referencia. este reporte presenta varias características que lo nacen más manejable como se muestra a continuación.

4.5.8 Estadísticas por grupo y giobai

Es un análisis que nos concreta la operación de una linea. al mostrarnos por linea (grupo y subgrupo) la contribucion a la utilidad general del negocio. el porcentaje de participación en el inventario tanto en unidades como en valores. las estad{sticas consolidadas de todos los artículos. la rotación general. y el rendimiento de la invers1on. tanto mensual como anual.

Este programa tambien nos reportara las mismas cifras en forma consolidada por todo el inventario.

4.5.9 Mov1mientos al aimacén

Nos proporcionara un listado de los artículos que refleJaron un movimiento ya sea por entradas o por salidas en un periodo dado, as1 como también diario. semanal o mensual.

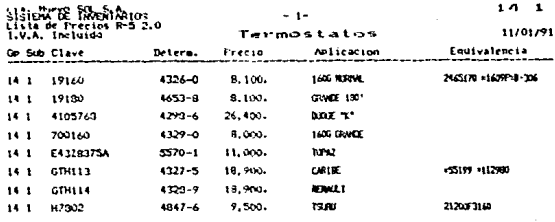

Listados: a

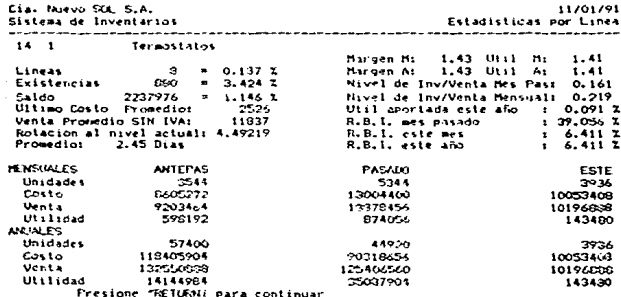

Cra, Murva SD, S.A.<br>SISIEM NE (MADRIPICS<br>Movinitatos al Almoco R-To.1<br>Dr1 dia: 26/01/P1

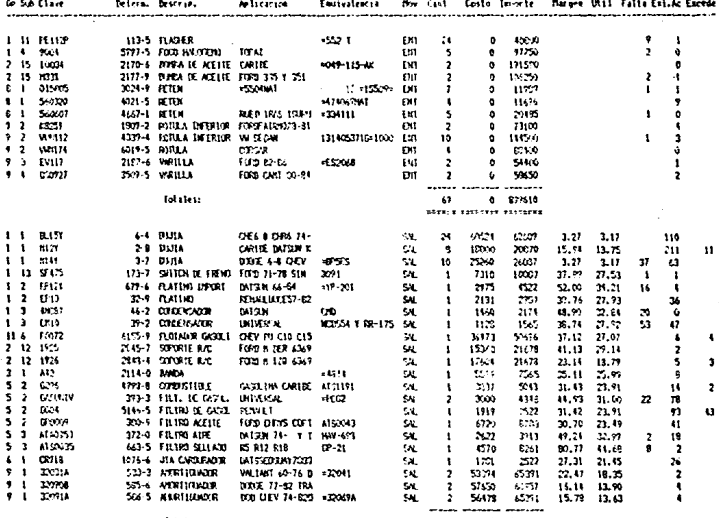

Intelest

65 386575 155611<br>2000 Ethninian visitrin

Hoja Nos<br>00:30:37<br>11/01/91 ï

Todos estos reportes ae. ninauna manera  $500$ limitativos nues la variedad de estos solo se restringe a las necesidades particulares de cada necocio. y aqui mostramos los básicos y específicos con los que se depe de contar.  $F_{\rm D}$ la actualidad las poderosas nerramientas para la generación de reportes en programas de base de datos relacionales nos permiten gran flexibilidad y facilidad en la creación de reportes especiales.

 $\sim$   $\Lambda$  $\mathcal{R}_\mathbf{a} \leftarrow \mathcal{R}_\mathbf{a} \leftarrow \mathcal{R}_\mathbf{a}$ 

```
\alpha , \theta , \alpha , \beta , \theta , \betaCATALOGICA
                                    \Delta \sim 1Concellor to mail-mondiacricizantic.memia.
    Controls of tenumminumned, the countermore
   savita inti
                           " to milave
 \mathfrak{g}(\mathbb{R}^n)say "tiave"
                       " get melave picture "NNNNNNNEGERENDINN"
a da 20
m = 1lone upper molaver to milave
it lenctrimenclave
                         \pm 1\ddot{\phantom{1}}max:.: les(trim(melave))=0
 at inder to inversinversinver
  for clear
- 15.10 say "No olvide anotar los nuevos artículos;
 en lis listas de precios"
 \overline{\mathcal{C}} .
is whate there
: -2 + 1ndni:
+4.0 clear
renul.
 nd1Let lides to invoilinvdilinvmi
find faclave
if latt, cofin land, inst. deleted ().
5. 52.7 Fray "Ya existe este anticulo"
serf space(20)-"Presione "RETURNI para continuar"
ku loki (Tran
4.5024 -ent1stal "Grupo" " get mgru picture "O9"
\overline{\mathbf{r}} , \mathbf{r} , \mathbf{r}Fig. 1. Co. Combgrupe" gat maub proture "099"
@ 10.10 SEV "Clave"
                              "+melave
3 Il.10 : 11 "Determ. " est mdeter picture "909909-0"
ು ರ
 1 - 5 - 1 = 1 ex. = 0
1 + 7 + 32- 1920-193
 ret show to involvinger.invmi
         \sim 2.4\,\mathrm{m}in crot, earth cand, chot, deleted()
 1.22.50 sa. "Ya existe ese determinante"
ualt chace(30)*"Presione "RETURNI para continuer
 \mathcal{A}=\mathcal{A}1.0 mlean
 1522-0.213Ging your pay "Descripting get why corpo
                          in get worre
 3 17.19 Law "Amlie.
 e da fer ev "Egerve
                           \mathcal{P}=\{i\in\mathcal{I}:i\in\mathcal{I}_i\} , i.e.
 3 S.SG SAY "Minimo"
                           Count and what "222"
 E FLUID SEV TRADENTE IN SAN ROOM BOOK TOPPE
```
imiskaal (\* geroof dijs lichter)<br>1. Antol (1982) aan systematike m<mark>oog</mark>oom<br>1. Antol (1982) aan systematike metal  $\sim$ subscribe that's out was eletting inner  $\epsilon \neq \pm 12$ Wallenger (STP) period to assume with mgruishborous with asublelave with molave The superarm with moster.descrip with upperfundescrip. mession = gold with uppertmanligiteduity with uppertmeduity. **CONTRACTOR** centa with avents, or with more  $-4.1 < 1.4$ sagernd na ser  $2e<sub>1</sub>$ append blank sele 4 spéend blank ssele 8 Huse invic nar proditilant real: - arono with mgrulsubgrupo with msublelave with melavel: s act a with moster.descrip with upper(mdescrip) sey: ' se rules with upperfmanizer, equiv with upperfmequivi, r counts with svents, ce with sce  $5.0004$ select 1 cheto. Holland Council Es is the state of converticity of the sadicitad

E.R.P. L. Marga de Mov. a Archivo Maestro"

```
Consulta me Articulion
 2010/12/20
 expects
                          to melave
   e., 1
       TELL " Clave o Determ. " get molave
 e sael
 since upperinclave) to oclave
 if lenitriainclave) (=0)
 A. Australian
· return
 endia
 store "cc" to dd
 if substrinclave.1.1)="+"
" set index to invdi.invci.invmi
 store substrimolave.2.15) to melave
 store triminalave) to metave
 store hold to del
 : 011find Amelese
 it enf () can deleted()
 8.22.29 say "No existe ese articulo"
 wait space(30)+*Presione "RETURN: para continuar"+space(17)
 e, 22.30 say space(25)
 6.23.30 say soare (40)
 fft inder to involvinvdivinver
 lors.
 3nd+4store striminize) to mi
 store strireorden) to re
 store strimatimo) to ma
 store str(venta) to ve
 store strice) to c
 2.5.1 say "Registro:"+str(recno())
 store strite-reaste) to co-
 ctore strib-veronedia) to pr
 " one strib- saido) to sa
 store strib-lease1) to
                             \sim 1
 store strib- cosp2) to
                             o P
 store str(b->cose3) to
                            рЗ
 store stride motacion.6.3) to re-
 store strib-sexistencial to as
 è S.i sar "Grupo" : "+grupo
 8 ft. 1 sav "Subgrupo: "+subgrupo
 # 10.1 say "Clave : "+clave
 0.11.1.say "Determ. : "
 2 11.10 say determ picture "099999-0"
 ÷,
   14.1 say "Descrip.:" "descrip
 6.15.1 say "Aplica, : "+aplic
 # 10.1 say "Equiv.
                      +<sup>*</sup> teouty
 e 19.1 say "Hinimo" : "+mi
 2 20.1 say "Reorden : "+ra
 C.D., car "Masimo" : "Ame
```
a say the strip of the a mondo education and a mondo education .<br>Silvay "Ventall is the  $2.14421$ . fo. 3 sav "Venta+1vAs"+stringundivalise thisa.-1) "\*\*stridoliar.c.20 -2 11.34 say "Dolares" : 1.12. Si kay "Enisten, item 1:3.34 say "Saldo" : +sa : ic.14 say "Ult Sal. : "+dtoc(b->fesal)  $\approx 17.24$  say "Ult Ent. : "+dtoc(h-)feent)  $17.34$  sey "It, stock  $t$ " if val(ro)=0  $3.19.44$  cav  $7$ مداد E 1º-40 cay str(mdia/b-Drotacion, 7.3) **Condit** 2.20.10 eav. "Rotacion :  $-4r<sub>0</sub>$ 8.21.34.34V.70.Pub. 1740. 1.8.59 say "Proveedor 1" :"+b- nombl 3.0%.comay "Casto" : "+d1 ê 10.60 sav "Fecha" :"+dtoc(b->fecpl) 1 fl.i. av "Cantidad: "+str(b->canp1.4.0) n Brigadh seo "Envior"  $: "+b-%i$ 0.10.55 :av "Proveedor 2":"+b-;nomp2 0 14.60 say "Costc : "+P2 9 15.60 say "Fecha :"+dtcc(b->feep2) 2 1c. ob say "Cantidad: "+str (b->canp2.4.0) - 0.17.06 say "Envio" : "+b->tiep2 0 10 50 say "Proveed in 3 : "+h->nomb3 8 19.60 say "Costo" : "+p3 2 20000 say "Fecha" :"+dtoc(b->fecp3) 0.21.00 EXy "Cantidad: "+str(b-2canp3,4.0) . 2 22.60 say "Envis" : "+h->tien3 stora finito es  $\theta$   $\geq$   $\sqrt{2}$  say ((value)/value())-11-100 A 22.31 say "Estadisticas " get es re del : (lentifiates)}=0 the democratic set incex to inversitive: store "ce" to dd. endii 16op  $-0.011$ é 4.0 clear @ 4.65 sav "Estadisticas" 8 5.27 say "Clave: "+clave 0.7.12 say "Ante pasado" P. 7.03 sav. "Pasado" 3-7-51 say "Este" 8 7.51 say "Proveccion" d 9.27 say "Hensuales" è 11.1 say "Salidas" dimneval(substr(otocimfe), 1, 2)) #xmthc=?smap+c=?smpa+((e-)smes/dime)\*30)}/3

```
stereord, 2125
           "+~ "*str:()((()c-, smap-puml**2)+((e-)smpar
       is.
   ur⊷Zî+ville-usmes/dimo)+30ur
  4674-210-222-4-01-533-211-414213583-21923-21212
fillo say crismap
0.11-TC say of ismos
3 11.40 say crismes
E 11.64 say crusmor
A 10.1 cay finance
9 12.16 sav crimmap
6.12.02.349.cm/cma
€ 12 45 say c-Homes
1.12.64 tax colombi
8 10.1 sav "Venta"
0.15.16.14Y c-Pymap
e 10-22 say on vmpa
0.13.48 say colvmes
8:10.54 say on vmpr
8.14.1 say "Utilidad"
E 14.16 sav c-ruman
 14.32 say c->umpa
2.14.48 say croumes
2.14.64 say croumpr
3 to 27 say 74 n u a 1 e st
3 18.1 Eav "Salidas"
pumerd->saap+d->sapa+ffd->saes/mdial+36011/2
è 16.50 say stripgm. 8.2)
& loven say "+- "+str{{ff{ff{f{d->saap-pxm)+-2}+((d-)sapc:
-axm+**2)+((((d-)saes/mdia)*360):
HPdg. ##217/21KH4.53371.414210581+2.92).8.23
8 18.16 say drisaap
# 18.52 sav d-isapa
3 19.48 say drosses
8 18-14 say densapr
8.19.1 say "Insto"
8.19.15 say deficase
S. D. St. sav. d-Scara
3 10.47 say deveass
9.10 AS say delease
8.1001 say "Venta"
8 20.15 say d->vaap
8 20.31 say d-Dyapa
0.20.47 say d-2waes
8.20.33 say debuanc
@ 21.1 say "Utilidad"
e 21.15 say d-ruaap
8 21.31 sav d->uapa
@ 21.47 cav d-buaes
8 21.63 say d-yuapr
store "?" to esd
wait "Pressone "Returni para continuar"
8-4.0 clear
if doetdat
set inder to inveilinvdi
store "com to dd
endif
enditi.
```
山立会 Programa: Cambio de Precios terrio

```
ad ex
       ×.
ase musli index invit
salar i f
set fines to invmilinvdilinvci
let easet on
net relation
2.70 m \mu m ^{-1}7.77.14store o to allanlai
do while .t.
set device to screen
select 1
d 2.41 say "Cambios de Precio Select desde Lista"
e 4.0 clear
defo="N"
8.07.00 say "+ Con Redondeo +"
0.09.30 say "Continuamos? " get defc picture "A"
ce ad
storic.
it unnersdefelende
3.4.0.14ar
A 2.44 say space(36)
d 1.55 say space(25)
set chact off
salect O
0.56select i
set index to inversionedisinemi
ret rela to recno() into invmvs
cour !
# 15.1. say "No olvide emitir nuevas listas de precios"
do chile couk30
couscou+1
and to
A. A. O. clear
return
-rditi
1.500<sub>0</sub>11.20 say "Comienza en :" get sk picture "999"
r ead.
 itere su to mis
store 00.00 to d1.d2.d3.d4
@ 13.17 say "Descuento i :" get di picture "99.99"
3.13.42 say "Descuento 2 :" get d2 picture "99.99"
@ 14.17 say "Besquento 3 :" get d3 picture "99.99"
d 14.42 say "Dascuento 4 :" gat d4 picture "22.98"
8. 16. Johnson, MCLPL.
                      i" get moa picture "99"
read
factr=+1+(1-(d17100))+(1-(d27100))*(1-(d37100))+(1-(d47147100))}
fact=factc+i1+inca/10013*(miva)
9 20.21 say "Factor Costo : "
3 20.45 say facto picture "99.99999"
```

```
Classical Vents in T
          \sim \simLiss and picture "PRLOCODE"
Productional Circular Neto Costruct
- The Pilsey (1-facto)*100 picture "CP.59952"
o devon savoim
   2.1 - 24x - 7 - 7u- t space(21)+"Presione (97N) park continuar" to td;
Evantometri
:, u⊇per(fdi)="N"
sident.
mž 19 H olcar
ture " " to maru
stor: " " to msubdel.msubal
i 20.^0 say "Grupo" – " get mgru picture "99"
9 21. A say "Subgrupo " get msubdel picture "999"
11.22413. ElG elean
ff: " +mgru+msubdel+ ""
ielest fr
         or ligro-mgru .and. lisub-msubdel
tover.
: 1.15 say h->denom
progressive.
saruk<sup>a ca</sup>raaruk<sup>a ca</sup>
ide≃.sl-nsubdel)
go the
set crock off
ring Idf.
tet ensct on
if \in V O
5120.5Studad
eer S
m A. E. car "-Clave-Wi-we-week-fieterm-we-we-Anterior-sp
  →→→L I S T A→→→→→NUEVO→→→→→→→ V →→→→"
get to Jay
3) while unot, epic) usnd, unot, deleted()
Incited and differ grupo=twent land, valisubgrupo)=sda
\mathcal{E}(\mathcal{A}) .
        -2.4efe)="F"
+ 1 - miclear
s nota -
   \langle\mathbf{r}_{\mathrm{in}}\rangle and \langle\mathbf{r}_{\mathrm{in}}\rangle1 - 11ਵੇਂ ਸਮਾਜਕੇ ਹਰਜਾ ਗੇਸ਼ਕਰ
3 no.15 say determ picture "999999-9"
€ 20105 Eay "Grupo
                         : "+grupc
2 21.05 JA, "Subgrupo:"+subgrupo
@ JD.M Ray "Clave"
                         : "Felave
٠B
 10.15 say "Determ, i"
÷
 TO. 2 thy determ picture "second-p"
 TI.US say "Descrip.: "+descrip
Õ.
9 J2.25 tay "Anlie, c"emplie
សា សាល័ម
고 준다
   20.60 say "I Free."+striporpro/an.5.1)
```

```
DEEP - CROPETS AND / INDUST
rulis coventazios carenteira
 salarsid of a bit
rî 22 wû say da picture M9999999"
service.
فالدري
⊕ ro.⊥O say str(round(venta⊷miva,-1))
n = n \Delta nif opper(s)="A"
3n - 3n + 12 ro.47 get ny picture "X99999"
read
if upperinvi="P"
1.070 - 151.1P - 1100Pindif
if upper(nv)="S"
an = an - 1ever 17
-311shdir.
nv=val(nv)
it ny >0nv=round(nv*fact,-2)
. 1 - a
tiveiro ind(ventakmiva,0)
endit
e rolte say strinound(nv.0))
(f venta=round(nv/miva.0)
\epsilonlwaitl
\alpha ) is \alpha21 = 61 - 1Piletur (F)
ential
if nveround(venta*miva.0)
a 20.0 clear
  21.15 say "
ę.
                                  ATENCION !!!"
3.22.15 say "El precio nuevo es
                                       menor
                                               al precio anterior"
2 christ)
endif
š +o.72 scv str(((nv/miva)-venta)/(venta/100),5.1)+"%"
porpro=porpro+((nv/miva)-venta)/(venta/100)
renlate venta with round(nv/miva.0)
endif
r_0 = r_0 + 111-10-15
e S.C clear
no=5.
endi<sup>.</sup>
≞g≈erupo
 TEP EVOOR UPO
 skip
 it subgruporig .and. grupowag
 51.14.71
```
treatama: Cambio de Precios por Grupo AGR

 $-1$  and  $-6$ use invitingded invit telect i ser inder to invarianvdicinver set exact on set relation  $5.402$  $co=11$ . ftore Orto allaniai do while it. set device to screen  $select 1$ 8 2.48 say "Cambios de Precio Select p/Grupo"  $0.4.0$  clear  $defc = 1$ 9.10.00 say "\* Con Redondeo \*" 3 12.30 say "Filo o Variable KF/V)" get defc picture "A" read  $sk = 0$ a Elizabeth P  $3 + .35$  say space (20) e 4.c clear  $3, 2, 46, 548, 5040e(34)$ set clast off. select 8  $\alpha$ Ser select : set inden to invoi, invdi. invmi set rela to recno() into invmva  $ccu=1$ t 15.10 say "No olvide emitir nuevas listas de precios" ri uhile cou(30 equantura 1 engde-6.4.0 clear veturn chd th  $\mathbf{A} = \mathbf{A} \times \mathbf{A}$ d 14.50 say "Comienza en :" get sk picture "999" s eart. if upperidefcle"F" store 00000,000 to mean store O to me  $4.15, 30.55$ y "1=%  $2 = 5$ :" get ma picture "9" range 1.2 d 18.30 say "Cantidad :" get moan picture "99999.999" read ends f stork<sup>3</sup> " to seru store " " to msubdel.msubal @ 18.00 Fig. "Grupo - " get mgru picture "99" @ 19.00 say "Subgrupo " get msubdel picture "099"

```
need
historic Learn
ft="" +maru+msutincl+"""
salect R
theats for lignuance .and. Issub-msubdel
3 1.33 sav h->denom
-0.001mgri ≈″ 1"+mgru+"1"
\frac{1}{2}political
set elect off
rind Cff
set eract on
(1.5120)2E2D - 6Vendit
r e = 5ne tê li mi
to while inot, eof() ,and, inot, deleted()
locate neat difor grupo=&mgru .and. valisubgrupo>=sde
if unner (detc)="F"
-19.0 -10ar
endit
9.20.0 - 19ar
e ro.92 say clave
3 (6.20 say determ picture "040000-0"
E POLIN say "Grupo" : "+grupo
  17.01.357.75 dibgrupot "+subgrupo
  T.DD ear "Clave"
                     : "+cluster"12.00 say "Datarm, :"<br>22.02 say datarm picture "nggggg-g"
9 20.15 sav "Descrip.:"+descrip
e 21.4% say "Amlic. (:"+amlic
  UL.45 sa. "Equiv.
                    d" Feguiv
.; upper(defo)="F"
\pm 1 ^{-1} or 7.1
mport in the an/100+
Aviladead) (ventagmmor) saiva.-2) i
.....
11.4 - 42nv=round((ventermiva)+mcan.0)
anda f
elte
nescound(iventa-miva).-1)
endif
& ro. JR car strinoundiventammiva. - 1))
if under (defe)="F"
h = 51 say string)
ê 10.55 say "C=Cambia (I=Iqual"
```

```
set in this rim one
s 19.5% (a) "A=Ational
                         SaSale " get a picture "A".
1 ead
let continuou
-1.54s = h + hend if.if upperts)="I"
327411n = 1if upperis)="C"
2 chr(7)51 - 11 + 1replici venta with round(nv/miva,0)
-ndif
If usperisin'A'
314 - 30 - 1sat delimitars off
3 ro. 51 out nv
nead.
set delimitars on
(1 - n\sqrt{m})207.1.z at tendif
If upperidetele"U"
if venta=round(nv/miva.0)
31 = 3! - 1else
Elmann?
7 chr (7)endit
2nd11if no cound(venta-miva.0)
6.21.0 clear
G. Dollar F. say "
                                 ATENCION !!!"
0.2.15 say "El precio nuevo es menor lal precio anterior"
- order 24-3411h roll2 say strfilmv/mivel-vental/(venta/100).5.1)+"%"
replace venta with round(nv/miva.0)
27.2363466+1if revi<sup>0</sup> , and, upper(defe)="V"
9 S.O clear
r = 5endif
it remi? Land, upper(defc)="F"
9.5.0 clear
فالمراريخ
-ndii
z til vidroga i glassne m
 iit space(40)+"Seguro? (S/N)" to gui
if Heperiguile"S"
\sigma = 100 and \sigma = 100-1 defined
```

```
开 实验证 计微微
                i TCaritra Gallisa Titis te rikaa
  a li do sav "Igualei" instrual<br>ar dres specifisto land. Inot. In
  44.544
  \alpha \Omega \sim 23.7 ).
  endif
  9 22.40 sav "Asignados:"+str(an)
  store 0 to ai, an, al
  wait seace(40)+"Presione cualcuie: tecla"
  1.14endir
  end Lf
- agegrupu
  fg=subgrupo
  skip
  if sut-proposic land. gruposag
  avnp-1
  \omega = \gammaon Conue
  \pm 1 :
  2011
  endif
  endito
  ê 20.0 clear
  if upper(defc)="V"
  an x = 1endif
  è 20.30 say "Cambiados:"+str(si)
                           -:"+stricl-
  @ 21.40 say "Iguales"
  @ 22.40 say "Asignados:"+str(an)
  store 0 to allanial
  weit Bracc(40)+"Presione cualquier tecla"
  enddo
```
mourage Camily on Trenics Automático, 22 C

```
Service Entropy
set cract on
set index to
č 2.47 sav "Cambios de Precio p/Prov. o Grupo"
\Delta=4 , and \Delta=2 or any
do unit .t.
# 06.16 say "> Con Redonded *"
9 08.10 say "Ordenado por:"
6. Julie say " Froveedorin "
H. 11. 20. say "<br>"Home" " " to on
                  Grupo."
e 10.30 six "Seleccione KP/G)" get or micture "A"
read
i length im(or))=0
9.4.0 - 10.0在 2.45 say space(34)
kat evant off
set riletion
tele 4
use invmed
224.5use thymem
set related recno() into invmea
sele ⊇
use invava
set relato recnot) into invaem
select 1
tat filter to
use invmfil inder invertinvditinvmi
set rela to recnoth into invmva
return
v nets to
do case
case upperfort="P"
store " " to mprov
store in to us.
store 00000,000 to mean
3 15.00 say "Proveedor " get aprov picture "AAA"
\frac{1}{2} 15.10 \frac{1}{2} s \frac{1}{2} = 1 \frac{1}{2} = 1 \frac{1}{2} = 1 \frac{1}{2} at ma picture "9" range 1.2
8 17.50 say "Cantidad " get mean picture "99999,909"
read
tion overspeed (aprov)
 select i
 select 2
 set resation to recnol) into invmfi
 stors ""-"+marov+"-"" to marov
 set filter to Emproy fromplinomp2inomp3
@ 22.02 sav "Trabajando..."
u = 090 top
 do et le ,not, corr)
```

```
Las School in
s = s + 1-205 - 3IBVEDETTENT a
11 - m = 1mpor = twitmean/100)
replace venta with (round((mven*mpor)*miva.-2))/miva
select 2
-10<sub>11</sub>if ma=2
select 1
replace venta with myen+mcan
select 2
+0011b=b+1KLID
enddo
(are upperiori="G"
 Delivet i
ri un dóddolcón to mean
otion of the
         " to maru
stere "
           " \leftrightarrow msub
store 0 to ma
@ 15.30 say "Grupo
                         " get mgru picture "99"
3 18.00 say "Subgrupo" " get msub picture "999"
2 17.30 car h1 =% 2 =*" get mg picture "O" range 0.2
8 10.00 say "Cantidad " get moan picture "99999.999"
me ad.
store """"parun""" to maru
 store ""*msub+"'" to bus
 set filter to grupostmgru camd. subgrupo=8bus
3 22.02 say "Trabajando...
 i \in mr-1
 noin :1+ingan/1001
 reals + all venta with (round((venta+mpor)*miva.-21)/miva
 indit
 11 \text{ mQ} = 2replace all venta with venta*moan
 u meta si
 count to b
 indeale.
 2 and 70@ 20.22 say "No olvide emitir nuevas listas de precios"
 3.22.18 say str(b)+" Cambios de Precio terminados"
 wait space(SO++"Presione "RETURN) para continuar"
 hand)
 0.4.0 clear
 enddo
```
se tran Programa: Reporte de Fedidos triri

```
u difirance ¤ iti
itors of to schoia-unid.cto.l
set device to print.
up unile .not. eof() .and. .not. deleted()
rezerechoù i
if upper (or)="P" .or. upper (or)="H"
select i
an rec
select 3
ab cae
salect 4
ao rec
select<sub>2</sub>
endit
If upper (or )="G"
select 2
zni vec
select 3
35 + 40\pm 1 and \pmdo nec
select 1
end:f
it encabezado
@ prou(),1 say chr(27)+chr(55)
e proutlit say moon.
\chi \equiv \tilde{\chi}hoja:hoja+1
# prout).138 say "Hoja No:"+strthoja.4)+chrt10)
8 provis, I say "SISTEMA DE INVENTARIOS"
∄ prov(),13% say time()+chr(10)
f prower, i say "Pedidos de Anticulos"
                                       R-15.1*
: upperior;="0" .or. upperior;="H"
# prov(),33 say "Linea: "+h->ligru+" "+h->lisub+chr(14);
+n **h-zdenom+chri15)
4 prov().119 say diociste)+chr(10)
4166
e proussillo sar diocimie/+chnillo)
raif.
ar case
case upper(or)="P"
è provisii say "Ordenado poi Proveedori"
& prow(),40 say f->proveedor+" "+f->siglas+"
                                                 Dia Fedido: "+:
f-cdia_pedido+"
                   Envio:"+f->envio+chr(10)
case Goberton)="G"
2 privil,1 sav "Orcenado por Grupo."+chr(10)
case upperfortement
E provisil say "Ordenado por Proveedor y Grupo."
8 prov().24 say f=hproveedor+" "+f=hsiglas+" Dia Pedido:"+;
f->dia_pedido-" Envior"+f->envio+chr(10)
Phocase.
ê resersilî sav "Go Sub Clave"
                                          Determ. De:
```

```
Aplicacion
                                  Equivalencia Exis. Mi:
scripción
    Has U Cos Prov Prom PROP
                                   Costo Dia-:
\mathbf{r}Cons FEDIDO Min-Max"+chr(10)
a prodition say "----------
-------------------
<u>the comment were commented</u>
                          \overline{a}\left\langle -\right\rangle--------------+chr(10)+chr(10)encabezador.f.
indif
cod=^n>smpar26
if upperfor)="G"
recea-zireprden
11 rea=0
reoxa->minimo
endif
مملحة
at cento
dist2a - unitreo=+dss+val(f-renvio))+cod
e15erac=a->minimo
erusendif
if (noper(or)="M" .and. b->existencia<=reo .and. a->grupo+:
a-rsubgrupo=mgru+msub .and. (a->minimo+a->maximo)<>0) .or.;
 {(upperior)="P" .or. upperior)="G"):
, and. b-zexistencia(=reo .and. (a->minimo+a->maximo)(>0)
reofatureorden
x=x+11 = 1 - 1p#Fic=\shap+c=>smpa+f(c=>smes/mdia)#30);/3
if b->fecp1-b->fecp2;=0
if b->fecpl-b->fecp3>=0
pr = b - p none lfr=b='eoss)
else
if b-/fecp3-b-/fecp1)=0
pr=b-znone2
fr=b cose3
endif
endif
e1sif '-Mecp2-b-Hecp3>=0
والسرادات الواراق
 (Pb- roose2)
e1s4pr=b->nomeS
tr=b->cosp3
endif
endif
if proth
```

```
\epsilon r = \epsilon.501# prouth.1 say ambgrupo+" "+am/subgrupo+" "+am/clave
 - provisil say a->determ picture "?????-?"
 # prowl),33 sar substriam>descrip.1,15)+" ":
 *supstria-rapito, 1, 15)+" **substria->equiv.1.15 ..." "
 @ prow().61 sav str(b-rexistencia.5)
 2 pixel), 83 sav stria-kminimo, 3)+" "+stria-cmanimo, 41+" '
 - modificación anular finea sig
 \sim paso
 # prout).92 say sin(fr, 6)+" "+substr(pr.2,3)+str(pm,4):
 -" "+stria->maximo-b->existencia.4>+"
                                           "+str(b->costo*(a->maximo;
 -b- - istencial.61+", "
'unid=unid+ta->maximo-b->existencia)
 .to=cto+b- costo=fa-zmaximo-b-2existencial
 - modific anula linea sig
 - 5 5 = 0st cediù
 @ prowll.131 sav str((a--maximo-b-rexistencial/cod.3):
 if war.manimol/cpdI(15
 @ prou().152 say "<<"+chri10)
 alen
 3 proutilis2 say chr(10)
 endif
 معاد
 é prouiridat sav
                                           "+chr+10)
 end ifendi<sup>-</sup>
 31.30if hojasi , and. x=54
 duer)
 do wissle durchen
 01234 + 1e eroutill say chril0!
 indeo
 andapezador.t.
 -0.011if vac2
 dues
 do shale du looms
 du=du+1
 @ provisil say chr(10)
 anddo
 encebezado=.t.
 andif
 enado
 E providel, 22 say " Listados: "estril.5)
 é provi).44 say *
                        Total Unidades: "+:
 strimid.5)+"
                   Total Costor "
 d prowill?5 say oto picture "19.999.999."
 if upperleaventher .or. uppertorionity
 é arout1,15 say chr(10)+" *** Recuerde hacer el pedido :
 de los articulor. SIN DETERMINANTE y anotelos a continuacion:
  din la cantidad pedida (Revise libreta de faltantes) keem
 2 Provinced Est chrillOr+i=inotes
 select -
 rentene motat with space(50)
 select L
```
受益党 Programa:Operationes con Clientes 定会会

```
at procedury to pospred
set function 5 to "9999991"
\epsilon function \epsilon to "6666665"
set function 10 to "1111111"
\div 2.71 say "VENTA"
n = 1do while .t.
a 4.0 clea
do uhite it.
-720lin=l6-2.30 say space(40)
8 4.1 sky "Cas.:"+pcaj
e 4.15 say "Vend:" get or pictu "9" range 0.5
read
cr≈strinr.1)
uno=, t.
if er="0"
clos- proc
save all like p*.* to posmem
 2 + i.
z not tpvangpvbcr
6 4.22 say "-"+pyen
0 4.46 say "Oper #"
poper=poper+1
3 4.52 say poper picture "999999"
\text{disc} PUP"
do of list.
4.4.30 say "Cliente" met cli picture "XXX"
read
climupper(cli)
πd≃≀~
tdss-15th
if clientUR" .or. clien
11 - 21 + 6- 61
clien-space(40)
d 2.10 set clien
r = -rtelimupmer(elien)
enari
u d=0
exit
2.54sele u
find Acli
^{\circ} 20.0 ^{\circ} lear
it est()
0.22.20 fav. "Cliente"
                          NO.
                                Resistrado"
1ova
endi
Q J.S.) say cliente
 telle liante
かきもあみらげぞく
tdisetdese
どのまく
 andi
 enda
not="$"
```

```
ao et l'ete
 F. 4.02 sav "Nota: " get not Picture "A"
 1 - 23Chot=usper(not)
 .t not="C" .or. not="N" .or. not="E"
 -nit
- neighborhood
 end lo
 stere 0 to grant.sub.dsc.totart.co
 ∵met≡n
 it notenen
 1 oktob
 e la e
nenit
 enddr
 3.4.77 sav HCKH
 0 6.1 : 07 "-DETERM--CLAVE------------DESCRIPCION----"
@ 8,40 sav "-------CANT---DESC----HJNIT----IMPORTE---"
 no» 7
do enil. .t.
 do while it.
 if ro=18maa 7.
A 7.0 clear
 4.14.10 say "<----
                           -------FIN DE NOTA-
endit
5212.1mdeter=00000-0
 ê ro,1 get mdeter picture "99999-9"
ma ad.
@ 22.30 say space(30)
 f in \approx \approxif (meter=111111 .or. co=10) .and. ro()7
 ars, i,
 ? とわとくフォービわどイマチ
 551230
 if sesiti
 2.70.0 clear
 \epsilon and \tau . Then
 Fronte
 endri
 co=0f_1n= 1erat
 endat
 if mdeter=828888
 4 22.30 say "Debe teclear otro movimiento"
 cn=2sele F
 l_1 n = l_1 n - 1totart=totart-scant
 anb≑sub∼svent
 tot=tot=(svent=(1-(sdesc/100)))
 dsc=sub-tot
 no served
 100P
```

```
2.011if mdetermansker
                  .or. mdeter=6666.20
agle C
if mdeter=900000
grepro=19
endif
'if mdeter=666666
erepro=20
Was tens popport
endif
locate for codigo=xrepro
alse
seek mdeter
2nd110.21.7 clear
if eofG> chr(7)0.22.00 say "Articulo NO registrado"
1.50Pendif
& ro.10 say claver"
                       "+descrip
ndescriedescrip
Relaverclave
Farsarupo
2su=subgrupo
- \cdotsendif
endde
16.51n = 19211
endit
xcant=1
5 no.4: get woant picture "99999" range 1.99
主要型体
*otart=totart+xcant
www.mound(ventampiva.-1)
if inderecocoop land, ventaed) for, (grupo="7" land, ventaed)
2 chr(7)t ro.50 est avun picture "9999,999." range 0.9999999
೯೯೨ರ
4154
3 fo sù say www.picture "999.999."
\pm n+11\pminno: reantervun
sub=impo+sub
t ro. A say impo pictu "9.999.999."
mid i = 0if md>0 .or. tdis="T"
if moetercheeoppe
sele?
loca for ligrusatigrupo .and. lisubsatisubgrupo
it macdes>0 .or: tdis="T"
3 rol‰ say "−"
dsc=roin(impo+if-)maxdes/100).0)+dsc
m1 = f - 3maxdes
n i se
40 - 12 - 11enti
z1 is z
```

```
it we do life your toisent?
Find. So say "~"
gse=round(impo+(f->maxdes/100).0)+dse
adief-hmaxdes
-152mater's
end:
\approx m/H \approx... 5.011 - 1 - 5\alpha cn=1
anname elant
anch fi
repla stecha with date(), opera with poper, stipo with 5.:
srefer with str(nref, 7), vend with pventcale with poal, mov with "VEN",;
self with "-"+cli+"-",eclave with xclave, sou with xor.ssu with xsu
repla sdeterm with moeter, scant with xcant, sunin with xyun.r
svent with impoliatesc with mdilnota with notlisdescrip with xdescrif
succet with meant+b-Reosto
1 + n + 1 + n + 1che t
if unce.i.
inv \rightarrow enc()m = 1.entri
roero+1
\cos \theta@ 18.1 say "Subtot:"
3 19.11 say sub picture "9,999,999,"
@ 18.28 say "Descto:"
3 18:37 say dsc picture 19,999,999,"
totesub-occ
9 18:50 SAV "--> IDTAL :"
0 10.5% say tot picture "9,999,999."
@ 20.1 say lin
sele l
خلافه
endo-
```

```
Sycological Page
A Tour olean
5 = 110.20 - 0.00Animatot
أوقيهما بالمنافذ
sa ohit it.
f \cdot n = 1EF*
8.21.1 say "1
            ^{\circ}2ck"
4.22.1 say
                 VA*
            "2"23.1 say
\Theta .
            "4"EN*
0.21.2 say
            \mathbf{u}_\mathbf{G}BC*
9.22.9 sav
A 23.9 say "6
                 CN-
8.20.1 say "Forma de Pago:" get fp picture "9" range 0.7
read
cent = tot\approx 20.0 clear
if fp = 731 - 21ent (7)sele 5
no ini
> chr(7)delete next 50
2 chr(7)9 21.30 say "NOTA CANCELADA...
(0.21 \pm 0.01)-11-1.41000
2.1011f-ndi\pmof family
         and, q=1arect.return
-1-se
17.011-125speend blant
repla cfecha with date(), opera with poper, srefer with str(xref, 7),:
 cale with peal, now with "TOT", importe with tal
ntvetid=ctvetot+tal
ptyt&pcajn=ptyt&pcajn+fal
ptytchpcain=ptytc&pcain+1
atvebru=etvebru+sub
btdeictutdesctdsc
plyder=pty&er+tot
nteber=Pte&cr+lin
andif
if ar2 , and, ip=0Trouble.
```

```
-ndif
-nditno case
case frei
fpe=fpe+" EF"
m \rightarrow 1 = "EF"# 20.1 sav "EFECTIVO"
* 21.50 say "Cant Entregada:
                                " get cent picture "9,999.999."
read
ptef&pcajn=ptef&pcajn+cent
utefctpcajn=ptefctpcajn+1
toen=toen+cent
case fr=2
faceters" OK"
movx = "CIC"8 20.1 say "C H E O U E"
 21.22 say "Solicite Autorizacion"
\sim3 21.54 say "Total del Chegue " get cent picture "9,999,999,
read
htck&peajn=ptck&pcajn+cent
steke&peajn=ptcke&peajn+1
toen=toen+cent
rase fo=3
fpc=tpc+" VA"
novie"VA"
6 20.1 say "V A L E"
\epsilon_{\rm M} = 20-20Q 22.26 say "Verifique sea firmado" get cu picture "X"
read
stvatutestvetoi-tal
otvt%pcajn=ptvt&pcajn-tal
utvtctpcain=ptvtctpcain-i
atvabecajn=ptva&ecajn+tal
btvactpcain=ptvac&pcain+i
ptv-bru=atvabru-sub
ptdesc≂ptdesc−dsc
rtv5er≃stv8er−tot
emrt
lase free you. fres you, free
@ 20.1 ssv "TARJETA DE CREDITO"
cu = 229 20.26 say "1
                 Verifique la VIGENCIA de la tarjeta"
  21.28 say 12Consulte el DOLETIN de cancelaciones"
\mathbf{e}22.26 say "3
ė
                 Solicite AUTORIZACION si excede el limite"
4 23.26 say 14
                 Cheque los datos y la FIRMA" get cu picture "X"
read
A súid clear
11.77 - 4foorfere" DN"
sovi i "Di"
```

```
COLORED BANANEXT
-4.22,16.54y -5-88-50-00"
endif
11.19 = 5focator+" BC"
movi="EC"
@ 21.16 say " B A N C O M E R"
3.22.10.54y "
               6 - 53 - 21 - 83"
andif
if ford
f(x) = f p c + r CN
movi = "CN"9.20,26.58 Y
                CARNET"
0.21.26 say "
                5 - 38 - 44 - 22.
@ 22.26 sav "
                7 - 61 - 79 - 00"
and ife 21.48 say "Cantidad de Pagare:" get cent picture "9,999,999."
read
pt&movi&pcain=pt&movi&pcain+cent
mv_1 = mv_1 + rC^2ptłmvitrcain=ptłmvitpcain+1
toen=toen+cent
endosse
append blank
repla sfecha with date().opera with poper, srefer with str(xmef, 7).;
caje with poaj, mov with movi, importe with cent
5+2rem=cent-tot
if rem>=0
) chr(7)
@ 23.50 say "Cambio:
9 23.68 .ay ram picture 19.999.999.1
ptefSpcajn=ptefSpcajn-rem
append blank
reula sfecha with date(), opera with poper, srefer with str(nref.7), ;
case with peas, mov with "CAM", importe with rem, hora with time()
exit
e15e? chr(7) +chn(7)@ 23.50 say "REMANENTE:"
8 23-68 sav nem picture "9.000.000."
tot=tot-cent
q=2loop
endif
enddo
sele i
           IMPRESION
Æ,
ti net="S"
sele C
0.2101set device to print
```

```
Conducted Savidne (27) Fend (09)
@ provision 1, say other (15)
9. prow().1 say chr(27)+chr(48)
9 provided say chr(10)+chr(10)
if clic "PUD" vor. clim"
A provesilů say toli
endifa prow().59 sar date()
5. prou().70 say chr(10)+chr(10)
9 prov().5 ear "OP:"+str(poper,5)
G prou().25 say "VE:"+cr+"-"+pven
@ prow().43 sav "CA:"+pcajn+"-"+pcaj
-h prou().45 say "REM/FACT:"+str(pref,7)+chr(10)+chr(10)+chr(10)
t prov().61 say substr(time().1.5)
@ prov().70 say chr(27)+chr(102)+chr(49)+chr(4)
? recall, 1 say chr(27)+chr(50)
s rega
do while move "VEN"
A prow().1 say scant picture "9999"
A prou().8 say eclave
A prow().24 say sdescrip
è provol.42 say sunin pictu "9.999.999."
if sdesch0
# prow().53 say "-"
endif
6 provit). Só say svent pictu "9.999.999."
@ prow().70 say chr(10)
ちにうつ
r = r + 1enddo
if 12-r1.20@ prov().1 sav_chr(27)+chr(102)+chr(49)+chr(18-r)
endif
if dectu
@ provil.50 sav "DESC:
                          -1@ prov(), So say cound(dsc.0) pictu "9.999.999."
endit
@ prow().1 say chr(27)+chr(48)
@ prow(), 1 say chr(27)+chr(102)+chr(49)+chr(5)
@ prow().1 say chm(18)
⊕ ord⊌(),1 sąy chr(27)+chr(119)+chr(49)
G proser, 2 say round(tal/piva.c) pictu "9,999.999."
e provilida say round(tale((piva-1)/piva).0) pictu "9.999.999."
d prov(), 20 say round(tal.0) rictu "9.999,999."
@ prou(), 1 say_chr(27)+chr(119)+chr(45)
@ proud, 41 sav chr(10)
0 prov(1, 1 say chr(15)spreaded is say totant picture meager
٠
@ prov().14 say fpc
@ provellage say "ENT:"
3 prowe).Do say toen pictu "9.999.999."
 - proviñ 70 say chril0)
@ prock), 49 say "CAM:"
@ prowell.56 say rem picturi9.999.999."
d erow().1 say chr(10)
```
Lisecure 1.15 sav Neek GRACIAS PPD OU COMPRA exem  $\sim$  prov(),  $\overline{1}$  say chr(27)+chr(50)  $\frac{1}{2}$  provided, 1 say chr (27)+chr (102)+chr (49)+chr (12) let nevice to screen  $-neti:$ 

 $\mathcal{O}(n^{\frac{1}{2}n})^{1-\frac{1}{2}n}$  $\frac{1}{2}$  22.6% say "" get ou picture "X"  $\sim 4.40$  $2 - 1 - 1$ 

순승승 Frograma:Operaciones con Proveedores ☆☆☆

count to sepros or Hali off tele f uie invtie teantssh  $111 - 111$ team tourn tto=ttox Favier Jaw iproveprox use invbsa sele a use inver inder inveri  $3,2,65$  say "Entradas" stor " " to mtipo stor 00.000 to mdescto stor " " to mprov.prov do whil .t.  $2.5.0$  clear stor 5 to ro 8.20.1.558."---0 36.40 say "--------do while it. sele stor 0 to meant munit, myen stor " " to mclave stor " " to mrefer do uhil .t. ê ro.l get mtip⊙ picture "N" read mtipo=uoper(mtipo) if mtipo="C" sale 5 real stipo with O  $delie$ sele 1 Ciro-1-n say "+ + + C A N C E L A D O + + +"+space(45)  $<sub>nc1</sub>$ </sub> IT ntipe="E" do et tona endir if mti¤o="B" do bo loop endi it atimo="T" 9.21.0 clea e 22,1 say "Articulos: "+stritea,5) 0.23.1 say "Lineas : "+str(tli.5) ÷. 21.10 say "Subtotal :"+str(tsu.8) 1.22.23 say "Descto : "+str(tto-tsu.S) @ 23.20 say "Total"  $: "tstr(tto, 8)$ 0.21, 60 say str(miva\*100-100.2,0) 21.62 sav "Z IVA :"+str((tto)\*(miva-1),7) Ð 22.40 say "Total Neto:"+str(ttoPmiva.7)  $\Omega$ teller "S" e 23.60 say "Dorrar" :" get tole

 $\mathcal{C} \subset \mathcal{C}$ .: upper(tole)="S" do, tene sele i use invmfil index involvinvdi, invmi set rela to recnow) into invava stor 0 to tealtlistsu, tde.tto  $3nd1$ seda if mtipo="0" .or. mtipo="1" .or. mtipo="2" mtipo=val(mtipo) ent enit endd if atipo=0 set deli on  $s = 1 + 7$ use invite repl tcax with tcaltlin with tliltsux with tsul; ttox with tto, tdex with tde, prox with dprov  $2.164$ oles proc sele 1 9 2.31 say space(19) netu  $end:$  $d$ o case care mitpo=1 & 2.01 say "Entrodas" case attro=2 d 2.01 say "Devolud " endo io unil .t. I couplet moleve pict "NNNNNNNNNNNNNNNNN" read molay =upper(molave) if atlave="ALTA" do ispoñe i oce  $1.0\pm 4$ if len(trim(molave))=0 Londo endi find ?melave  $1f = 201$ <sup> $( )$ </sup>  $\delta$  21,0 cles \$ 22.70 sav "No eniste"  $1$  cat.  $=$ cno. a drie ales 21.1 szy "Grupo  $: "+green$ 3 22.1 sav "Subgrupo:"+subgrupo 6 20 Fissy "Determ, in 8 22.10 say determ pict "999999-9"

4 21. 1 say "Descrip. : "+descrip  $9.22.21$  say "Aplic.  $: "+aplic$  $\approx$  27.21 say "Equiv. :"+equiv + 21,60 say "Venta : "+striroundiventa\*miva,-il.c.0) 8.23.00 say "C.F.  $t''+str(\alpha p)$ exit endd sala o do uhil it. 3 ro.23 get mprov pict "AAA" read set exact on if upper(mprov)="E" do iedeg locp endit stor "-"+upper/mprovi+"-" to prov find terov  $if$   $e(t+1)$  $2.21.0$  clear @ 22.30 say "No existe" loop enos if mproverdprov stor 0 to tea, tli.tde, tto, tsu endi derovementov  $21.9$  clea 0.22.13 say "Proveedor :"+proveedor+" "+siglas 9 23.13 say "Cond, y Desc :"+cond\_y\_des reul alt\_envio with mfe  $2 \times 11$ endd do unil it. ecenter  $\ddot{\phantom{a}}$ & rouge get meant gigt "X9999" reid if upperimeantl="E" no seder 3000  $-21.52$ if villmeant)>999 loop  $endi$ acant=val(meant) endif tessicaimcant sat esact off sele. 3 ro. 37 met munit mict "099999" mead if misntemunit<99999999

```
\ddot{\phantom{1}}s eneros
-1.14A rollo get adeseto pict "29.999"
irle ad
tae#tde+mdescto
mani-munit*(1-(mdescto/100))
proudes=mani*(i+(cp/100))
propeos=tround(propeos*miva.-2))/miva
ucosver=(proucos-venta)/(venta/100)
3.21.0 clea
2 chr173if (f(venta-prouces))99) .or. ((venta-prouces)<-99)) :
.and. (len(trim(mclave))>1)
è 21.0 clea
0.21.1 say "Venta "
0.23.1 say "C.P.
                   \mathbf{u}8.21.7 say striround(ventarmiva.-1).6.0)
0.23.7 say op
@ 20.17 sav "Venta/UC "+str(proucos*miva)+"
                                                  "+str(ucosvar)+"%
4 FL.27 say "Propuesto:
                              Variacion:"
e 21.50 say "(U)ltimo (A)signa
3.22,00 say "
                  (Clancela
stor " " to ope
3.23.60 say "Decion :" get opc
11. m1 + 0.0 = 2olia gets
endit
r e art
do lonie
case upper(coc)="U"
sete<sup>7</sup>use invoe
appe blan
cepl codete with anddeterm.cogru with val(a-berupo).:
cesub with val(a->subgrupo)
real cryenta with prouces, cacla with a-belave
1.45case upperfopcietat
3.33.60 clear
§ 23.60 get myen pict "PPPPPP"
me sdi
sa ke
use invea
appe blan
depl codete with a->determ, epgru with val(a->grupo).:
cosub with val(a->subgrupo)
reul covents with myen/mivalencla with a-belave
\sim 3.4ما بن م
tele :
else.
cocer "
endi
if upter(ope)="U" .or. upper(ope)="A"
```

```
n Cilvo clea
8 22.30 say "CAMBIO DE FRECIO"
andi
aimperfmcant*munit
3 ro.53 say mimpor pict "9.999.999."
mtnt=imcant+munit)+(1-(mdescto/100))
@ ro.64 say int(round(mtot,0)) pict "9.999.999.
t = \sqrt{t} sustainable.
thomtionmigi
if mtiporl Land. len(trim(mclave))>1
1evol=.f.
50.31614endi
sele 5
appe blan
8 Paulo say stringenoi).4.01
real thecha with mielstipo with milonleclave with molavels
 scant with meant, say with a-bordeo, ssu with a-bsuberupo
repl sumib with munit, sdesc with mdescto.:
 sunin with munit*(1-(mdescto/100))
repl syant with (munitall-imdescto/1001))ampant.i
 671: with upper(prov)
stipu=strimtipo.i)
cos r + 1t1i = t1i + 1if ro=20
System
end:
an id
enad
```

```
do unite unot, enf() land, unot, defeted()
da case
case stipe =1 , and, stipo\leq 1if ea
salect i
set index to invoi
select 5
set relation to eclave into invafi
endif
eam.t.
do case
case e->stipo=1
scli=e->scli
select 6
find &scli
select 5replace esxist with b->existencia.:
rssaldo with b->saldo+svent
select<sub>2</sub>
replace costo with e->sunin.feent with e->sfecha.:
saldo with saldo+e->svent
if evistenciate->scant<>0
replace promedio with ((promedio=existencia)+(e->sunin#:
e->scant))//existencia+e->scant)
alse
remlace promedio with e->sunin
endif
replace existencia with existencia+e->scant
set procedure to iproc
do while .t.
if nompl=scli
do el
4.11endit
if noma2=scli
d\alpha p\lambda2111endif
it nomeS=scli
do en
\div xit
endia
1.7.01 = 1 = 1do.
exit
endif
if nome2="
\sharpd F\mathbb{R}exit
endif
```

```
th need a
AB = 0\pm 5.2 ^4-nc:
if fecei-fece220
if feep2-feep320
do el
-11-158co P<endit
alse
it tecni-fecp320
d\alpha \alpha ).
ilse
ACPIand iendif
enddo
close procedure
case enritional
select 5
replace essist with belexistencial:
essaldo with b->saldo-(scantesunin)
select<sub>2</sub>
replace saido with saldo-fe-ascant-s-asuminalexistencia;
 with existencia-e->scant.feent with e->sfecha
case e->stipo=3
select S
replace essist with b-rexistencial:
essaldo with b->saldo
select 2
replace existencia with existenciarer-iscant
replace saldo with saldo*'promedio*e-'scant)
case enostipo=4
select 5
replace essist with belevisiencia
if b-zexistencia=0
replace essaldo with b->saldo-b->costo
-15.5replace essaido with b-realdo-r(b->saldo/b->existencia>*scant)
+noif
select 2
if entstendrach0
replace saldo with saldo-promedio
e154replace saldo with saldo-(isaldo/existencial*e-)scant)
end: !
replace esistencia with existencia-e-ascant
* afects estadisticas
- select \Box* replace ones with ones te->scant*h->costol
r salect 4
+ replace caes with caes+(e-iscant+b-)costol
· end afecta
endext{f}salant S.
44.16
if .not. early
if files=1 .and, stipo(=4
e_4 = 1.
ومعيسه
```
 $-0.217$ rago stimonal vand. Stimonad  $15 - 25$ siled 1 set index to invdiselect 5 set relation to sdeterm into invafi endif  $5.57.1$ do case rase stipo=5.or. stipo=0 select 3 if e-isdetermi? replace smes with smes-e-ascant, cmes with cmes-e-asucost else if b-veristenciaC=0 replace smes with smes+e->scant.cmes with cmes+b->promedio else replace smes with smesteroscant.cmes with cmest(b-osaldo: /h->>xistencia)\*e->scant endif enait replace vmes with vmes+(e->svent/miva).umes with vmes-cmes select 4 raplace sees with saes+e->scant  $: 1 - x + dx + e + n > 9$ replace caes with caes+emisucost  $a$  }  $a$ if broazistencia(=0 replace caes with caes+b->promedio else replace caes with caes+(b-usaldo/b-desistencia/+e-dscant  $-$ ndif endif replace vaes with vaes+fe--svent/mival.uaes with vaes-caes select<sub>2</sub> if existencia(=0 replace saido with saldo-promedio else replace saldo with saido-(isaldo/existencia)\*e-/scant)  $-$ ndi $t$ replace fessi with enusfecha.: ewistencia with emistencia-(e-)scant) if begeeistendie-beloste 10 if d-Seaes/(b-seristencia-b-scosto)<999 .and, d-Scaes: 7(b- existencia-b-zoosto) /-F replace rotacion with d->caes/(b->existencia\*b->costo) andif endif select 5 replace estiat with b-rexistencialessaido with b-realdo if a-smaximo-essist.0 replace sialta with a->maximo-esyist endif tase slipo=7.or. stipo=8 Salect 3

epiere smes with receiverable it keusdetermün replace cass with cres-enviueost سمالا م if bevesistenciac=0 replace omes with omes-b->promedio  $s$  is  $r$ eplace cmes with cmes-(b-)saldo/b-yexistencia)\*e->scant endif  $-$ ndif replace vmes with vmes-re-ksvent/mival.umes with vmes-cmes select ? replace saes with saes-e-zscant set procedure to iproc . do proc1 close procedure replace vass with vaes-(e-)svent/miva).uaes with vaes-caes select 2 11 esistenciação replece saido with saido+promedio size. replace saldo with saldo+'(saldo/existencia)+e->scant) erdit replace feast with e->sfechalt avistancia with evistanciate-bacant if broecistencia-b->costo<o0 if d->caes/(b->existencia\*b->costo)<999 .and. d->caes/(; b->existencia+b->costo)>-9 replace rotacion with d->caes/(b->existenciaeb->costo) endit endif select 5 replace escist with b-rexistencia.essaldo with b-zsaldo if a-imaximo-eszist>0 replice stalts with a-rmanimo-essist  $-$ ndif if stipper select 7 use inveso locate + r srefer=en-srefer 1f sdeterm=e->sdeterm delete  $F \in C$ alsa continue endif enast endesse select 5 **SE10** if inot, epit) if simples .and. stimple?  $347.7.$ endif alse  $5.22$ endit otherwise  $2.11$ endcase enddo

```
Albanson
  \mathbf{1}\cdot t
 \ddot{\phantom{a}}-0.111m<26a 2000 stear
if upper(defc)="V"
anabcd2943
- 20,40 say "Cambiados:"+str(ai)<br>→ 20,40 say "Iguales" :"+str(al)<br>⊴ 22,40 say "Asignados:"+str(an)
i Arto (1941) ostromocol calledo<br>Store O to Alvanyal<br>Lait Space(400+PPresione cualquier tecla"
sedde.
```
## IV-CONCLUSIONES

CONCLUSIONES

Esta tesis se creo con el interes de mostrar - la necesidad de establecer una relación estrecha entre las areas contables y administrativas con la de informática. describiendo el desarrollo de la elaboración de un modelo de sistema de analisis de inventarios utilizando la computadora como una herramienta que ayuda a resolver problemas en aplicaciones que abarcan desde un sistema sencillo hasta uno complejo, y que su uso se apoya en la capacidad que tiene para operar a gran velocidad, produciendo resultados exactos. y desarrollando con exito largas y complejas operaciones sin intervención humana y que por medio de ella sean obtenidos los datos necesarios y suficientes, con los que se pueda opinar o tomar decisiones.

Así mismo es de vital importancia acceder con los nuevos metodos y tecnologias a las empresas pequeñas en desarrollo que les permitan poder hacer frente a las nuevas exigencias de la competencia y de los consumidores, que les permitan disminuir sus costos operativos, y aumentar su eficiencia asi como su calidad de servicio y atención al cliente.

Cabe hacer mención, del desarrollo presente y futuro del uso de la computadora en nuestro país. el que se esta

176

incrementando rápidamente impulsado por una apertura creciente al exterior, que exige mayor eficiencia, es por eso que el uso de la tecnología del codigo de barras.  $9<sub>e</sub>$ desarrollara abarcando mas y mas areas de control. no tan solo la de los inventarios: así como otras nuevas tecnologías que aunadas al procesamiento electrónico de datos apovarán notablemente el trabajo tanto contable como administrativo: por tal motivo, es de suma importancia que contadores v administradores adquieran conocimientos solidos de estos aspectos, porque de ello dependera su mejor desarrollo académico y profesional.
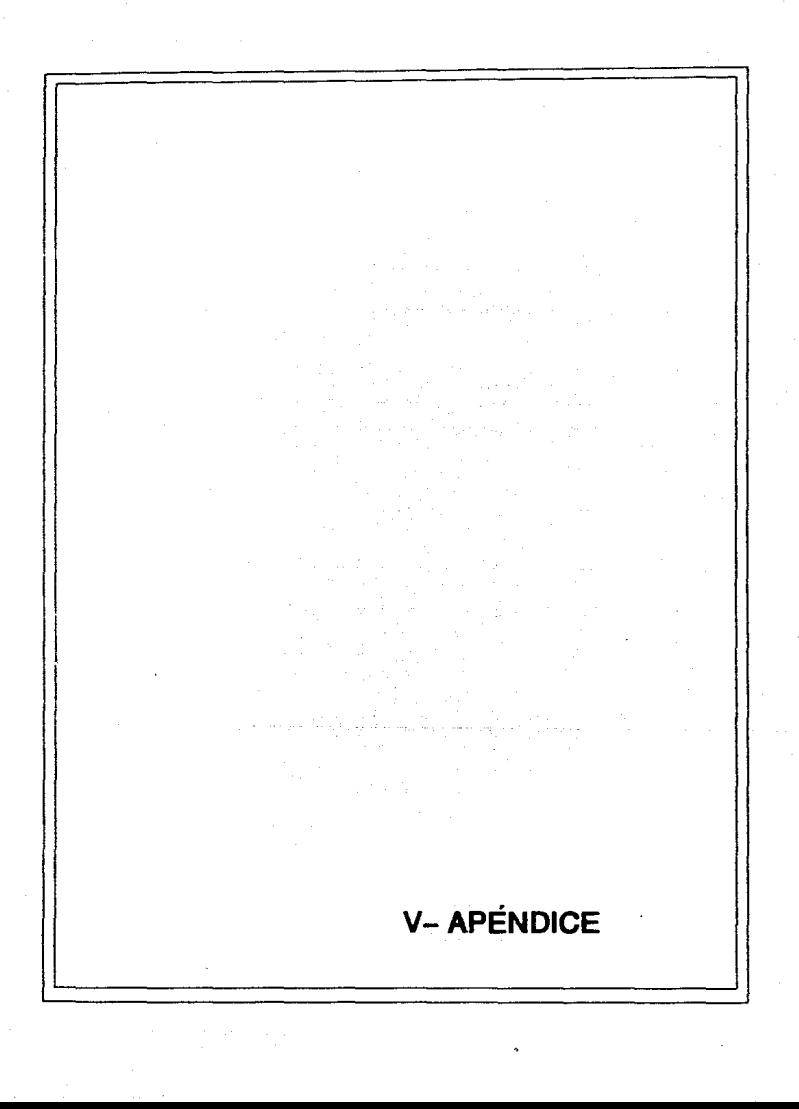

### A P ÉNDICE

En el control de inventarios se emplean diversos términos. expresiones y símbolos que son característicos del políticas análisis  $\mathbf{v}$  $de<sub>1</sub>$ establecimiento de  $de$ abastecimiento, algunos de los terminos son los siguientes:

\* Demanda: Se considera como  $10<sup>2</sup>$ que ha de consumirse, por salidas de productos terminados para venta en cierto periodo, se expresa en terminos de cantidad de unidades o eventualmente en valores.

\* Lote: Es el conjunto de unidades que integran  $1a$ cantidad ordenada en un pedido.

\* Tiempo de entrega: Es el número de días que tarda un pedido de compra en llegar al almacen. después de haber sido pedido al proveedor.

\* Reserva: Es la cantidad de artículos que se mantienen en existencia como una provision de seguridad para cubrir demoras o consumos extras.

\* Punto de reorden: Es el nivel precalculado de número de existencias de articulos que indica que la cantidad almacenada solamente podra consumirse durante el periodo que requiere su reabastecimiento, e indica la necesidad de hacer un pedido por la cantidad necesaria para recuperar el tope

179

max1mo.

Costo unitario: Es conJunto üe costos airectos indirectos inherentes al producto.

Costo de pedido: Es la suma de gastos anuales incurridos en el requerimiento y la colocación de los pedidos dividida entre el número de estos.

Costo de almacenanmiento: Se expresa como un porcentaje del promedio anual del valor del inventario. y comprende: costo del capital. valor del espacio ocupado. seguros. mermas. depreciación de instalaciones. etc.

• Costo de mantenimiento: Es un costo que varía segun el volumen almacenado y el costo unitario del material.

•Costo total incremental: Es la suma de los costos de preparación y almacenmiento.

\* Maximo-Minimo: Estos son los niveles de cantidades de existencias que deben llevarse en los almacenes de acuerdo con los cálculos del punto de reorden. El mínimo, es la cantidad de existencias que sirve de señal para reabastecer. El máximo. es la cantidad tope de cada producto que debe almacenarse.

• Costo de faltante: Es lo que cuesta el no surtir un producto a un cliente.

16ú

\* Costo de excedente: Es el costo de un producto que permanece en exceso en el almacen.

\* Lote economico de compra: Este constituye un método determinístico que sirve de base para la toma de deciciones por lo que respecta a cuanto comprar y cuando comprar, de tal manera que disminuya al mínimo el costo anual total de posesión, asi como también el costo de pedido.

# GLOBAL

MERCANCIAS GENERALES

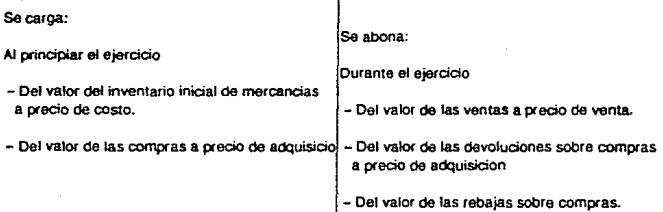

## PERPETUOS

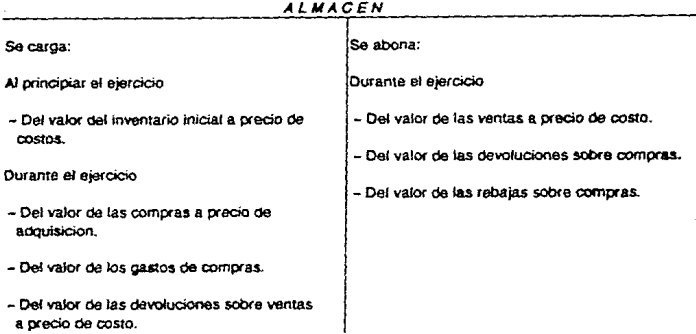

#### COSTO DE VENTAS Se carga: .<br>Se abona: Durante et ejercicio Durante el ejercicio - Del valor de las ventas a precio de costo. - De! valor *óe las* deYOluciones sobre ventas a precio oe costos.

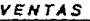

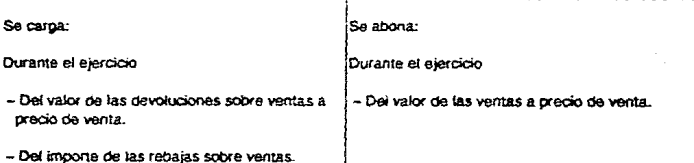

### PORMENORIZADO

#### **INVENTARIO** *INVENÍ'ARIO*

Se carga:

Al principiar el ejefclcio

- Def vaJor del inventario inicial de mercandas.

#### *COMPRAS*

Se carga:

Durante el ejercicio

-Del valor de las compras de meccandas efectuadas al contado o a credto.

#### *GASTOS DE COMPRAS*

Se carga:

Durante el ejercicjo

- Del vaJoc de todos los gastos que originen las compras de mercandas.

#### DEVOLUCIONES SOBRE COMPRAS

Seal>ona:

Durante el ejerciciO

- Del importe de las mercancias devueltas a los proveedores.

#### REBAJAS SOBRE COMPRAS

Se abona:

Durante el ejerticio

- Del valor de las bonificaciones obtenidas sobre el precio de las mercancias compradas.

Se abona:

**Durante el ejercicio** 

- **Del vator de las ventas de mercancías efectuadas al contado o a aedto.** 

#### DEVOLUCIONES SOBRE VENTAS

Se abona:

Durante el ejercicio

- Del valor de las mercancias devueltas por los clientes.

#### REBAJAS SOBRE VENTAS

Se abona:

Durante el ejercicio

- Del valor de las bonificaciones concedidas **sobce ef pmc:io de ias mercanc:ias vencida.s..** 

## METODOS DE VALUACION

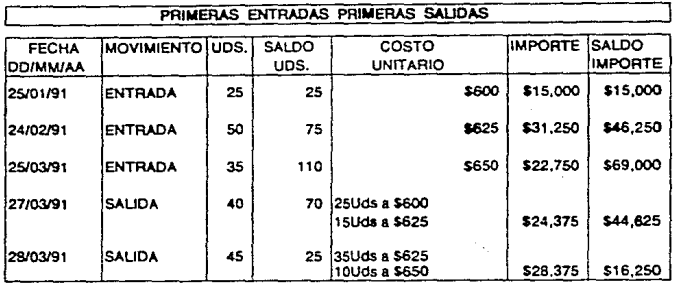

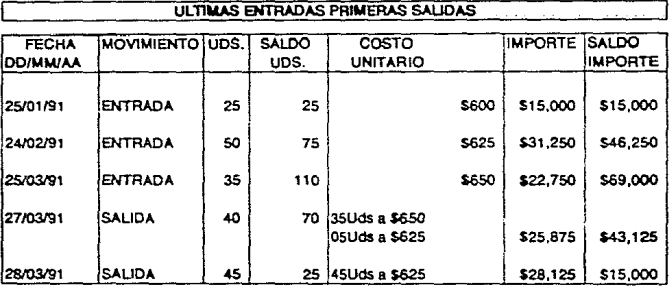

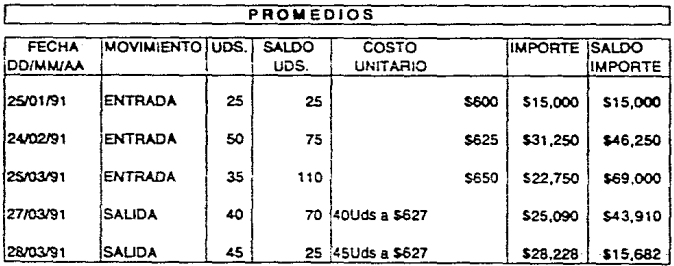

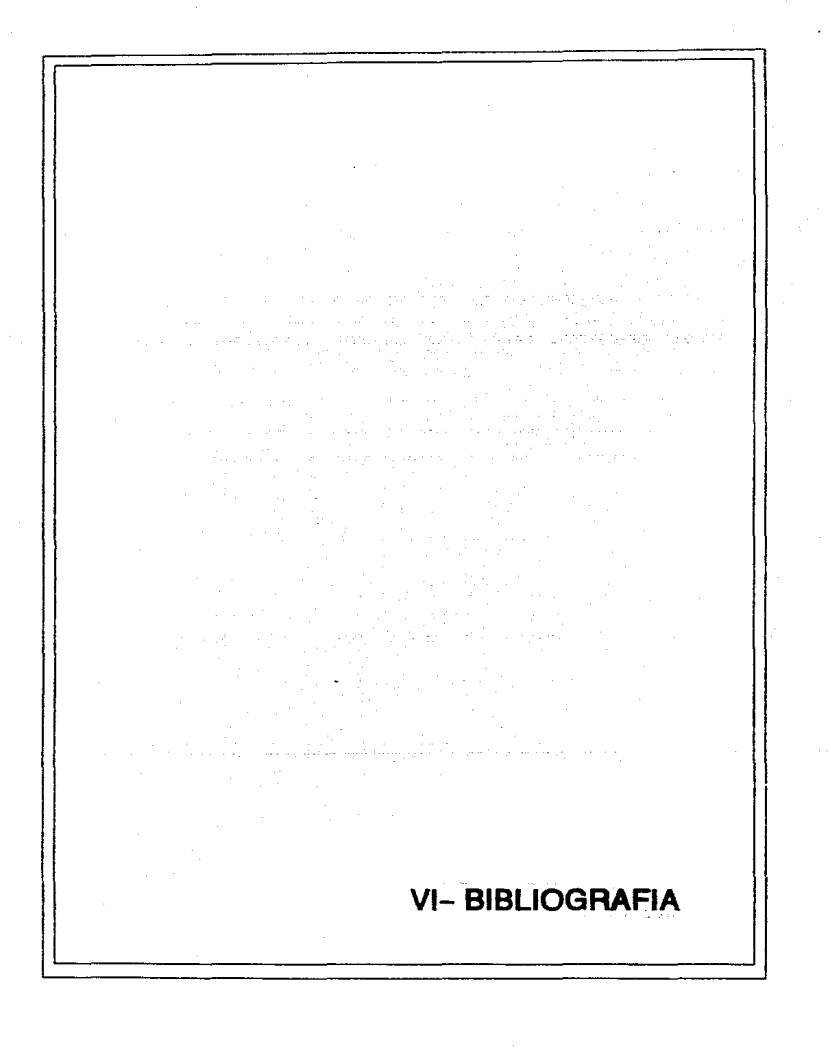

#### **BIBLIOGRAFÍA**

- Alcantar Valencia.J.Jesus. TESIS: ESTUDIO DEL SISTEMA DE DETALLISTAS Y SU APLICACIÓN PRACTICA. FESC.UNAM. México.1985

- Apple.Co. INVENTORY CONTROL SYSTEMS. BPI Systems. USA. 1986.

- Bates. William v Fortino. Andres G. dBASE III PLUS AND LOCAL AREA NETWORKS. Ashton Tate, USA. 1986.

- Callegari, Nidia y Ramirez, Luis Eduardo QUE PUEDE ESPERARSE DE UNA TERMINAL DE REGISTRO P.O.S. Oficina Eficiente. Marzo-Abril. Colombia. 1985.

- Córdoba Rodrigo EL CODIGO DE BARRAS: EL MEJOR SISTEMA DE CONTROL. Oficina Eficiente. Noviembre-Diciembre Colombia. 1986.

- --------------- EL CODIGO DE BARRAS: DÓNDE SE ESTÁ UTILIZANDO Oficina Eficiente. Enero-Febrero Colombia. 1986.

------------- EL CODIGO DE BARRAS EN EL SUPER MERCADO, Oficina Eficiente Marzo-Abril, Colombia 1986.

- Dollar, William E. EFFECTIVE PURCHASING AND

188

**INVENTúRY C1JNTHvL FúR SNALL** BUSINES~. **CBI. USA** 196~,.

**El1zondo Lopez. Arturo. EL PRúCESO CONTABLE. Ecasa. Méx1co 1980.** 

·- Garcia Cantú. Altonso. ENFOQUES PRACTICOS PARA PLANEACION Y CONTROL DE INVENTARIOS. Trillas. México 1965.

- Graham. Gordon. AUTOMATED INVENTORY MANAGEMENT FOR THE DISTRIBUTOR. CBI. USA. 1986.

- HurLado Joachin, J.M. (et al). ADMINISTRACIÓN DE INVENTARIOS. DAC S.A. México 1981.

- I B M. DICT10NARY OF COMPUTING. I B M. USA 1987.

- Long. T. MANUAL DEL CONTADOR DE COSTOS. IJteha México. 1981.

- Lazzaro. Víctor. SISTEMAS Y PROCEDIMIENTOS. Diana. **México. 1990** 

- **MacÍas. Roberto EL ANALISIS DE LOS**  ESTADOS FINANCIEROS. Ecasa. México D.F. 1982.

- Me Cullough. Patrick. FUNDAMEN'TALS OF IBM COMPUTER **SYSTEMS. SRA Computer Trainning L1brary. USA 1969.** 

 $-$  Méndez Villanueva, Antonio. CONTABILIDAD **PRIMER** 

189

CURSO METODO AUTOMÁTICO. México 1983.

- Narbaez. Manuel. DESARROLLO E IMPLEMENTACIÓN DEL NUEVO SISTEMA SCANNING. Oficina eficiente. Colombia. Septiembre-Octubre 1986

- Patiño Soto.Jesús. SISTEMA DE CONTROL DE INVENTARIOS. I.E.F.A.S.A. MEXICO 1961.

- Porter. Kent. dBASE IV: A PROGRAMMERS PARADISE. Business Software, USA Junio 1988.

- Prague, Cary N. y Hammitt, James E. PROGRAMMING dBASE IV. Windcrest USA 1989.

- Weston, F.J. y Brigham, E.F. FUNDAMENTOS DE ADMINISTRACION FINANCIERA, Interamericana, México 1987.